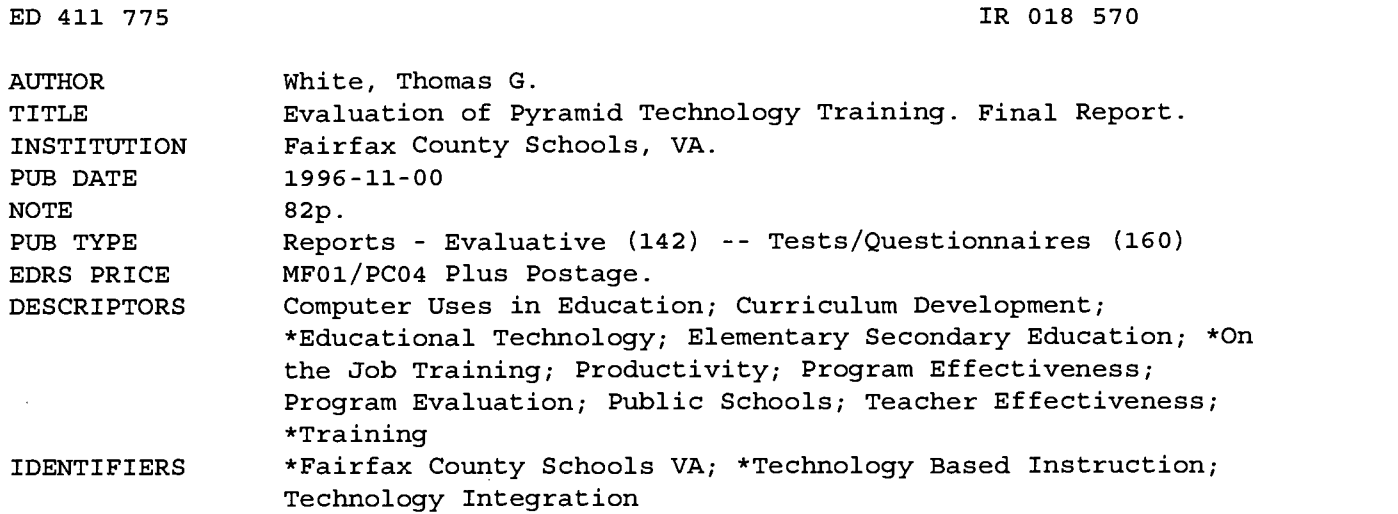

#### ABSTRACT

The purpose of the Pyramid Technology Training (PTT) program was to improve teaching, learning, and school staff productivity in the Fairfax County Public Schools (Virginia). Each of 23 technology training specialists served a school pyramid and other schools in an administrative area, providing technology training, technical support, advice,and referral to other technology resources, with an emphasis on training. During the 1995-1996 school year, the Office of Program Evaluation assessed the implementation and effectiveness of PTT. The report concluded that PTT has functioned effectively over the past two years as a comprehensive and adaptive, in-school technology training and technical support program. Data demonstrate that the program has met the diverse needs of school staff, and produced practical benefits for teachers, increasing their use of technology. In addition, the data suggest that students may have increased the frequency or effectiveness of their use of technology as a result of teacher training or in-class modeling by a specialist. Two recommendations are supported by the results of the evaluation. Administrators should seek ways of: (1) increasing the availability of teachers for training and their participation in training, especially at the secondary level; and (2) reducing schools' use of the specialists to provide non-training services--technical support, advising and referral. Supporting documents are appended. (AEF)

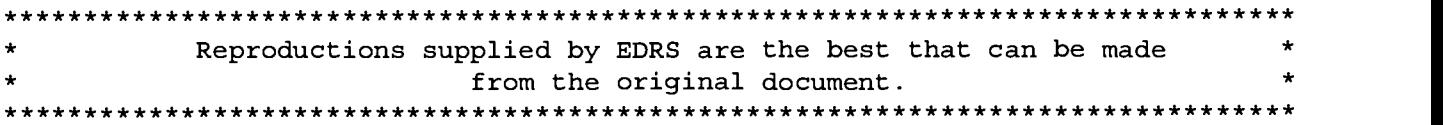

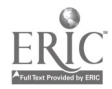

045810

# Evaluation of

# Pyramid Technology Training:

Final Report

Fairfax County Public Schools Office of Program Evaluation

November 1996

. BEST COPY 'AVAILABLE

"PERMISSION TO REPRODUCE THIS MATERIAL HAS BEEN GRANTED BY

Thomas G. White

U.S. DEPARTMENT OF EDUCATIONAL RESOURCES INFORMATION<br>
CENTER (ERIC)<br>
CENTER (ERIC)<br>
This document has been reproduced as<br>
received from the person or organization<br>
received from the person or organization

originating it. Minor changes have been made to improve reproduction quality.

Points of view or opinions stated in this<br>document do not necessarily represent<br>official OERI position or policy.

2

TO THE EDUCATIONAL RESOURCES INFORMATION CENTER (ERIC)."

## FAIRFAX COUNTY PUBLIC SCHOOLS Robert R. Spillane Superintendent of Schools

### OFFICE OF PROGRAM EVALUATION Maryanne Roesch, Director Telephone: (703) 208-7784

Thomas G. White was the author of this report. Lori Bland, Jim DiStefano, MaryEllen Farmer, Michelle Perlstein, Maryanne Roesch, and Jim VanDien provided helpful comments on an earlier draft. Margaret Carter provided clerical support.

This report was made possible by the efforts of the Pyramid Technology Training specialists who provided time allocation estimates, wrote activity descriptions, and supported the evaluation from its inception.

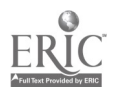

## EVALUATION OF PYRAMID TECHNOLOGY TRAINING: FINAL REPORT

#### TABLE OF CONTENTS

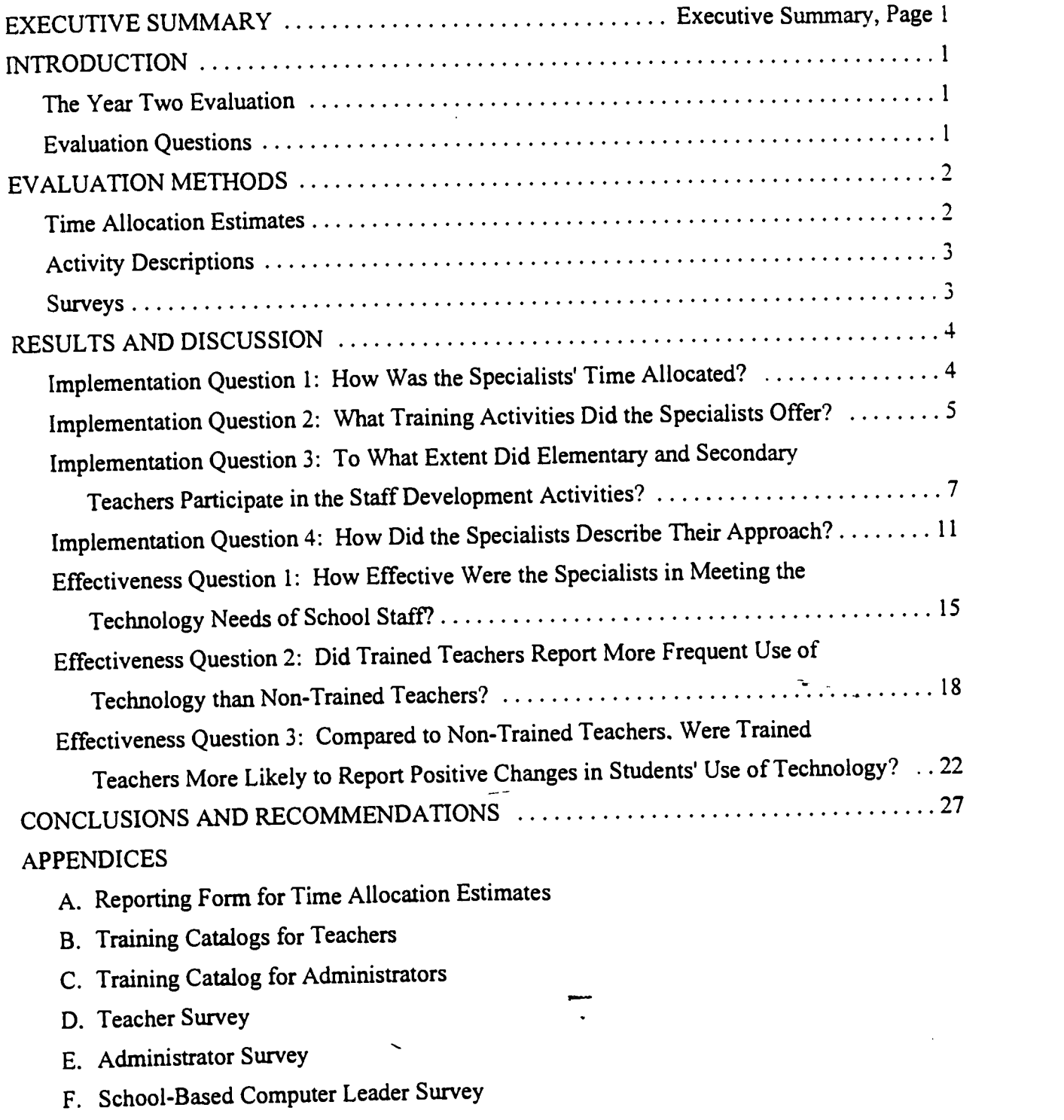

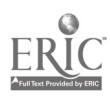

 $\frac{1}{\sqrt{2}}$  $\ddot{\phantom{a}}$ 

 $\tilde{\mathbf{A}}$ 

 $\overline{\mathcal{L}}$ 

## EVALUATION OF PYRAMID TECHNOLOGY TRAINING: FINAL REPORT

#### EXECUTIVE SUMMARY

#### **Background**

Pyramid Technology Training (PTT) completed its second year in the summer of 1996. The purpose of the program was to improve teaching, learning, and school staff productivity in the Fairfax County Public Schools. To accomplish this purpose, each of 23 technology training specialists served a school pyramid and other schools in an administrative area as needed. The specialists provided technology training, technical support, advice, and referral to other technology resources, with an emphasis on training. According to the program's service delivery model, the specialists were expected to allocate 70 percent of their time to training.

An evaluation of PTT in its first year found that it was effective in meeting the needs of school staff and improving teachers' use of technology. School staff reported satisfaction with the technology training and technical support services they received, and they judged that the program was having a positive impact on teaching and learning. Further, teachers who received training or individual help from a PTT specialist reported increased use of technology for instructional purposes. However, the specialists spent less time on training activities than intended, and secondary teachers were less likely than elementary teachers to participate in training activities. The Year One report recommended continuation of the evaluation for a second and final year.

#### The Year Two Evaluation

During the 1995-1996 school year, the Office of Program Evaluation assessed the implementation and effectiveness of PTT. The Year Two evaluation addressed seven questions, four concerned with program implementation and three with program effectiveness. The implementation questions were: 1) How was the specialists' time allocated? 2) What training activities did the specialists offer? 3) To what extent did elementary and secondary teachers participate in the training activities? 4) How did the specialists describe their approach to the task of facilitating improved use of technology by teachers and students?

The three questions concerning program effectiveness were: 1) How effective were the specialists in meeting the technology needs of school staff? 2) Did trained teachers report more frequent use of technology than non-trained teachers? 3) Compared to non-trained teachers, were trained teachers more likely to report positive changes in students' use of technology?

The evaluation was based on data provided by the specialists, including time allocation estimates and activity descriptions, and on survey data provided by teachers, administrators, and school-based computer leaders. Questions about program effectiveness were addressed with data from school staff, while implementation questions were addressed primarily with data provided by the specialists.

Executive Summary, Page 1

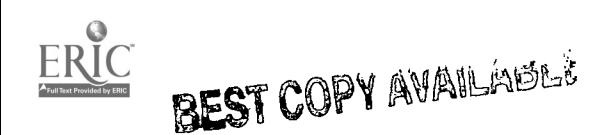

## Results of the Year Two Evaluation

## Program Implementation

How was the specialists' time allocated? The specialists' allocation of time to training in Year<br>How was the specialists' time allocated? The specialists' allocation of time to program planners Two, 57 percent. fell short of the originally intended 70 percent. Because the program planners wished to emphasize training, they set a goal of 70 percent. This initial goal, though worthy, was probably optimistic. It simply underestimated the magnitude of the competing demands for technical support, advice, and referral to other technology resources that would be placed on the specialists once they started working in schools.

What training activities did the specialists offer? The specialists offered training activities for teachers, administrators, media specialists, and clerical staff that were broad in scope and varied in format. The content of the training ranged from the basics of operating computers and related equipment to word processing, graphics, spreadsheet applications, and sophisticated curriculumspecific applications of instructional software, telecommunications, and use of multimedia and specific applications of instructional software, telecommunications, and use of multimedia and videodisc technology. Training formats included working with individual school staff, conducting short impromptu sessions with small groups, modeling technology use with students in classes, and short impromptu sessions with small groups, modeling technology use with students in classes, and offering single- or multiple-session mini-courses on selected topics. Much of the training during school hours was, of necessity, one-on-one training with individual teachers that lasted for the duration of the teacher's planning period. Longer classes or sessions for groups of teachers were scheduled on Monday afternoon early closings in elementary schools; otherwise such extended sessions were possible only when funds were available to hire substitute teachers.

In all of the administrative areas in 1995-1996, the specialists offered training before and after school hours as well as during regular school hours. Specialists in three of the areas published catalogs listing training sessions that were offered after school to teachers from any school in their area. In addition, specialists in one of the areas published a training catalog for administrators. More than 100 different training sessions were offered through these catalogs in the spring of 1996.

To what extent did elementary and secondary teachers participate in the training activities? Data from the teacher surveys showed a higher training participation rate for elementary teachers than secondary teachers across the two-year period. The elementary-secondary difference in Year Two, 74 versus 59 percent, was considerably smaller than it was in Year One, 85 versus 56 percent. Elementary teachers may be more motivated to attend training activities because they are more likely to have a computer in their classroom.

The survey data also showed that PTT has moved beyond basic computer operation and software applications to address directly its objectives of improving teaching, learning, and school staff productivity. For elementary teachers, both integrating technology and using multimedia technologies, which focused on teaching and learning, were more heavily attended over the two-year period than ClarisWorks or Microsoft Office. which emphasized basic software applications. For

Executive Summary, Page<sup>2</sup>

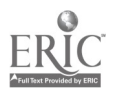

secondary teachers, using technology to enhance personal productivity was more heavily attended over the two-year period than ClarisWorks or Microsoft Office.

How did the specialists describe their approach? The specialists' activity descriptions revealed the challenges they saw themselves as facing and their strategic response to these challenges. One major challenge was a diverse clientele of school staff with varying resources and skills. The specialists responded by treating needs assessment as a critical ongoing activity, facilitating change in technology use "anyway they could," and developing catalogs for after-school training sessions on topics that fit their particular expertise.

The second major challenge faced by the specialists was limited availability of teachers for training. Almost all of them wrote that teachers had little free time and were often unavailable for training. The specialists responded to this challenge by: developing after-school training catalogs, recruiting school staff to attend the sessions, and conducting the sessions; and by demonstrating technology use in teachers' classes. They maintained a strong focus on technology integration, or curriculumspecific applications of technology.

The third challenge faced by the specialists was competing demands for technical support, advising, and referral services. To meet these non-training demands, the specialists combined technical support with teaching school staff to solve their own technical problems, trained students to solve minor technical problems, and established a Help Desk to offer a reliable and easily accessible technical resource to schools.

### Program Effectiveness

How effective were the specialists in meeting the technology needs of school staff? Survey data indicated that the specialists were effective in meeting the needs of school staff. Ninety percent of the trained teachers were either satisfied or very satisfied with the quality of the training. Ninety-two percent of the teachers who received individual help on a technical problem, instructional application, or productivity-enhancing application were either satisfied or very satisfied. At least 72 percent of the administrators and 65 percent of the school-based computer leaders agreed that the specialists provided high quality staff development to integrate technology in classroom learning activities, effectively solved problems with hardware and software, helped their school with technology planning and/or purchasing, helped school staff by referring them to other departments and offices with technological expertise, and helped school staff with the county needs assessment process for planning and implementing a network.

Did trained teachers report more frequent use of technology than non-trained teachers? Trained teachers reported more frequent instructional use of computers and software, multimedia technologies, and telecommunications, and more frequent use of technology to enhance productivity than non-trained teachers. These differences in reported technology use were not due to differential access to computers, defined as the number of computers in the teacher's classroom.

Executive Summary, Page 3

 $\tilde{Z}$ 

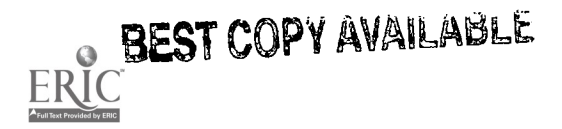

The impact of training varied across levels of technology access. For teachers with no computer in their classroom, the increased frequency of technology use that resulted from training was more than large enough to be judged significant in a practical as well as statistical sense. For example, the average two-year participant in training with no computer reported using technology to enhance productivity "at least once a week," whereas the average non-participant with no computer reported using technology to enhance productivity "at least once a month." For teachers with one computer in their class, training effects were weaker yet strong enough to be considered of practical benefit. For teachers with two or more computers, the effect of training was very small, but it should not be inferred that these teachers received no benefit from training. It is possible that training affected the quality of teachers' technology use without increasing its frequency.

 $\ddot{\cdot}$ 

Compared to non-trained teachers. were trained teachers more likely to report positive changes in students' use of technology? Survey data also showed that two years of teacher training was associated with positive changes in the frequency or effectiveness of student use of technology, including word processing, spreadsheets, data bases, graphics and design, telecommunications. multimedia technologies, and presentation software. Because the surveyed teachers were asked to rely on their memory of student use in the previous year, this finding should be interpreted

# cautiously. Conclusions and Recommendations

In conclusion, Pyramid Technology Training (PTT) has functioned effectively over the past two years as a comprehensive and adaptive, in-school technology training and technical support program. As documented in this report, PTT has moved beyond basic computer operation and software applications to address its objectives of improving teaching, learning, and school staff productivity. The data demonstrate that the program has met the diverse needs of school staff; and produced practical benefits for teachers, increasing their use of technology. In addition, the data suggest that students may have increased the frequency or effectiveness of their use of technology as a result of teacher training or in-class modeling by a specialist. These positive effects occurred despite limited availability of teachers for training and strong demands from school staff for non-training services. If these two constraints on program effectiveness were removed, even better results might be achieved.

Two recommendations are supported by the results of the evaluation. Administrators should seek ways of: (1) increasing the availability of teachers for training and their participation in training, especially at the secondary level; and (2) reducing schools' use of the specialists to provide nontraining services — technical support, advising, and referral. The specialists have already responded, as best they could, to the challenges of limited teacher availability and demands for non-training services. They offered training after school, demonstrated technology use in classrooms, and taught school staff and students to solve their own technical problems whenever they could. Therefore the two recommendations imply a need for additional funds to hire substitute teachers and perhaps a technical support specialist for each pyramid.

Executive Summary, Page 4

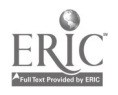

 $\overline{1}$ 

## EVALUATION OF PYRAMID TECHNOLOGY TRAINING: FINAL REPORT

#### **Introduction**

Pyramid Technology Training (PTT) completed its second year in the summer of 1996. The purpose of the program was to improve teaching, learning, and school staff productivity in the Fairfax County Public Schools (FCPS). To accomplish this purpose, each of 23 technology training specialists routinely served a school pyramid and served other schools in an administrative area as needed. The specialists provided technology training, technical support, advice, and referral, with an emphasis on training. According to the service delivery model that had been developed for the program, the specialists were expected to spend the majority of their time in schools and 70 percent of their time on training school staff.

The Year One evaluation found that PIT. was effective in meeting the needs of school staff and improving teachers' use of technology. School staff were satisfied with the technology training and technical support services they received, and they judged that the program was having a positive impact on teaching and learning. Further, teachers who received training or individual help from a PTT specialist reported increased use of technology for instructional purposes. However, the specialists spent less time on training activities than expected, and secondary teachers were less likely than elementary teachers to participate in training activities. recommended continuation of the evaluation for a second and final year.

#### The Year Two Evaluation

During the 1995-1996 school year, as in 1994-1995, the Office of Program Evaluation (OPE) assessed the implementation of PTT and its effectiveness in meeting the needs of school staff and improving use of technology. The assessment of implementation included training participation rates for elementary and secondary teachers, estimates of how the specialists spent their time, descriptions of the training activities offered, and descriptions of how the specialists approached the task of facilitating more effective use of technology. How the specialists approached their task had not been studied previously. The assessment of effectiveness included the degree to which the needs of school staff were being met and the extent to which teachers' and students' use of technology was increasing in frequency or improving in quality. Students' use of technology had not been studied previously.

#### Evaluation Questions

The Year Two evaluation addressed seven questions, four concerned with program implementation and three with program effectiveness. The implementation questions were:

- How was the specialists' time allocated? -
- What training activities did the specialists offer?  $\bullet$
- To what extent did elementary and secondary teachers participate in the training activities?

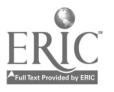

BEST COPY AVAILABLE

 $\mathcal{G}$ 

How did the specialists describe their approach to the task of facilitating improved use of technology by teachers and students?

The three questions concerning program effectiveness were:

- How effective were the specialists in meeting the technology needs of school staff?
- Did trained teachers report more frequent use of technology than non-trained  $\bullet$
- teachers? Compared to non-trained teachers, were trained teachers more likely to report positive changes in students' use of technology?

The last effectiveness question and the last implementation question above were "new" questions not asked in the Year One evaluation.

### Evaluation Methods

The evaluation was based on data provided by the specialists, including time allocation estimates and activity descriptions, and on survey data provided by teachers, administrators, and school-based computer leaders. The specialist-provided data addressed the implementation questions. The school staff survey data addressed the questions about program effectiveness and one of the implementation questions.

## Time Allocation Estimates

From December 1995 through May 1996, each specialist submitted two weekly time allocation estimates (see Appendix A for a copy of the reporting form). The first estimate was the percent of time spent (1) in schools, (2) providing out-of-building or generic service to multiple schools, and (3) in "other," primarily administrative activities. Service in schools was exactly that; the specialist was physically present and providing services in a school building. Service "to" schools included planning and preparation for training at multiple sites, scheduling time in schools, and responding to calls and school-initiated requests. These activities generally occurred in the area office. Other activities included self-initiated professional development, administrative duties (e.g., required meetings and paperwork), and in-county travel.

The second weekly estimate was the percent of time spent in one of four mutually exclusive activities: (1) staff and student development, i.e., technology training; (2) technical support, i.e., technical trouble-shooting; (3) technical advising; and (4) "linkage," i.e., referral to other technology resources, usually to other offices and departments in FCPS. Advising included needs assessment, planning, and advice with respect to a school's developing networking capabilities, as well as advice on the purchase of computer-related equipment. Technical support was defined as activity in which the specialist's primary intent was to change the "behavior" of a machine, although most such activity involved an attempt to simultaneously teach users to solve problems with hardware or software on their own. Examples were showing a teacher how to setup computer printers or install software. Lastly, staff and student development was defined as activities that "focus on people; on helping

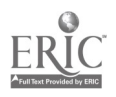

people get the most from computers, computer-related equipment, and computer programs that are already available at a school; on the uses or application of technology rather than technology per se." Staff development "effectively changes the behavior of teachers, administrators, clerical staff, or students, so they can acquire information and manage data more effectively." Staff development included preparation for training sessions as well as actual training activity. Examples were training classroom teachers and students on *ClarisWorks*, modeling use of CD-ROM and multimedia in the classroom or library, and preparing materials for a training session on integrating technology in the K-3 classroom.

#### Activity Descriptions

In February and March 1996, each specialist wrote a two-page description of his or her activities. A two-part question served as a prompt: How do you facilitate improved use of technology by teachers and students, and how would you like to do this? An OPE staff member analyzed the content of these descriptions. In addition to the activity descriptions, OPE reviewed the specialists' published catalogs of spring 1996 training sessions for teachers and administrators, which are included in Appendices B and C.

An initial reading of the activity descriptions revealed that the specialists had portrayed not only what they did but also the context in which they were operating. In fact, one cannot readily understand the approach without understanding the context. Therefore, two goals were set for the content analysis of the activity descriptions: to understand and describe the primary challenges the specialists saw themselves as facing, and to understand and describe the specialists' strategic response to these challenges. The specialists' descriptions were viewed through the lens of a person who had conducted focus groups with the specialists in 1994-1995, attended dozens of PTT meetings, and personally spoken with each of the specialists on numerous occasions.

#### **Surveys**

There was a Teacher Survey, a School-Based Computer Leader Survey, and an Administrator Survey. The content of the surveys for administrators and school-based computer leaders was essentially the same as it was in Year One, except for a small number of new, deleted, or reworded items. A thorough revision of the Teacher Survey in collaboration with the specialists produced a new set of items to assess teachers' perceptions of their students' use of technology, an updated set of items to assess teachers' participation in staff development activities, and improvedwording of other items. The total number of items was 37 on the Teacher Survey, 25 on the School-Based Computer Leader Survey, and 13 on the Administrator Survey. Copies of the surveys are provided in Appendices D through F.

In April 1996, OPE sent the Teacher Surveys to a random sample of 500 teacher scale employees. The sample included resource and itinerant teachers, guidance counselors, and librarians as well as the predominant group of regular classroom teachers. In June 1996, OPE sent one School-Based Computer Leader Survey and one Administrator Survey to each school in the system, including

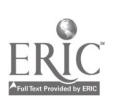

**BEST COPY AVAILABLE** 

 $\frac{1}{2}$ 

alternative schools and centers. Administrator Surveys were addressed to the principal, who received a cover letter stating that the task of survey completion could be delegated to another administrator at the school if desired. School-Based Computer Leader Surveys were addressed to the staff member at each school who the specialist regarded as his or her primary contact. Typically this was a technology coordinator or computer lead person, but administrators and librarians were designated as the primary contact in some cases.

A total of 303 teachers returned surveys for a return rate of 61 percent. Among the 303 teachers who responded, 66 percent were regular classroom teachers. Fifty-three percent were secondaryteachers. The four administrative areas were represented in percents ranging from 21 to 30. Seventy-four percent of the teachers reported having at least one computer in their classroom; 44 percent reported that the newest computer in their room was an Apple Macintosh; and 69 percent reported that their students generally spent one or more hours perweek in a computer lab. Also, 51 percent rated their own efforts in acquiring needed technology skills and knowledge as strong or very strong; and 57 percent reported that they were either comfortable or very comfortable with computers and software.

The return rate for school-based computer leaders was 73 percent (182 out of 251). The respondent group consisted of 41 percent technology coordinators, 30 percent computer lead teachers, 10 percent administrators, and 7 percent media specialists. Sixty-one percent were from elementary schools; 60 percent were from schools where the principal provided class coverage for teachers participating in staff development activities; 73 percent were from schools with a technology committee that met regularly; 63 percent were from schools with one or two computers in the average classroom; and 72 percent were from schools with a computer lab. The respondents represented the four administrative areas in percents ranging from 22 to 30.

Finally, the return rate for administrators was 77 percent (153 out of 200). Seventy percent of the respondents were elementary school administrators, and percents for the four administrative areas ranged from 20 to 28. Fifty-three percent of the administrators said they had more than 10 opportunities to discuss technology issues with a specialist since September 1995; 91 percent had received individual help from a specialist in the past year; and 94 percent were either satisfied or very satisfied with the help they had received, if applicable.

## Results and Discussion

This section is organized around the seven evaluation questions. It presents and interprets the quantitative and qualitative data collected in the 1995-1996 school year and relates these data to findings from Year One as appropriate. Overall conclusions and recommendations will be presented in the final section.

# Implementation Ouestion 1: How Was the Specialists' Time Allocated?

The specialists estimated that, for the six-month period from December 1995 through May 1996, they spent 60 percent of their time providing services in school buildings, 29 percent of their time

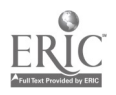

4

providing services to schools (e.g., planning and preparation for training at multiple sites), and 11 percent in other (e.g, administrative) activities, as shown in Figure 1. The specialists also estimated that, across the six-month period from December 1995 through May 1996, they spent 57 percent of their time in staff development (training) activities, 23 percent in technical support (trouble-shooting) activities, 16 percent in advising, and 4 percent in linkage, as shown in Figure 2.

Discussion. The data in Figure 1 indicate a reasonably good and improving match between implementation of the program and the intentions of its designers and managers. As intended, the specialists spent the majority of their time in schools, and they spent nearly 90 percent of their time in activities that served schools directly. The "other" category of self-initiated professional development, administrative duties, and in-county travel consumed just over 10 percent of the specialists' time in Year Two, compared with 20 percent in Year One. Considering the skill requirements of the job, the size and complexity of an organization like FCPS, and the fact that each specialist worked in eight or more schools, 10 percent seems low.

The data in Figure 2 show that the specialists' allocation of time to staff development in Year Two, 57 percent, fell short of the originally intended 70 percent. Also, the percent for staff development was only slightly higher than it had been in Year One, 54 percent. Because the program planners wished to emphasize staff development, they set a goal of 70 percent staff development. This initial goal. though worthy, was probably optimistic. It simply underestimated the magnitude of the competing demands for technical support, advising, and linkage that would be placed on the specialists once they started working in schools.

Much of the specialists' advising in Year Two was helping schools to envision future educational uses of local and wide area networks, and this activity could be viewed as a form of "staff development." However, in estimating their use of time, the specialists adhered to a narrower definition of staff development that emphasized existing equipment and training with immediate tangible benefits for teachers and students.

# Implementation Question 2: What Training Activities Did the Specialists Offer?

The specialists' activity descriptions and training session catalogs indicated training activities that were broad in scope and varied in format. The recipients of training were not only teachers but also administrators, media specialists, and clerical staff. The content of the training ranged from the basics of operating computers and related equipment to word processing, graphics, spreadsheet applications, and sophisticated curriculum-specific applications of instructional software, telecommunications, and use of multimedia and videodisc technology. The specialists worked with individual school staff, conducted short impromptu sessions with small groups, modeled technology use with students in classes, and offered single- or multiple-session mini-courses on selected topics. Training occurred during regular school hours, after school, and before school in what one specialist dubbed "early bird specials."

5

BEST COPY AVAILABLE  $13$ 

### Figure 1

# Technology Training Specialists'

# Estimated Allocation of Hours

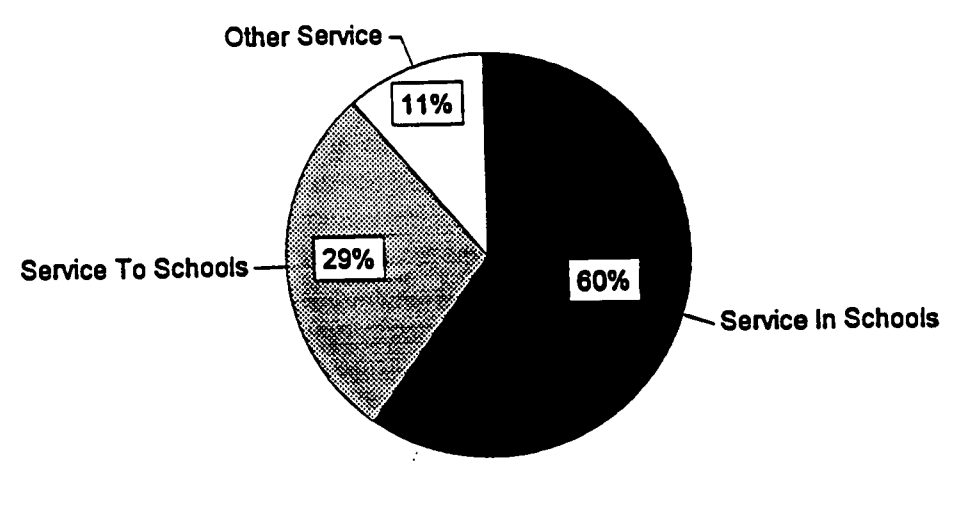

Note: "Service to schools" Is planning and preparation for training at multiple sites performed in area office.

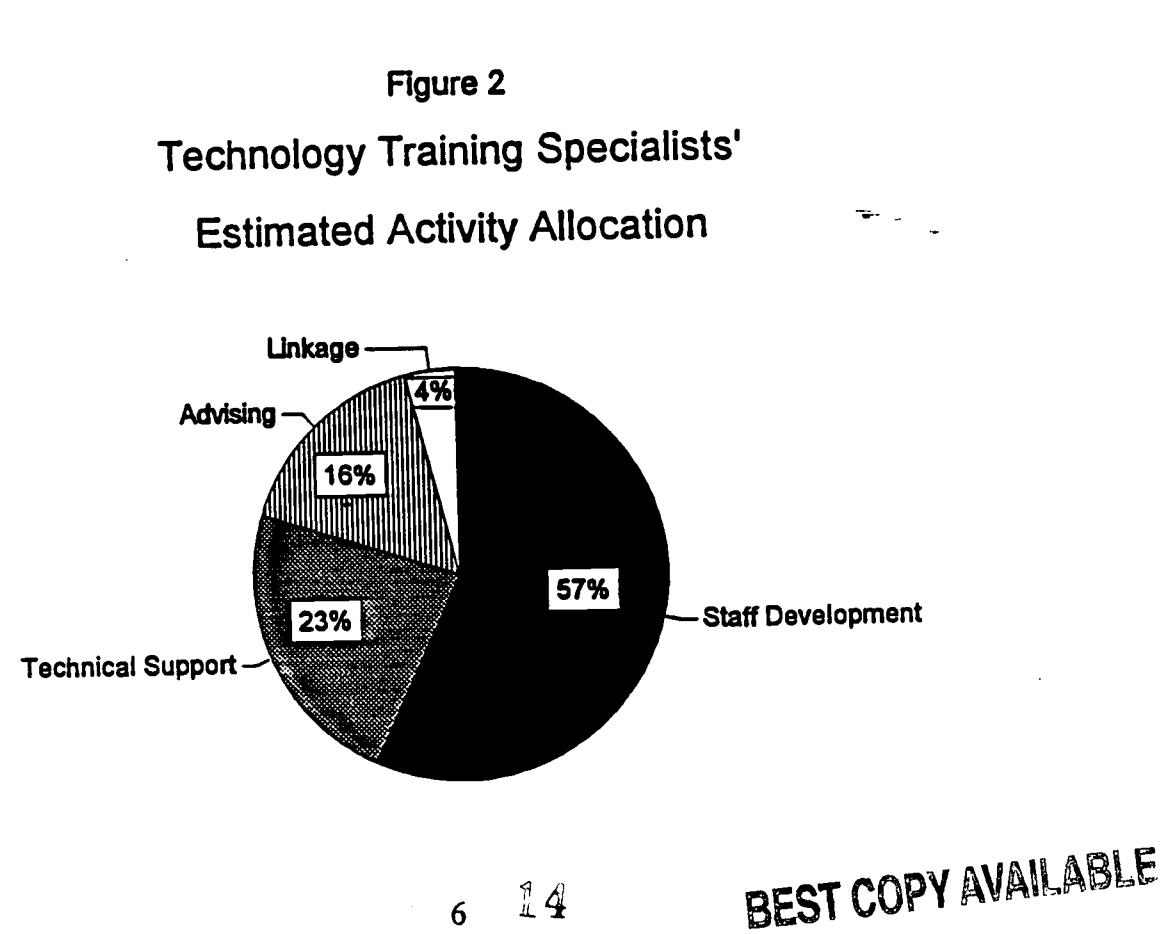

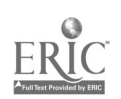

 $\frac{9}{4}$  $6\overline{6}$ 

Much of the training that took place during school hours was, of necessity, one-on-one training with individual teachers that lasted for the duration of the teacher's planning period, no more than 50 minutes. Longer classes or sessions for groups of teachers were possible only when funds were available to hire substitute teachers or, in the case ofelementary schools, on Monday afternoon early closings. A third option was to model instructional use of technology with students in a consenting teacher's class. According to the specialists, this kind of in-school training was difficult to arrange and therefore less common than working with individual staff during free periods.

In all of the administrative areas in 1995-1996, the specialists offered training before and after school hours as well as during regular school hours. Specialists in three of the areas developed catalogs listing training sessions that were offered after school to teachers from any school in their area. In addition, specialists in one of the areas developed a training catalog for administrators, with sessions both during and after school. More than 100 different training sessions were offered through these catalogs in the spring of 1996. Following are some illustrative session titles: Making You and Your Macintosh Happy; Integrating Technology in the 4-6 Classroom; Using a Computer to Make a Teacher's Life Easier; Create Multimedia Presentations with A/V Mac, and MS-Word; and Presenting Data with Tables and Charts. For more information on the content of these and other training sessions, see Appendices B and C.

## Implementation Question 3: To What Extent Did Elementary and Secondary Teachers Participate in the Staff Development Activities?

The Teacher Survey included items designed to assess participation in training. The items covered ten training topics that the specialists judged to be the most common forms of training provided during the 1995-1996 school year. The ten topics are displayed in the first column of Table 1 and Table 2 (see Appendix D for supporting examples included in the survey items).

Table 1 presents participation data for elementary teachers who returned the survey, i.e., respondents only. The columns of the table show the percent of teachers participating in training activities in Year One only (1994-1995),Year Two only (1995-1996), both years, and at least one year, which is the sum of these. The rows of the table show the percent of teachers participating in each of the ten specialist-led training activities, and the bottom row indicates the percent of teachers participating in at least one training activity. There are several noteworthy results. Almost three fourths (74 percent) of the elementary teacher respondents reported participating in at least one training activity during the two-year period of the evaluation. Since the program's inception in the fall of 1994, 57 percent participated in training that was aimed at integrating technology into instruction, and 52 percent participated in training on using multimedia technologies as an instructional tool. Finally, in Year One the training topic with the highest teacher participation rate was ClarisWorks or Microsoft Office, whereas in Year Two, the training topics with the highest participation rates were integrating technology into instruction and using multimedia technologies as an instructional tool.

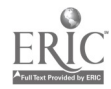

| <b>Training Topic</b>                                  | <b>Percent of Respondents</b><br>Participating in |                     |                             |              |  |
|--------------------------------------------------------|---------------------------------------------------|---------------------|-----------------------------|--------------|--|
|                                                        | Year<br>One<br>Only                               | Year<br>Two<br>Only | <b>Both</b><br><b>Years</b> | <b>Total</b> |  |
| Integrating technology into instruction                | 13                                                | 18                  | 26                          | 57           |  |
| ClarisWorks or Microsoft Office                        | 19                                                | 14                  | 15                          | 48           |  |
| Macintosh or Windows fundamentals                      | 10                                                | 12                  | 13                          | 35           |  |
| Using multimedia technologies as an instructional tool | 13                                                | 18                  | 21                          | 52           |  |
| Using telecommunications as an instructional tool      | 8                                                 | 9                   | 6                           | 23           |  |
| Presentation software                                  | $\mathbf{11}$                                     | 14                  | $\mathbf{1}$                | 36           |  |
| AlphaSmarts or DreamWriters                            | 8                                                 | 7                   | 4                           | 19           |  |
| Using technology to enhance personal productivity      | 9                                                 | 10                  | 12                          | 31           |  |
|                                                        | $\overline{\mathbf{3}}$                           | 4                   | $\overline{\mathbf{3}}$     | 10           |  |
| Local area network management and use                  |                                                   | 10                  | 16                          | 27           |  |
| Any other topic<br>At Least One Training Activity*     | 43                                                | 48                  | 36                          | 74           |  |

Table 1 Elementary Teachers' Participation in Specialist-Led Training, by Topic and Year

 $\mathcal{I}$ 

÷.

 $\frac{1}{2}$  $\frac{1}{2}$ 

\* The sum of the percents in the first three columns is greater than the percent in the fourth column due to overlap among the items.

 $\mathbf{v}_\mathrm{max}$ 

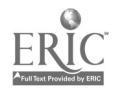

Table 2 Secondary Teachers' Participation in Specialist-Led Training, by Topic and Year

| <b>Training Topic</b>                                  | <b>Percent of Respondents</b><br>Participating in |                     |                             |                 |
|--------------------------------------------------------|---------------------------------------------------|---------------------|-----------------------------|-----------------|
|                                                        | Year<br>One<br>Only                               | Year<br>Two<br>Only | <b>Both</b><br><b>Years</b> | <b>Total</b>    |
| Integrating technology into instruction                | 10                                                | $\mathbf{11}$       | 11                          | 32              |
| ClarisWorks or Microsoft Office                        | 14                                                | 10                  | 8                           | 32 <sub>2</sub> |
| Macintosh or Windows fundamentals                      | 16                                                | 7                   | 5                           | 28              |
| Using multimedia technologies as an instructional tool | 8                                                 | 9                   | 8                           | 25              |
| Using telecommunications as an instructional tool      | 4                                                 | 18                  | 5                           | 27              |
| Presentation software                                  | 4                                                 | 8                   |                             | 13              |
| AlphaSmarts or DreamWriters                            | $\bf{0}$                                          | 3                   |                             | 4               |
| Using technology to enhance personal productivity      | 8                                                 | 10                  | 18                          | 36              |
| Local area network management and use                  | $\overline{\mathbf{3}}$                           | 5                   | $\overline{2}$              | 10              |
| Any other topic                                        | 6                                                 | 6                   | 7                           | 19              |
| At Least One Training Activity*                        | 38                                                | 37                  | 26                          | 59              |

\* The sum of the percents in the first three columns is greater than the percent in the fourth column due to overlap among the items.

9

 $17$ 

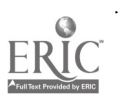

t,

Table 2 displays, in the same format as Table 1, participation data for secondary teachers. Fifty-nine percent of the secondary teacher respondents participated in at least one training activity during the two-year period. Thus, the overall participation rate of 59 percent for secondary teachers was lower than the rate of 74 percent for elementary teachers. For secondary teachers, the training topic with the highest participation rate was using technology to enhance personal productivity as a teacher. Other popular topics for secondary teachers across the two-year span were integrating technology into instruction, ClarisWorks or Microsoft Office, Macintosh or Windows fundamentals, and using telecommunications as an instructional tool. The rate for telecommunications increased sharply between Year One and Year Two. Telecommunications and personal productivity were the only topics that showed a higher participation rate for secondary teachers than elementary teachers.

 $\ddot{\cdot}$ 

Overall, the data in Tables 1 and 2 make the significant point that PTT has moved beyond operational mechanics and basic software applications to address directly its objectives of improving teaching, learning, and school staff productivity. For elementary teachers, both integrating technology and using multimedia technologies, which focused on teaching and learning, were more heavily attended over the two-year period than *ClarisWorks* or *Microsoft Office*, which emphasized operational mechanics and basic software applications. For secondary teachers, using technology to enhance personal productivity was more heavily attended over the two-year period than ClarisWorks or Microsoft Office.

Discussion. These survey data may not provide unbiased estimates of the percentages of FCPS elementary and secondary teachers who have been trained. Although surveys were originally sent to a random sample of teachers, only 61 percent of them responded. If teachers who participated in training were more likely to return a survey than teachers who did not participate in training, the percentages in Tables 1 and 2 overestimate true participation rates. Although the degree of overestimation, if any, is unknown, it is possible to establish a lower bound and a more plausible intermediate value for the true participation rates. In the unlikely event that none of the 197 nonrespondents were trained, the actual participation rates would be 36 and 32 percent for elementary and secondary teachers, respectively. If the non-respondents were just half as likely to participate in training, the true rates of participation in at least one activity in at least one year would have been 56 percent for elementary teachers and 46 percent for secondary teachers. Even these conservative estimates of participation seem respectable considering the short time the program has been operating, the number of teachers in the system relative to the number of specialists, and a factor discussed in the next section, the limited availability of teachers for training.

Two conclusions can be drawn from Tables 1 and 2 despite the limitations of survey data. First, teachers are participating in training sessions that attempt to integrate technology with teaching and learning, training sessions that focus on classroom applications of technology. The qualitative data reviewed in the next section provide additional support for this conclusion.

Second, there was a higher participation rate for elementary teachers than secondary teachers across the two-year period. This elementary-secondary difference: 74 versus 59 percent, was considerably smaller than it was in Year One, 85 versus 56 percent. The difference in participation rates may be

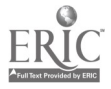

due to the greater availability of computers in elementary classrooms. A much higher proportion of elementary teachers than secondary teachers had two or more computers in their classroom (57 versus 21 percent). There was a large difference in participation rates among the group of teachers with two or more computers  $-81$  percent for elementary teachers and 62 percent for secondary teachers, but a trivial difference in participation rates among teachers with one computer or no computer in their classroom  $-64$  percent for elementary and 58 percent for secondary teachers.

# Implementation Ouestion 4: How Did the Specialists Describe Their Approach?

As stated previously, the specialists' activity descriptions were analyzed for the purpose of understanding and describing the challenges they faced and their strategic response to these challenges. Three major challenges were evident from the analysis: a diverse clientele of school staff with varying technology resources and skills; limited availability of teachers for training; and competing demands for technical support, advising, and referral services. It was also apparent that in attempting to meet these challenges, the specialists were resourceful and committed to achieving the program's goals.

Diverse clientele with varying resources and skills. The specialist-submitted material indicated that in a typical school pyramid and within each of the administrative areas, there were different types of computers and related equipment, and a wide array of software applications in use. Some schools had up-to-date equipment while others used out-dated donated computers; some schools were being cabled through the county renovation process while others had been networked for years; and some schools were model technology schools or schools supporting special technology initiatives while others were in the earliest stages of technology infusion. In every school, staff varied in technology comfort, knowledge or skill, and motivation to learn. Moreover, the equipment, software, and staff comfort and skill levels were changing constantly.

Part of the specialists' response to diverse and changing needs was to treat needs assessment as a critical, ongoing activity. As in Year One, they spent substantial amounts of time discussing training and other needs with building administrators, department chairs, computer lead teachers, technology committee members, regular teachers, librarians, and clerical staff. These discussions allowed the specialists to tailor their services for specific schools, groups within schools, and individuals.

Once needs were identified, the specialists attempted to facilitate change in technology use "anyway they could," as one of them put it. For example, in an elementary school that had no computers in classrooms, the specialist began by begging other schools for their old Atari computers "to put keyboards in the hands of students." At the other extreme, a high school had been networked for nearly six years with school-wide Internet access for four of those years, and its staff members were well on their way to viewing and using technology as a powerful tool. In serving this school, the specialist acted as a liaison between FCPS staff who were responsible for technical aspects of the network and school staff committees concerned with functional issues of network access and use.

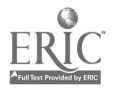

In developing the catalogs for after-school training, the specialists took a cooperative approach to meeting diverse needs more effectively. The after-school sessions were open to school staff from all of the pyramids within an administrative area, and individual specialists or teams of specialists conducted sessions on topics that fit their particular expertise. Thus, the specialists became, as a member of one area team put it, "seven people serving 53 schools." The response to the training catalogs was very good, based on registration and attendance records kept by the specialists. Some specialists even described the response as "overwhelming" and "magnificent." However, the specialists recognized that these after-school sessions served only one segment of the target population of school staff, "self-starters" who were highly motivated to learn.

In the typical elementary school, there was at least one computer in every classroom, so the specialists could proceed with what they called technology integration, or curriculum-specific application of technology. For example, one specialist made inquiries with individual teachers or teams of teachers regarding possibilities for creating units and lessons for specific curricula. Another specialist tried to "win over" individual teachers who informed other teachers of the value of using technology within their curriculum. This was accomplished by modeling hardware or software use with students in the teacher's class. A third specialist, working at an elementary school whose staff had developed a list of student technology competencies, selected a particular competency, created a lesson to address it, and went through the lesson with a teacher.

The data in Tables 1 and 2 and the specialists' activity descriptions suggest an increasing focus on curriculum-specific application or technology integration. Several specialists reported that the training they did in 1995-1996 was more centered around the Program of Studies. They said that in 1994-1995, the program's initial year, much of the training focused on the basic skills of "how to use" (operate) a piece of software or hardware such as a laserdisc player. In 1995-1996, they continued to provide "how to use" training as needed, which was often. However, they tried to steer teachers toward training that focused on "how to apply" software and hardware in particular instructional circumstances.

One specialist offered this insightful description of the process of teacher change leading to technology integration:

technology integration:<br>
[This year I have focused] much of the training on the "Ah Ha's" of technology use and<br>
in the capabilities are with a given integration. I have found that teachers don't always ask what the capabilities are with a given piece of technology. If they [first] learn ... how it can be useful in a teaching/learning situation they seem to be more apt to want to learn the "operational skills" of using the technology...The operational skills are easy to learn and often come much faster than learning to integrate the technology.

Limited availability of teachers for training. Almost all of the specialists wrote that teachers had little free time and were often unavailable for training. The specialists regretted having to work primarily with individual teachers for brief periods, and wished that there was more money to hire substitute teachers. They also pointed out that some principals were reluctant to use their substitute funds for technology training and that some elementary principals chose to use their Monday

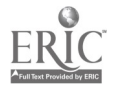

12

afternoon early closing time for other forms of staff development or teacher planning. Following are excerpts from the specialists' activity descriptions.

- Organized classes, even for a small group, have to be scheduled after school hours, after teachers have been working hard for eight hours.
- It is frustrating for myself and the teachers to have to stop after 45 minutes or an hour.
- The foremost challenge is to find adequate time to spend with each of my school's staff, let<br>alone their students.
- alone their students.<br>One of the major obstacles is meeting teachers during the day. When are the [needed] additional] funds for contract time staff development going to be budgeted?
- The most you can hope to accomplish [during school hours] is to whet their appetite.
- If teachers were given release time during the day for training, I feel that we would see both personal and instructional use [of technology] skyrocket.

These comments send an important message: If the success of PTT is to be judged by its impact on teachers, then teachers must be available for training.

At least one specialist considered himself fortunate to have principals in his pyramid who were generous (or blessed) with substitute money. These principals hired four substitute teachers and rotated them throughout the day, giving the specialist two-hour blocks with each grade level over a period of days. Another specialist worked with the technology committees at three of her elementary schools to provide day-long full-staff inservices. These examples illustrate the kind of support that is needed to facilitate technology integration, as opposed to operational skills.

The specialists' two main strategies for coping with the limited availability of teachers have been noted previously. First, they developed the after-school training catalogs, recruited staff to attend the sessions, and conducted the sessions. Second, they demonstrated technology use in teachers' classes. With this approach, substitute funds were not needed, and technology integration was fostered directly in a way that stimulated both the specialist's and the teacher's thinking about integration. Recognizing the potential power of in-class demonstrations, several specialists said they would like to do more of them.

The specialists found other ways to alleviate the problem of teacher availability that, like the above coping strategies, cost the system nothing. These included: working on a committee to develop technology competencies for teachers and students; and working with administrators to upgrade their technology skills, inform them about the uses of technology, and encourage them to set expectations for their staff. The thinking here was that if administrators serve as knowledgeable and enthusiastic models for teachers, and if more is expected of teachers and the expectations are made clear, more teachers will attend staff development activities.

One specialist made what seems to be a sensible connection between limited teacher availability and technology integration: "Learning the integration of technology into instruction should be done ON contract time." This is certainly true if in-class demonstrations are vital for technology integration.

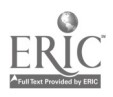

Competing demands for technical support, advising, and referral services. The third challenge faced by the specialists was competing demands for technical support, advising, and referral services. These non-training demands were quantified in this evaluation. As Figure 2 shows, the Pyramid Technology Training Specialists estimated that they spent 43 percent of their time on activities that were not training!

In describing what they would like to do, a number of specialists said they would prefer to spend more time on training and less time on technical support, advising, and referral. They suggested that a technical specialist was needed in each pyramid to free them to do more training. In fact, as several of them pointed out, this had been the original plan: "We need to complete the original plan and have a technical person assigned to each pyramid." Here toothere is an important message: If the success of PTT is to be judged by its impact on teachers, then the specialists must have time to engage in teacher training.

During the past two years, the specialists have had to meet non-training demands by themselves. They did so in some clever ways that prevented further erosion of their training time. By combining technical support with teaching, the specialists routinely sought to increase the capacity of school staff to solve their own technical problems. For example, a specialist who was installing software would simultaneously show a teacher how to do this. The specialists also encouraged teachers who were experiencing technical difficulties to rely on resources within their school. An interesting extension of this idea was to train students to solve minor technical problems. This was done both informally and through the training catalogs that included a course called SWAT (Student Workers Applying Technology). In the SWAT course, teachers learned how to involve students in troubleshooting, peer training, and the day-to-day management of computers.

In one of the areas, the specialists established a Help Desk to offer a reliable and easily accessible technical resource to schools. Each week one of the specialists remained in the area office all day to answer calls about technical problems. A voice mailbox was also available at all times, and the specialists guaranteed a response within 24 hours. The designated specialist talked callers through the steps necessary to solve their problem, or referred them to another specialist or the Electronic Systems Services Office (ESSO). The specialists received positive feedback from schools on the Help Desk and regarded it as a success.

In summary, the specialists described themselves as facing three challenges — a diverse clientele with varying resources and skills, limited availability of teachers for training, and competing demands for non-training services. In meeting these challenges, the specialists appeared to be responsive, resourceful and adaptive, and strongly committed to technology integration. The impression drawn from the activity descriptions is that the specialists' unwavering purpose was to improve teaching, learning, and staff productivity by increasing the frequency and improving the quality of curriculum- and classroom-specific applications of technology. Whether this purpose was achieved is a question of program effectiveness.

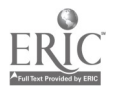

## Effectiveness Ouestion 1: How Effective Were the Specialists in Meeting the Technology Needs of School Staff?

The next evaluation question concerned the effectiveness of the specialists in meeting the technology needs of school staff. This was assessed with survey items measuring staff satisfaction and attitudes.

Teachers reported high levels of satisfaction with the quality of training and individual help they received from the specialists. Table 3 displays results for teachers who either participated in a training session led by a specialist or received individual help from a PTT specialist in the 1995- 1996 school year. (Teachers who did not participate in training or receive individual help were excluded from the calculations.) Ninety percent of the specialist-trained teachers were either satisfied or very satisfied with the quality of the training. Ninety-two percent of the teachers who received individual help on a technical problem, instructional application, or productivity-enhancing application were either satisfied or very satisfied.

Other data from the surveys (not shown in. Table 3) suggest underlying reasons for the teachers' satisfaction. Eighty-three percent of the teachers reported that they were able to apply what they had learned. This result implies that the content of the training matched the teachers' needs. In addition. school-based computer leaders, many of whom were teachers and all of whom were knowledgeable about PTT, either agreed or strongly agreed that the specialists effectively identified training needs at their school (79 percent), provided training that was relevant to the school's technology goals (88 percent), and provided training that was appropriate for the school's staff (88 percent).

Table 4 reports results for five items that assessed attitudes toward the specialists' services. The five items were common to the surveys for administrators and school-based computer leaders. The first four items covered the categories of service activity that were used in the time estimates -- training, technical support, advising, and referral ("linkage"). The fifth item concerns a new activity undertaken by the specialists in Year Two, needs assessment for local and wide area networks in schools. Although this activity was considered part of the specialists' advising services, it warranted a separate item because it required a good deal of their time in 1995-1996.

According to the data in Table 4, at least 72 percent of the administrators and 65 percent of the school-based computer leaders agreed that the specialists provided high quality staff development to integrate technology in classroom learning activities, effectively solved problems with hardware and software, helped their school with technology planning and/or purchasing, helped school staff by referring them to other FCPS technology resources, and helped school staff with the county needs assessment process for planning and implementing a network. Both groups of respondents felt that the specialists were especially effective in solving problems with hardware and software and helping their school with technology planning and purchasing. Fewer respondents agreed or strongly agreed that the specialists helped school staff with the county needs assessment process for networks, partly because some of them were unaware of it (note the higher percentages in the "not applicable or insufficient information" category for the network item).

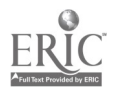

#### Table 3 Teachers' Satisfaction with Training and Individual Help

 $\tilde{\epsilon}$ 

f  $\frac{1}{k}$ 

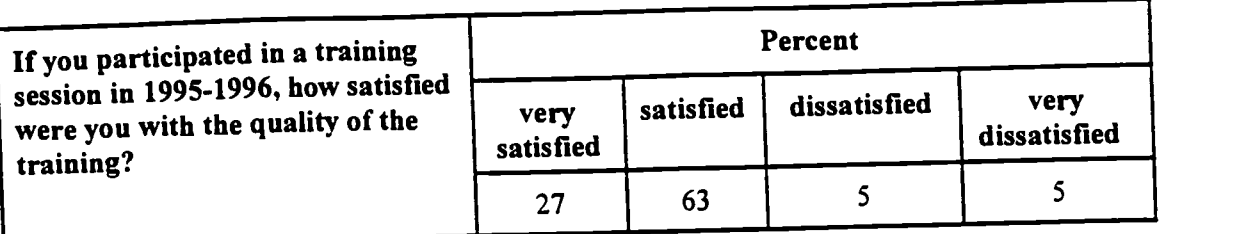

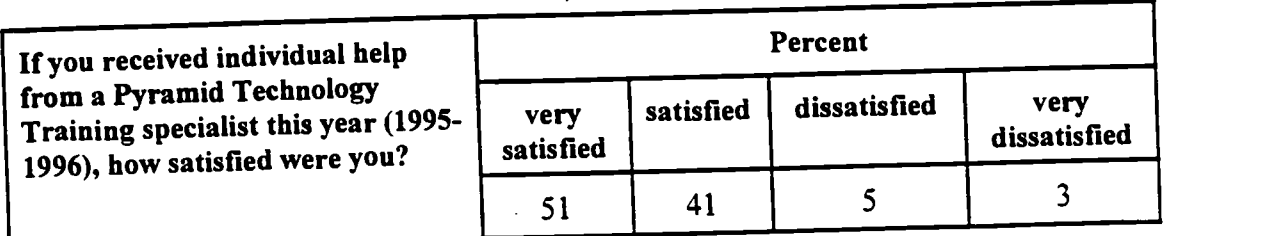

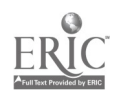

 $\overline{\bullet}$ .

#### Table 4 Administrators' and School-Based Computer Leaders' Attitudes Toward Specialist-Provided Services

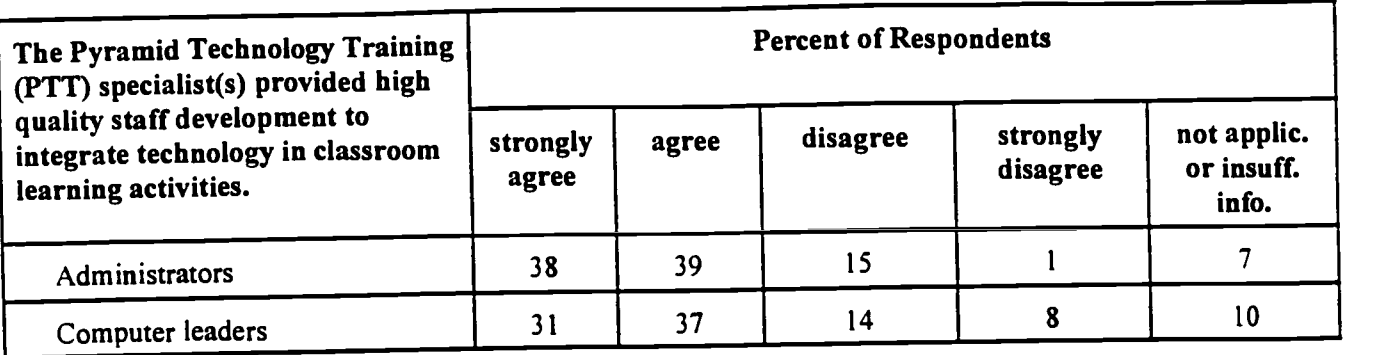

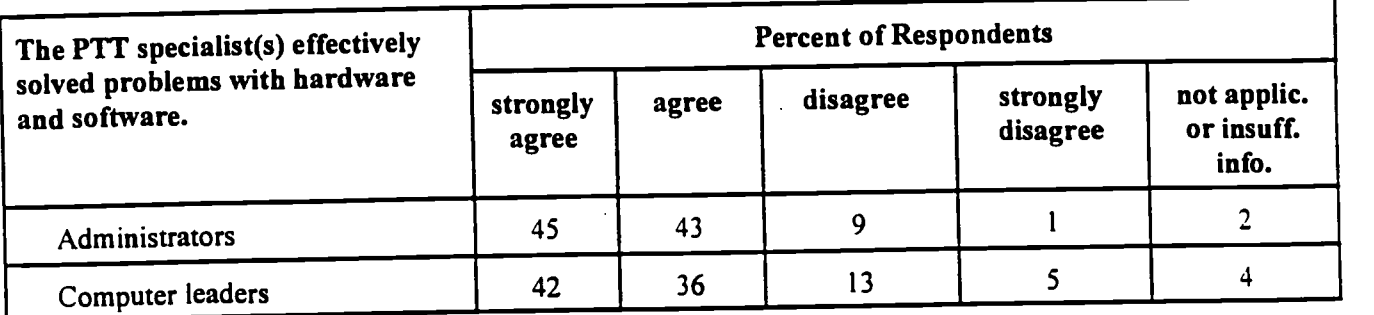

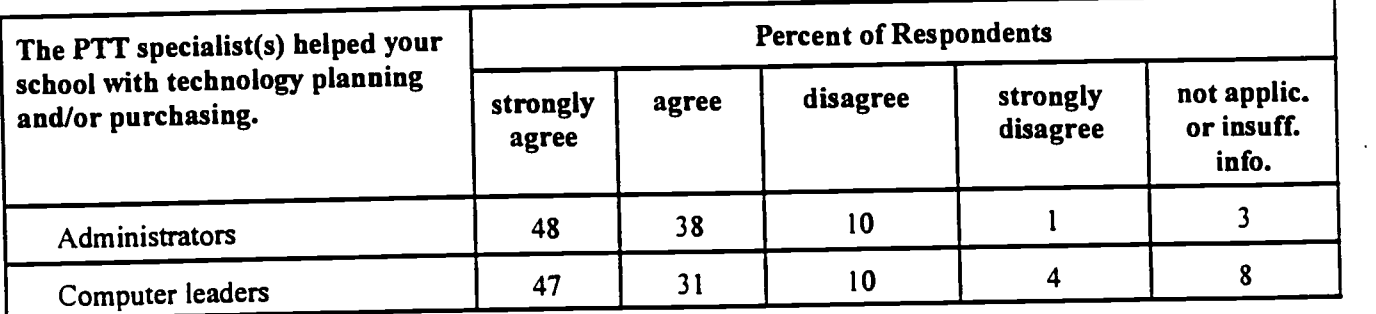

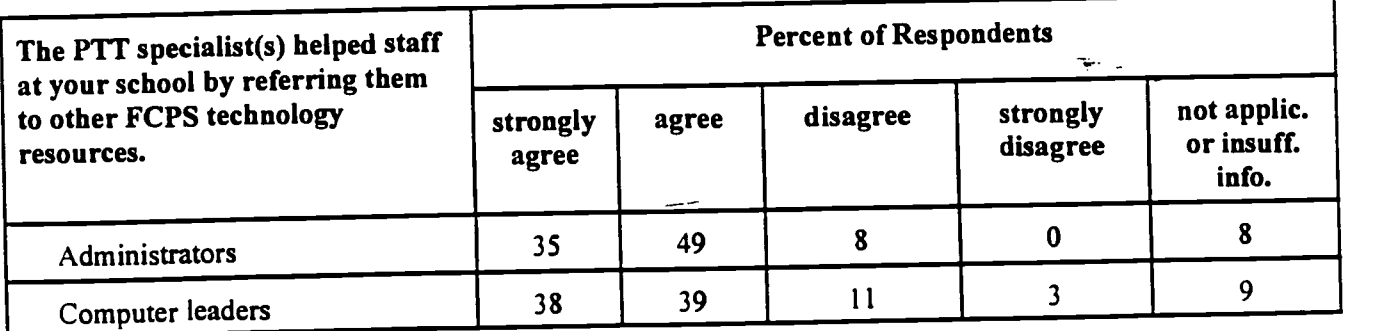

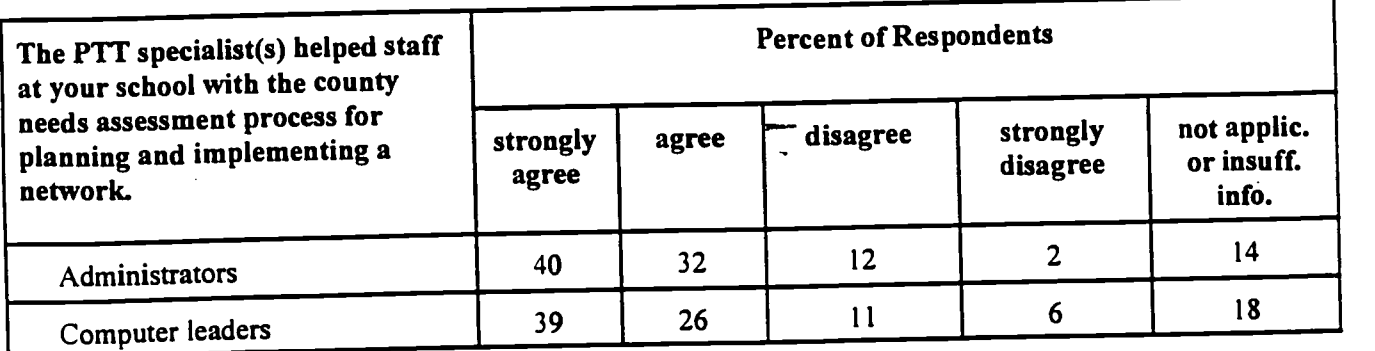

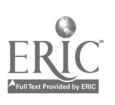

÷,

**BEST COP'T AVAILABLE** 

Discussion. These data indicate that the specialists were effective in meeting the needs of school staff. The three groups surveyed were satisfied with the training, technical support, advising, and referral services provided by the PTT specialists. Regarding training, teachers reported that they were able to apply what they learned in training. School-based computer leaders rated the specialists as effective in identifying training needs and judged that the specialists' training was both relevant to staff needs and appropriate for staff.

 $\mathcal{L}$ 

## Effectiveness Question 2: Did Trained Teachers Report More Frequent Use of Technology than Non-Trained Teachers?

This question was addressed with data from survey items covering teachers' reported use of computers and software, multimedia technologies, and telecommunications as an instructional tool, and teachers' reported use of technology to enhance their personal productivity. Responses to these items were coded from 1, representing "never or almost never," to 5, representing "almost every day." Results were compared for teachers who participated in corresponding training activities during both years, one of the two years, or neither of the two years. For example, reported frequency of use of multimedia technologies as an instructional tool was compared for teachers with zero, one, or two years of participation in a training activity on using multimedia technologies. The training participation groups varied in size; the non-participant group was largest (ns ranging from 162 to 210), and the two-year participant group was smallest (ns ranging from 16 to 51).

Because teachers were not randomly assigned to training groups, it is important to consider whether these groups were equivalent in other respects. Primary among the set of potentially confounding factors is access to technology, defined as the number of computers in the teacher's classroom. Teachers who have easy accessto computers in their own classroom may be more inclined to use computers, and these same teachers may be more likely to participate in training. Preliminary analyses showed that accessto technology was positively related to use, and further, that the training groups differed in access.

These circumstances made it necessary to evaluate training effects separately for each of three groups of teachers: those with no computer  $(n = 70)$ , one computer  $(n = 106)$ , or two or more computers  $(n = 109)$  in their class. For each type of technology use, a two-way analysis of variance was performed followed by comparisons of subgroup means. The two factors in the analysis were training participation (zero, one, or two years) and technology access (zero, one, or two or more computers in the teacher's class). Using the error term from this analysis, six comparisons were made: two-year and one-year training versus no training for teachers with no computer in their class, two-year and one-year training versus no training for teachers with one computer in their class, and two-year and one-year training versus no training for teachers with two or more computers in their class.

Table 5 displays teachers' mean frequency of reported instructional technology use by level of technology access, training condition, and type of use. Statistically significant differences ( $p < .05$ ) between trained and non-trained groups are marked with a double asterisk, and near-significant

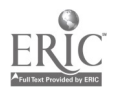

differences ( $p < .10$ ) are marked with a single asterisk. For use of computers and software as an instructional tool, two-year training participants with no computer in their class reported significantly greater frequency of use than nonparticipants with no computer in their class. For use of multimedia technologies as an instructional tool, one-year training participants with one computer in their class reported significantly more frequent use than nonparticipants with one computer in their class. For use of telecommunications, two-year training participants with one computer in their class reported significantly more frequent use than nonparticipants with one computer in their class; and both oneand two-year participants with two or more computers reported significantly more frequent use than nonparticipants with two or more computers. The group of nonparticipants with no computer was too small  $(n = 3)$  to permit comparison with either of the participant groups with no computer.

Table 6 shows teacher's mean frequency of reported use of technology to enhance productivity. For teachers with no computer, both two- and one-year training participants reported significantly greater frequency of use than nonparticipants.

Summarizing the data in Tables 5 and 6, trained teachers reported more frequent instructional use of computers and software, multimedia technologies. and telecommunications, and more frequent use of technology to enhance productivity than non-trained teachers. These differences in reported technology use were not due to differential access to computers, defined as the number of computers in the teacher's classroom. However, the impact of training varied across levels of technology access. One way to show this is to look at *effect size*, defined as the difference between the means for trained and non-trained groups, divided by the standard deviation of the non-trained group. The median effect size for teachers with no computer in their class was .62, compared to median effect sizes of .25 for teachers with one computer and .07 for teachers with two or more computers, respectively. Thus, training had its greatest impact on frequency of use for teachers with no computer in their class.

Discussion. In all likelihood, PTT did increase teachers' use of technology for instruction and personal productivity. This conclusion is strengthened by comparing the responses of non-trained teachers surveyed in the spring of 1995 and the spring of 1996. As Table 7\_ shows, teachers' technology use does not increase in the absence of training. Thus, it is unlikely that factors other than training or access were operating to increase technology use for the trained groups.

For teachers with no computer in their classroom; the increased frequency of technology use that resulted from training was more than large enough to be judged significant in a practical as well as statistical sense. Judgment of the practical significance of a training effect can be made on an intuitive basis by considering what group differences actually mean. For example, the average twoyear participant in training with no computer reported using technology to enhance productivity at least once a week, whereas the average non-participant with one computer reported using technology to enhance productivity at least once a month.

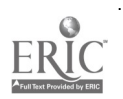

Table 5 Teachers' Mean Frequency of Reported Instructional Technology Use by Level of Access, Training Condition, and Type of Use

| Level of Access and                       | <b>Type of Use</b>               |                            |                    |  |
|-------------------------------------------|----------------------------------|----------------------------|--------------------|--|
| <b>Training Condition</b>                 | <b>Computers and</b><br>Software | Multimedia<br>Technologies | Telecommunications |  |
| No Computer in Class                      |                                  |                            |                    |  |
| Two-Year Participation in Training        | $3.43***$                        | 2.50                       | 1.33               |  |
| <b>One-Year Participation in Training</b> | 2.33                             | $2.90*$                    | 1.89               |  |
| No Participation in Training              | 1.77                             | 2.06                       | а<br>---           |  |
| One Computer in Class                     |                                  |                            |                    |  |
| Two-Year Participation in Training        | 3.75                             | 2.75                       | $2.14***$          |  |
| <b>One-Year Participation in Training</b> | 3.57                             | $3.30**$                   | 1.60               |  |
| No Participation in Training              | 3.51                             | 2.19                       | 1.32               |  |
| Two or More Computers in Class            |                                  |                            |                    |  |
| Two-Year Participation in Training        | 4.75                             | 3.25                       | $2.33***$          |  |
| <b>One-Year Participation in Training</b> | 4.37                             | 3.34                       | $1.96**$           |  |
| No Participation in Training              | 4.56                             | 3.13                       | 1.46               |  |

Note. Double asterisks indicate a statistically significant difference in comparison to the non-trained group at  $p < 0.05$ ; single asterisks indicate a near-significant difference in comparison to the non-trained group at p  $<$ .10. <sup>a</sup> Cell mean is not reported because there were fewer than five cases. Means may be interpreted as follows:

- $1 =$  never or almost never
- $2 =$  less than once a month
- $3 = at least once a month$
- $4 = at least once a week$
- $5 =$  almost every day

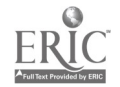

77 (1991)

Table 6 Teachers' Mean Frequency of Reported Use of Technology to Enhance Productivity, by Level of Access and Training Condition

| No Computer in Class                      |           |
|-------------------------------------------|-----------|
| Two-Year Participation in Training        | $4.27**$  |
| <b>One-Year Participation in Training</b> | $3.71***$ |
| No Participation in Training              | 2.64      |
| One Computer in Class                     |           |
| Two-Year Participation in Training        | $4.53*$   |
| <b>One-Year Participation in Training</b> | 4.43      |
| No Participation in Training              | 3.80      |
| Two or More Computers in Class            |           |
| Two-Year Participation in Training        | $4.46*$   |
| <b>One-Year Participation in Training</b> | 3.30      |
| No Participation in Training              | 3.67      |

Note. Double asterisks indicate a statistically significant difference in comparison to the non-trained group at  $p < 0.05$ ; single asterisks indicate a near-significant difference in comparison to the non-trained group at p < .10. Means may be interpreted as follows:

 $l$  = never or almost never

 $2 =$  less than once a month

 $3 = at least once a month$ 

 $4 = at least once a week$ 

 $5 =$  almost every day

Table 7

ηş.

## 1995 and 1996 Mean Frequency of Reported Technology Use by Non-Trained Teachers

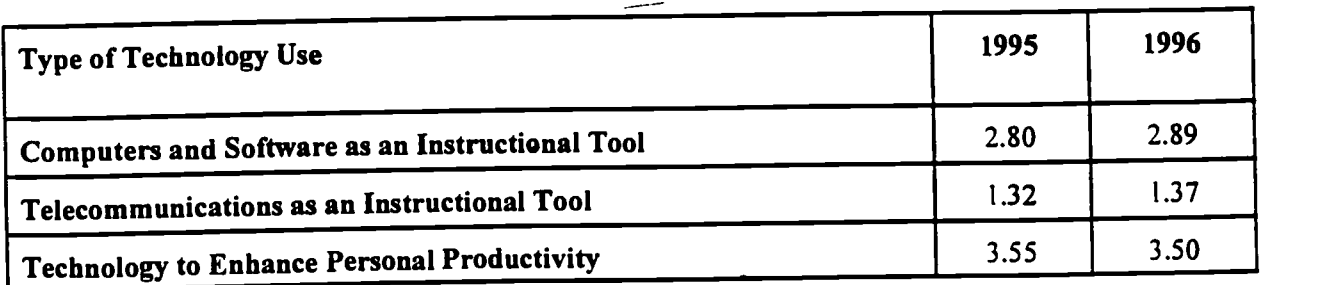

Note. Non-trained teachers were teachers who neither participated in a training session led by a specialist nor received individual help from a specialist. Use of multimedia technologies as an instructional tool was not assessed in 1995. Cell ns ranged from 77 to 81.

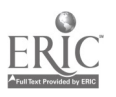

Practical significance can also be judged in terms of effect size. The average effect size in educational research is .40 (Hattie, Biggs, & Purdie, 1996). Effect sizes above .20 are considered practically significant, and effect sizes above .60 are considered moderately strong. By these standards, the median effect size for teachers with no computer (.62) was moderately strong, and the median effect size for teachers with one computer (.25), while much weaker, was still strong enough to be considered of practical benefit. Finally, although the median effect size for teachers with two or more computers was very small (.07), it should not be inferred that these teachers received no benefit from training. It is possible that the quality of their technology use improved although its quantity (frequency) changed little. Also, for computers and software, the mean frequency of use for two-year participants, 4.75, approached the maximum value of 5.0. Here the absence of a training effect may reflect limitations of the rating scale, i.e., a ceiling effect.

# Effectiveness Question 3: Compared to Non-Trained Teachers, Were Trained Teachers More Likely to Report Positive Changes in Students' Use of Technology?

The Teacher Survey also included items that assessed teachers' perceptions of their students' use of technology. For these items, teachers reported whether their students used a particular form of technology more frequently, in a more effective way, or both, comparing the 1995-1996 school year with the previous school year. There were eight items covering word processing, spreadsheets, data bases, graphics and design, telecommunications, multimedia technologies, presentation software, and curriculum-specific software (see Appendix D for specific examples accompanying the items). Positive changes in frequency and quality of use were reported for all items; and, with the exception of telecommunications, the most common response was "both," that is, both more frequent use and use in a more effective way.

Responses to all the student use items were coded as zero, representing the response "neither" (i.e., no change), or 1, representing positive change of any kind. Teachers who chose the response option "not applicable (inappropriate for my grade or students lack access)" were excluded. Thus, the basic data were percentages of teachers reporting positive change in student technology use, given that a change/no change judgment was made. Results were compared for teachers who participated in training during both years, one of the two years, or neither of the two years.

Access to technology is ignored in the analyses reported in this section. Although the training groups were associated with different levels of student access to computers, it was assumed that the difference in access was no greater in 1996 than it was in 1995. Hence, differing degrees of change in student use from 1995 to 1996 would be attributable to training. It might be argued that some teachers acquired one or more computers in 1995-1996, and that the new computer(s) not only increased student use but also prompted the teachers to participate in training. This argument invokes a situation in which the effects of increased student access and teacher training are inseparable, precluding any possibility of statistical control.

The evaluation question focused on the relationship between teacher training and reported change in students' use of technology, but with ten training topics and eight types of student use, there were

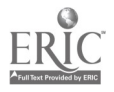

22

80 possible relationships. To simplify the analyses, specific a priori predictions were tested for five training topics, while for two other training topics, effects were tested for all eight types of student use, as described below. The three remaining topics were ignored in these analyses because participation rates were low or, in the case of "any other topic," results would not have been interpretable.

Integrating technology into instruction was the best-attended training activity for elementary teachers and the second best for secondary teachers over the two-year span. For this general topic, no predictions were made in advance about effects on student use. Any or all of the eight student uses of technology might be affected. Table 8 shows that, according to the teachers surveyed, five of the eight student uses were more likely to change in a positive direction when the teacher participated in technology integration training both years than when the teacher did not participate in such training. Specifically, two-year training participants reported positive change in student use of word processing, graphics/design, multimedia technologies, presentation software, and curriculum-specific software.

Another popular training topic was using technology to enhance personal productivity as a teacher. This kind of teacher training, like integrating technology, could affect any or all of the student uses. According to the specialists, productivity-enhancing technology such as gradebook programs often were the "hook" that piqued teachers' interest in using technology for instruction. Table 9 shows that teacher training was related to reported positive change in student uses of word processing, data bases, graphics/design, and multimedia technologies.

Two other training topics with high participation rates were the operational mechanics and basic software applications of Macintosh or Windows fundamentals and ClarisWorks or Microsoft Office. Six student use items were expected to differ as a function of teacher training on these topics: word processing, spreadsheets, data bases, graphics/design, multimedia technologies, and presentation software. As shown in Table 10, many of these predictions were confirmed. Both types of teacher training were associated with positive change in student use of graphics/design, multimedia technologies, and presentation software. In addition, positive change in student use of spreadsheets was related to teacher training in ClarisWorks or Microsoft Office, and positive change-in student use of data bases was positively related to teacher training in Macintosh or Windows fundamentals. Neither type of training was related to students' word processing.

The remaining three training topics to consider are using multimedia technologies as an instructional tool, using telecommunications as an instructional tool, and presentation software. For these three topics, it was predicted that the corresponding form of student use would be enhanced by teacher training. The results presented in Table 1-1 show that two of the three predictions were confirmed. Positive changes in student use of telecommunications and presentation software were related to teacher training on these topics. Training on multimedia technologies had no measurable effect on student use; however, this may reflect the fact that the training focused on teacher use, not student use.

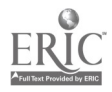

Discussion. An interesting feature of these data is that the one-year participant group did not differ from the non-participant group in any of the comparisons, whereas the two-year participant group often did. It may be that as a result of training, teachers first make greater use of technology themselves and only later permit or encourage their students to do so. Another interesting feature of the data is that, unlike teachers' use of technology, students' use of technology appears to be changing in positive ways without training intervention from the specialists. In Table 8 for example, the percents in the no training column range from 24 for data bases to 72 for word processing. These changes may reflect a number of factors including student use of computers in the home.

Teachers were not randomly assigned to training groups, so factors other than training may account for the student use results in Tables 8 through 11. The analyses of change in student use, unlike those for teacher use, did not control for the number of computers in the teacher's classroom. More importantly, student technology use was not observed directly, and the surveyed teachers were asked to rely on their memory of student use in the previous year. For these reasons, the student use data are best regarded as suggestive. A cautious conclusion might be stated as follows: If technology training produced positive changes in students' use of technology, these changes required two years to materialize.

| <b>Type of Student</b>          | Percent of Teachers Reporting Positive Change in Student Use |                                                        |                                                             |  |  |
|---------------------------------|--------------------------------------------------------------|--------------------------------------------------------|-------------------------------------------------------------|--|--|
| <b>Technology Use</b>           | <b>Teacher Participated</b><br>in Training Two<br>Years      | <b>Teacher Participated</b><br>in Training One<br>Year | <b>Teacher Did Not</b><br>Participate in<br><b>Training</b> |  |  |
| <b>Word Processing</b>          | 88*                                                          | 79                                                     | 72                                                          |  |  |
| <b>Spreadsheets</b>             | 53                                                           | 23                                                     | 29                                                          |  |  |
| Data Bases                      | 47                                                           | 19                                                     | 24                                                          |  |  |
| <b>Graphics/Design</b>          | $91*$                                                        | 58                                                     | 59                                                          |  |  |
| Telecommunications              | 56                                                           | 31                                                     | 45                                                          |  |  |
| <b>Multimedia Technologies</b>  | $85*$                                                        | 60                                                     | 50                                                          |  |  |
| <b>Presentation Software</b>    | $81*$                                                        | 56                                                     | 43                                                          |  |  |
| Curriculum-specific<br>Software | $34*$                                                        | 66                                                     | 64                                                          |  |  |

Table 8 Technology Integration Training and Change in Student Technology Use

Note. Asterisks indicate a statistically significant difference in comparison to the non-trained group at  $p < .05$ . Ns ranged from 19 to 42, from 32 to 68, and from 42 to 89-for the two-year, one-year, and zero-year participation groups, respectively.

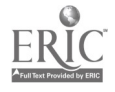

| <b>Type of Student</b>          | Percent of Teachers Reporting Positive Change in Student Use |                                                        |                                                      |  |  |
|---------------------------------|--------------------------------------------------------------|--------------------------------------------------------|------------------------------------------------------|--|--|
| <b>Technology Use</b>           | <b>Teacher Participated</b><br>in Training Two<br>Years      | <b>Teacher Participated</b><br>in Training One<br>Year | <b>Teacher Did Not</b><br>Participate in<br>Training |  |  |
| <b>Word Processing</b>          | 93*                                                          | 83                                                     | 71                                                   |  |  |
| <b>Spreadsheets</b>             | 53                                                           | 27                                                     | 28                                                   |  |  |
| Data Bases                      | $50*$                                                        | 19                                                     | 22                                                   |  |  |
| <b>Graphics/Design</b>          | $83*$                                                        | 67                                                     | 60                                                   |  |  |
| Telecommunications              | 60                                                           | 48                                                     | 39                                                   |  |  |
| <b>Multimedia Technologies</b>  | 88*                                                          | 57                                                     | 52                                                   |  |  |
| <b>Presentation Software</b>    | 76                                                           | 46                                                     | 53                                                   |  |  |
| Curriculum-specific<br>Software | 79                                                           | 67                                                     | 64                                                   |  |  |

Table 9 Teacher-Productivity-Enhancing Training and Change in Student Technology Use

Note. Asterisks indicate a statistically significant difference in comparison to the non-trained group at  $p < 0.05$ . Ns ranged from 15 to 29, from 25 to 36, and from 54 to 120 for the two-year, one-year, and zero-year participation groups, respectively.

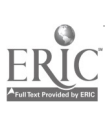

BEST COPY AVAILABLE

| Type of                             | Percent of Teachers Reporting Positive Change in Student Use |                 |                                                            |                 |                                                          |                 |
|-------------------------------------|--------------------------------------------------------------|-----------------|------------------------------------------------------------|-----------------|----------------------------------------------------------|-----------------|
| <b>Student</b><br><b>Technology</b> | Teacher Participated in<br><b>Training Two Years</b>         |                 | <b>Teacher Participated in</b><br><b>Training One Year</b> |                 | <b>Teacher Did Not</b><br><b>Participate in Training</b> |                 |
| <b>Use</b>                          | Claris/<br>MS Office                                         | Mac/<br>Windows | Claris/<br>MS Office                                       | Mac/<br>Windows | Claris/<br><b>MS Office</b>                              | Mac/<br>Windows |
| Word<br>Processing                  | 83                                                           | 84              | 77                                                         | 78              | 77                                                       | 76              |
| <b>Spreadsheets</b>                 | $71*$                                                        | 50              | 23                                                         | 40              | 25                                                       | 27              |
| Data Bases                          | 39                                                           | $63*$           | 29                                                         | 32              | 22                                                       | 18              |
| Graphics/<br>Design                 | $90*$                                                        | $94*$           | 58                                                         | 64              | 63                                                       | 60              |
| Multimedia<br><b>Technologies</b>   | $94*$                                                        | 93*             | 66                                                         | 59              | 51                                                       | 55              |
| Presentation<br>Software            | 89*                                                          | $93*$           | 58                                                         | 53              | 48                                                       | 50              |

Table 10 Basic Software Application Training and Change in Student Technology Use

Note. "Claris" is ClarisWorks; "MS Office" is Microsoft Office; "Mac/Windows" is Macintosh or Windows fundamentals. Asterisks indicate a statistically significant difference in comparison to the non-trained group at  $p < .05$ . For Claris/MS Office, ns ranged from 13 to 24, from 21 to 56, and from 58 to 102 for the two-year, one-year, and zero-year participation groups, respectively. For Mac/Windows, ns ranged from 8 to 19, from 20 to 45, and from 67 to 123 for the two-year, one-year, and zero-year participation groups, respectively.

Table 11 Multimedia, Telecommunications, and Presentation Software Training and Change in Student Technology Use

| Type of Training and                                    | Percent of Teachers Reporting Positive Change in Student Use |                                                        |                                                             |  |  |
|---------------------------------------------------------|--------------------------------------------------------------|--------------------------------------------------------|-------------------------------------------------------------|--|--|
| <b>Student Technology Use</b>                           | <b>Teacher Participated</b><br>in Training Two<br>Years      | <b>Teacher Participated</b><br>in Training One<br>Year | <b>Teacher Did Not</b><br>Participate in<br><b>Training</b> |  |  |
| Telecommunications                                      | $-73*$                                                       | 50                                                     | 37                                                          |  |  |
|                                                         | 68                                                           | 68                                                     | 53                                                          |  |  |
| Multimedia Technologies<br><b>Presentation Software</b> | $100*$                                                       | 70                                                     | 45                                                          |  |  |

Note. Asterisks indicate a statistically significant difference in comparison to the non-trained group at  $p < 0.05$ .  $\overline{Ns}$  ranged from 11 to 25, from 30 to 47, and from 71 to 89 for the two-year, one-year, and zero-year participation groups, respectively.

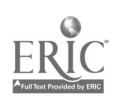

## Conclusions and Recommendations

In conclusion, Pyramid Technology Training (PTT) has functioned effectively over the past two years as a comprehensive and adaptive, in-school technology training and technical support program. As documented in this report, PTT has moved beyond basic computer operation and software applications to address its objectives of improving teaching, learning, and school staff productivity. The data demonstrate that the program has met the diverse needs of school staff, and produced practical benefits for teachers, increasing their use of technology. In addition, the data suggest that students may have increased the frequency or effectiveness of their use of technology as a result of teacher training or in-class modeling by a specialist. These positive effects occurred despite limited availability of teachers for training and strong demands from school staff for non-training services. If these two constraints on program effectiveness were removed, even better results might be achieved.

Two recommendations are supported by the results of the evaluation. Administrators should seek ways of: (1) increasing the availability of teachers for training and their participation in training, especially at the secondary level; and (2) reducing schools' use of the specialists to provide nontraining services — technical support, advising, and referral. The specialists have already responded. as best they could, to the challenges of limited teacher availability and demands for non-training services. They offered training after school, demonstrated technology use in classrooms, and taught school staff and students to solve their own technical problems whenever they could. Therefore the two recommendations imply a need for additional funds to hire substitute teachers and a technical support specialist for each pyramid.

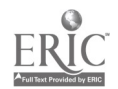

 $\sim$  .

Appendix A

Reporting Form for Time Allocation Estimates

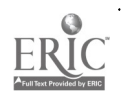

k,

 $\ddot{\phantom{a}}$ 

 $\frac{1}{2}$
Pyramid Technology Training Specialist's Estimated Allocation of Service Hours

Name Date

 $\blacksquare$ 

 $\frac{1}{2} \frac{1}{2} \frac{1}{2}$ 

Please complete the estimates below for the five work days immediately preceding today's date. Refer to the category definitions used previously in completing Service Records. Percents in each box should add to 100.

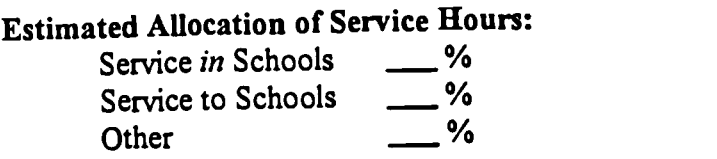

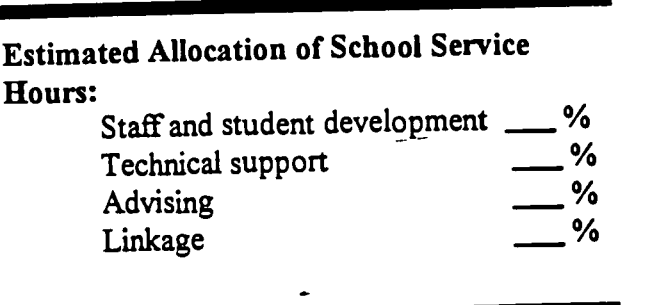

 $\mathbb{I}$ 

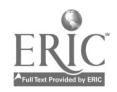

 $\sim$ 

Appendix B

Training Catalogs for Teachers

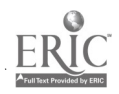

 $\sim$   $\sim$ 

 $\gamma_{\rm s}$ 

 $\ddotsc$ 

للبابية

 $\bullet$ 

........

 $\ddot{\phantom{a}}$ 

 $\mathcal{P}_{\mathbf{m}}(\mathcal{L})$  $\ddot{\phantom{1}}$ 

> $\mathcal{I}$  $\frac{1}{\sqrt{2}}$

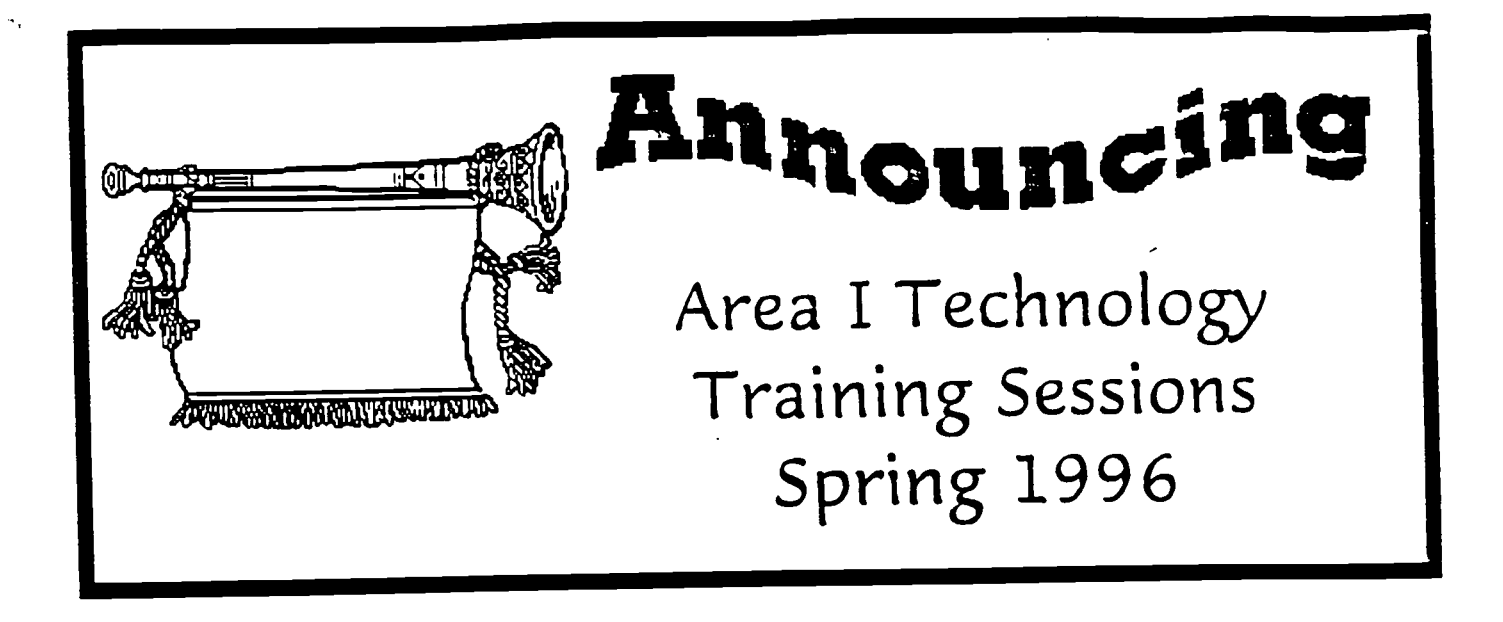

The Area I Technology Training Specialists will be offering the sessions listed in this catalog to strengthen the integration of technology into the instructional program. To register for any of these sessions, call the Technology Training Specialist for your pyramid. Provide your name, the session title, a work number and location. If the session is listed twice on the same date please specify the location you would like to attend. All sessions will be filled on a first come, first serve basis. We will send you a confirmation notice in the pony.

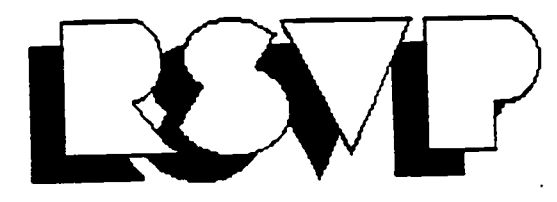

Irene Fitzgerald Linda Gaudreault Kelley Durham Tim Stahmer Ernestine Meyer

Lee Pyramid Hayfield Pyramid Mt. Vernon Pyramid West Potomac Pyramid Edison Pyramid

329.7865- 329-7983 329-1635 329-9452 329-8539

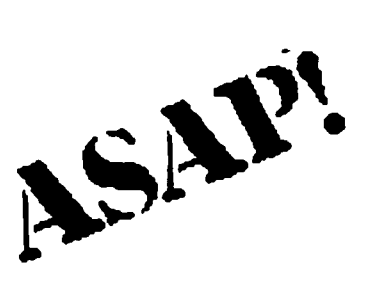

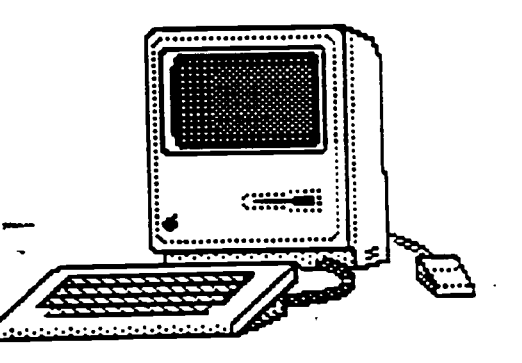

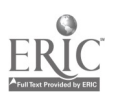

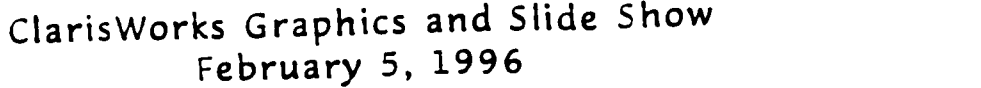

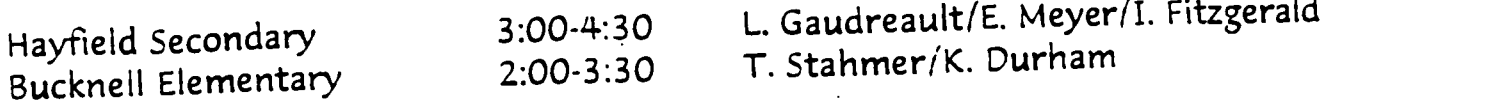

This session will introduce participants to inserting graphics in a Claris Works document, where to find graphics, and how to create a slide show using a Claris Works draw document.

Prerequisite: Macintosh Fundamentals or equivalent experience

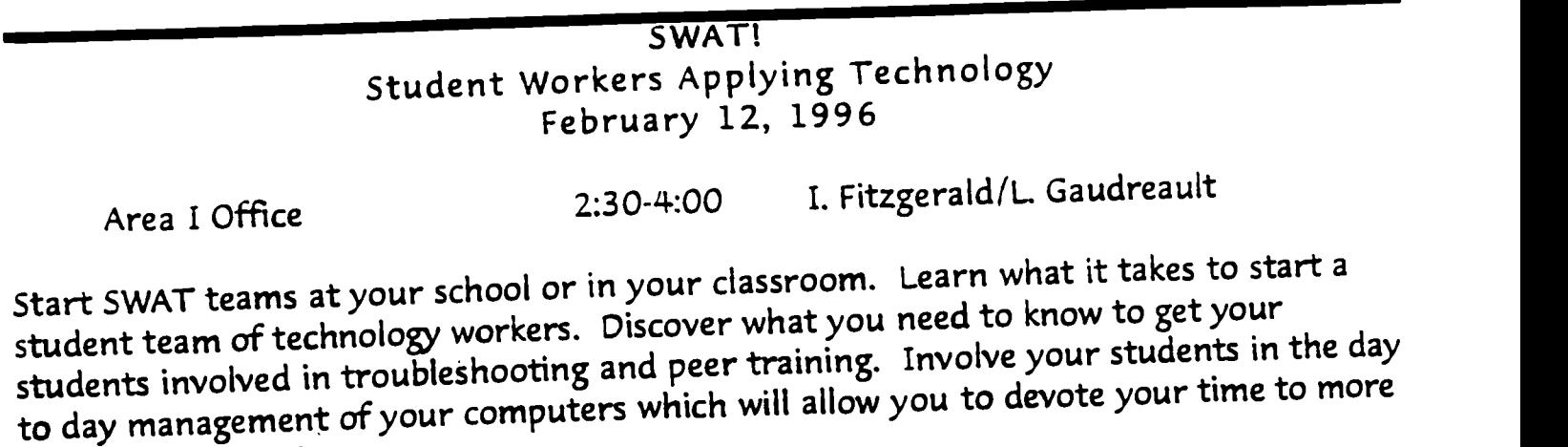

productive activities.

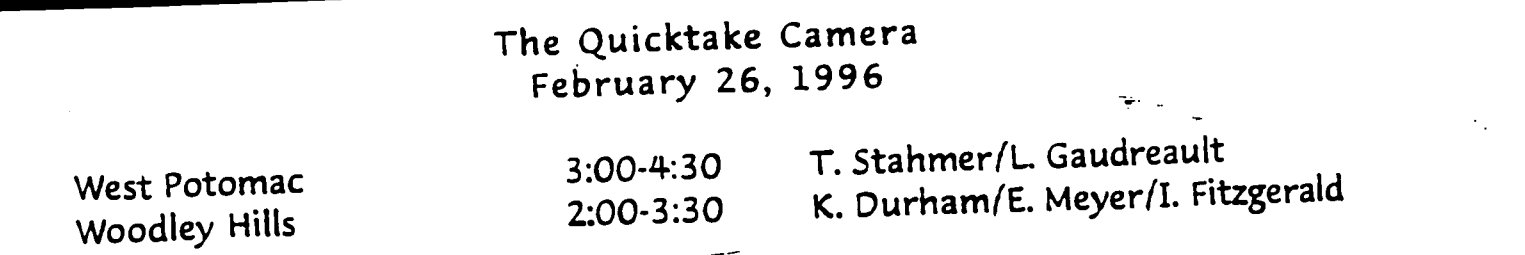

Learn to take high quality color pictures and load them into your Macintosh computer. This camera needs no film. This session will teach you how to take pictures, connect the camera to your computer and download the pictures to the computer. Learn to save the images and paste them into word processing documents.

Materials: Please bring a 3.5" formatted disk

Area I PITS

Page 1

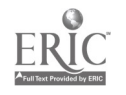

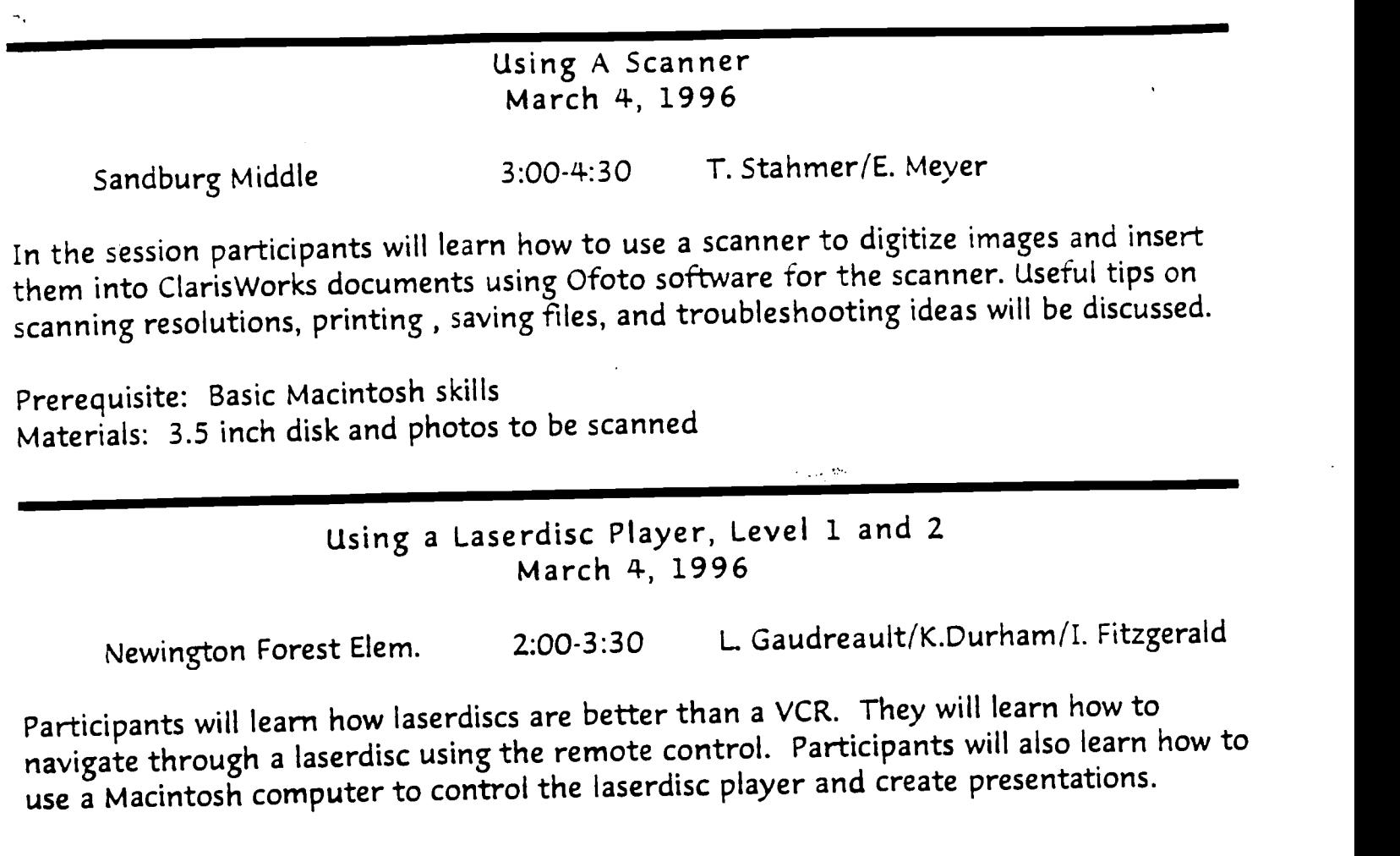

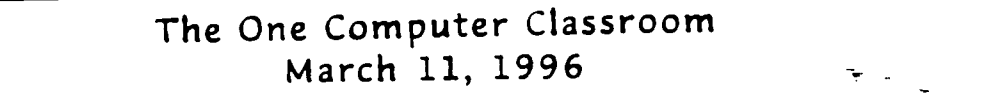

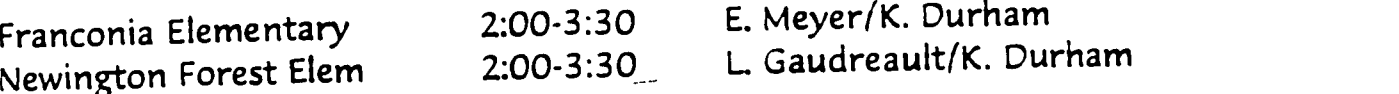

Participants will be introduced to many strategies for teaching with one computer. Learn where to set up your computer, how to manage writing activities, cooperative learning, and administrative uses of the computer in your classroom.

Area I PTTS

 $\ddot{\phantom{a}}$ 

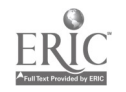

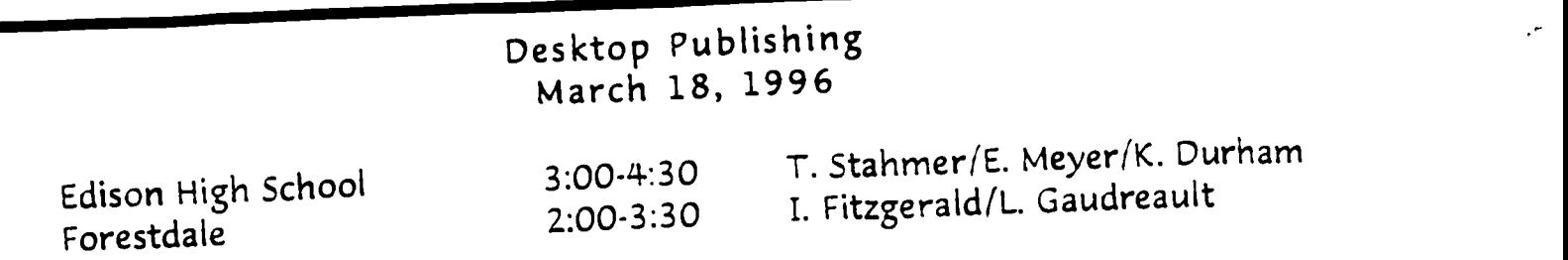

Vorking with a computer provides far more power than a typewriter. Word processing )rograms offer the ability to manipulate fonts, styles, graphics, and borders. This hands - )n session is designed to introduce participants to the drawing module of Claris Works as <sup>a</sup> powerful desktop publishing tool.

Prerequisite: A basic understanding of Claris Works

First Class Client Introducing the new FCPS Bulletin Board Software March 25, 1995

Lee High School Anthony Lane

3:00-4:30 2:00-3:30 I. Fitzgerald/L Gaudreault E. Meyer/T. Stahmer

The Fairfax Bulletin Board System is new and improved. Come see a demonstration of new software that allows you to "point and click" through communications.

> Integrating Technology in the K-3 Classroom April 15, 1996

Anthony Lane 2:00-3:30 E. Meyer/K. Durham

Have you ever wondered how to get 28 students to share 1-3 computers in your classroom? Or how to teach your whole class to use a software program? Or what to do if your students don't finish their work done on the computer? In this session you will learn numerous strategies to integrate technology into the elementary classroom.

Area I PTTS

Page 3

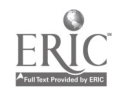

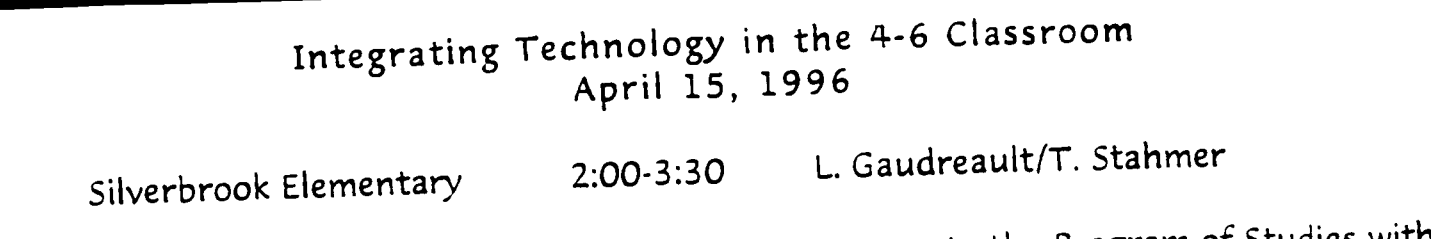

Participants will work through several strategies to integrate the Program of Studies with the tools of technology. The strategies include project-based learning, design briefs, and curriculum matrix. Teachers will be able to apply these strategies at every grade level.

#### Telecommunications Pen Pals April 29, 1996

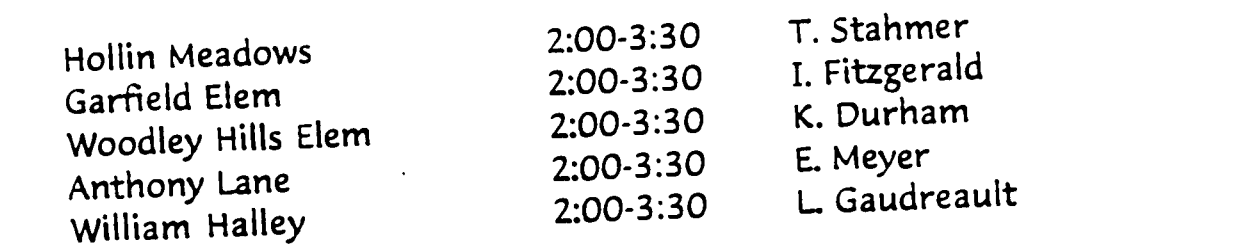

Five technology specialists will simultaneously demonstrate the steps involved to establish a telecommunications pen pal.

Area I PITS

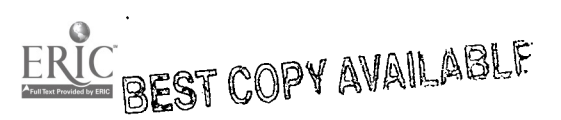

Page 4

.<br>1111 - Paul Barbara, politik katolik katolik katolik katolik katolik katolik katolik katolik katolik katolik<br>1111 - Paul Barbara, politik katolik katolik katolik katolik katolik katolik katolik katolik katolik katolik

#### Audience All

 $\mathcal{P}^{\prime}$ 

 $\mathcal{P}$ 

 $\bar{t}$ 

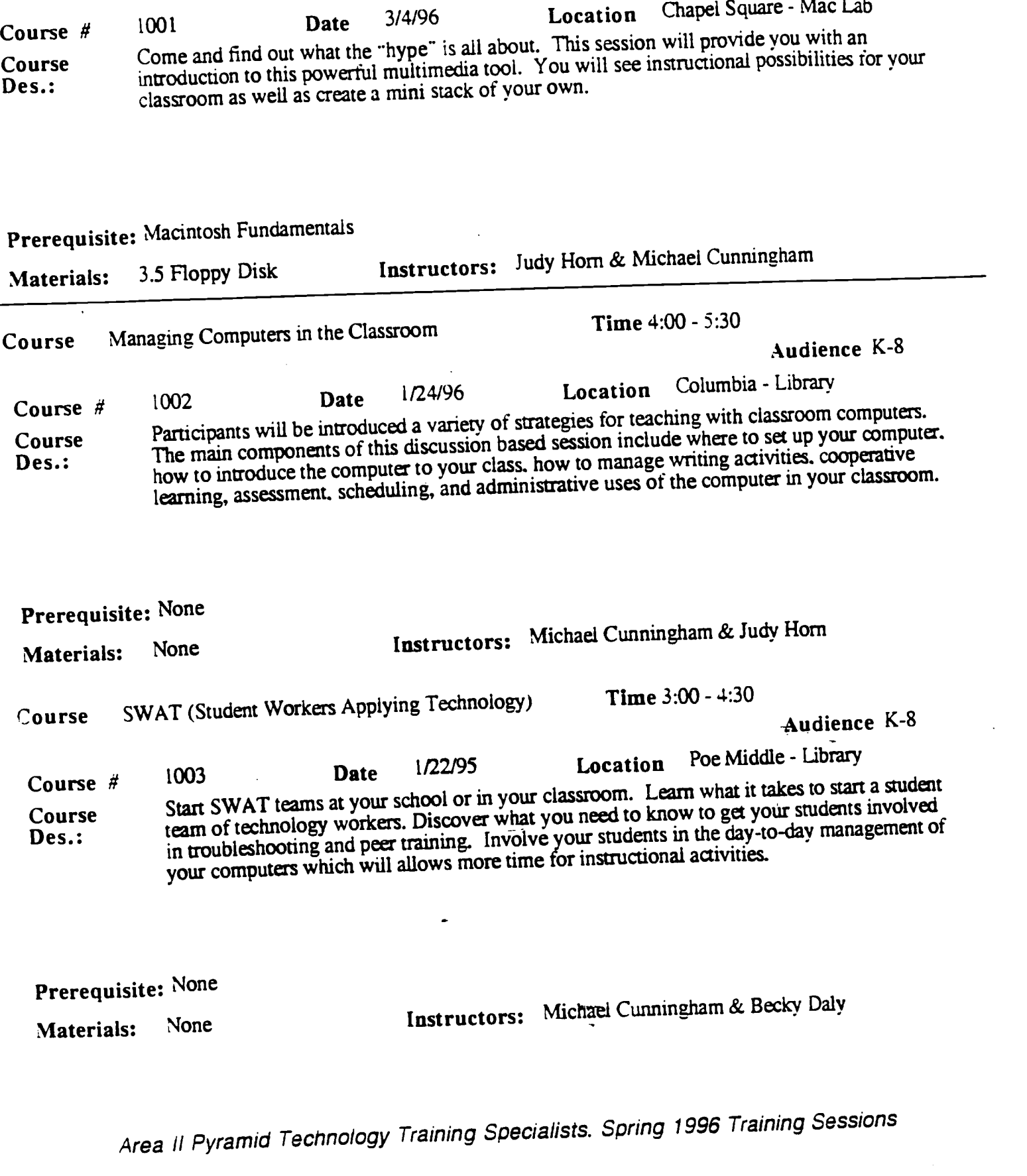

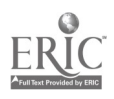

 $\overline{\phantom{a}}$ 

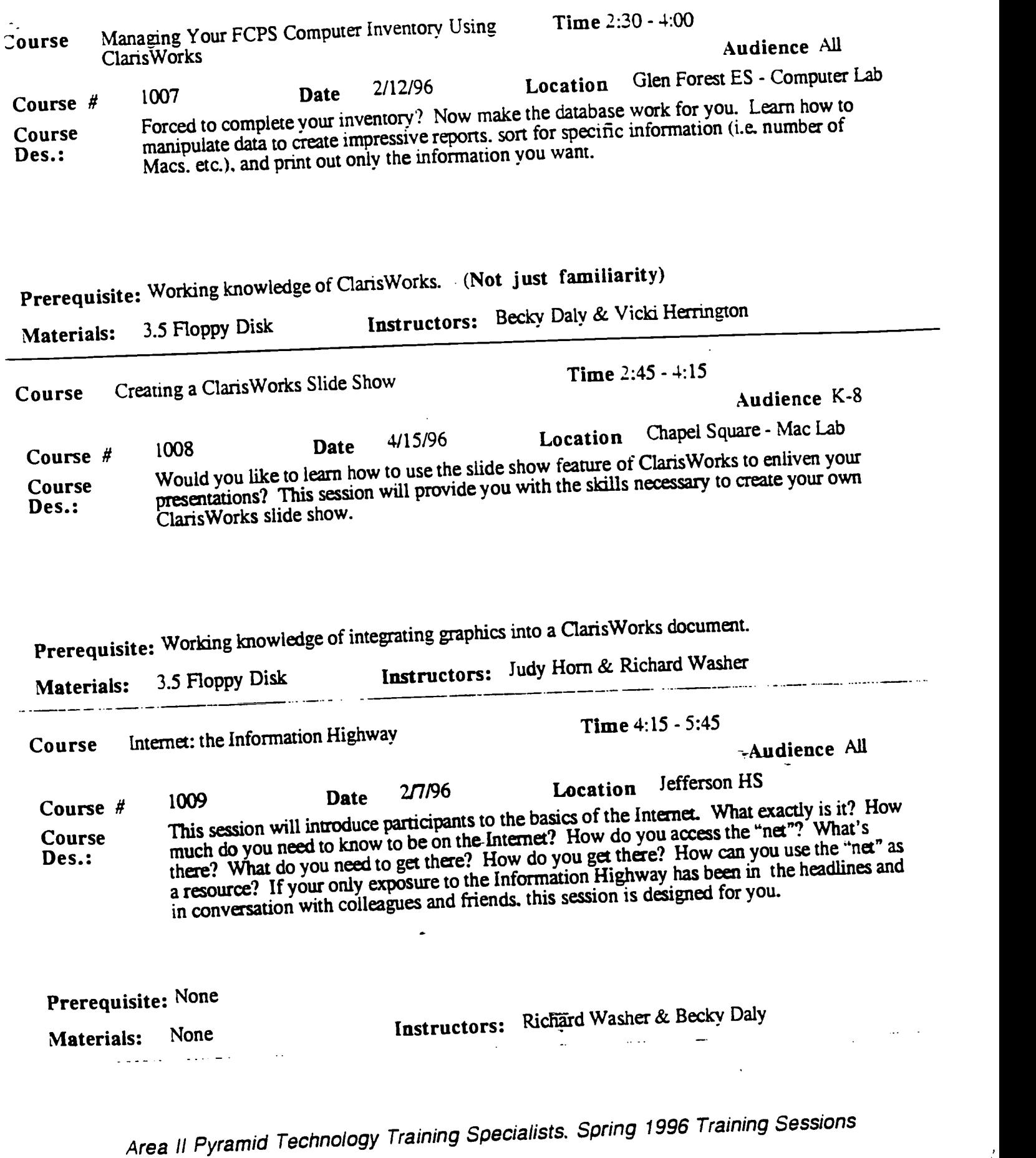

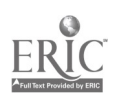

 $\mathbb{Z}_8$ 

BEST COPY AVAILABLE 45

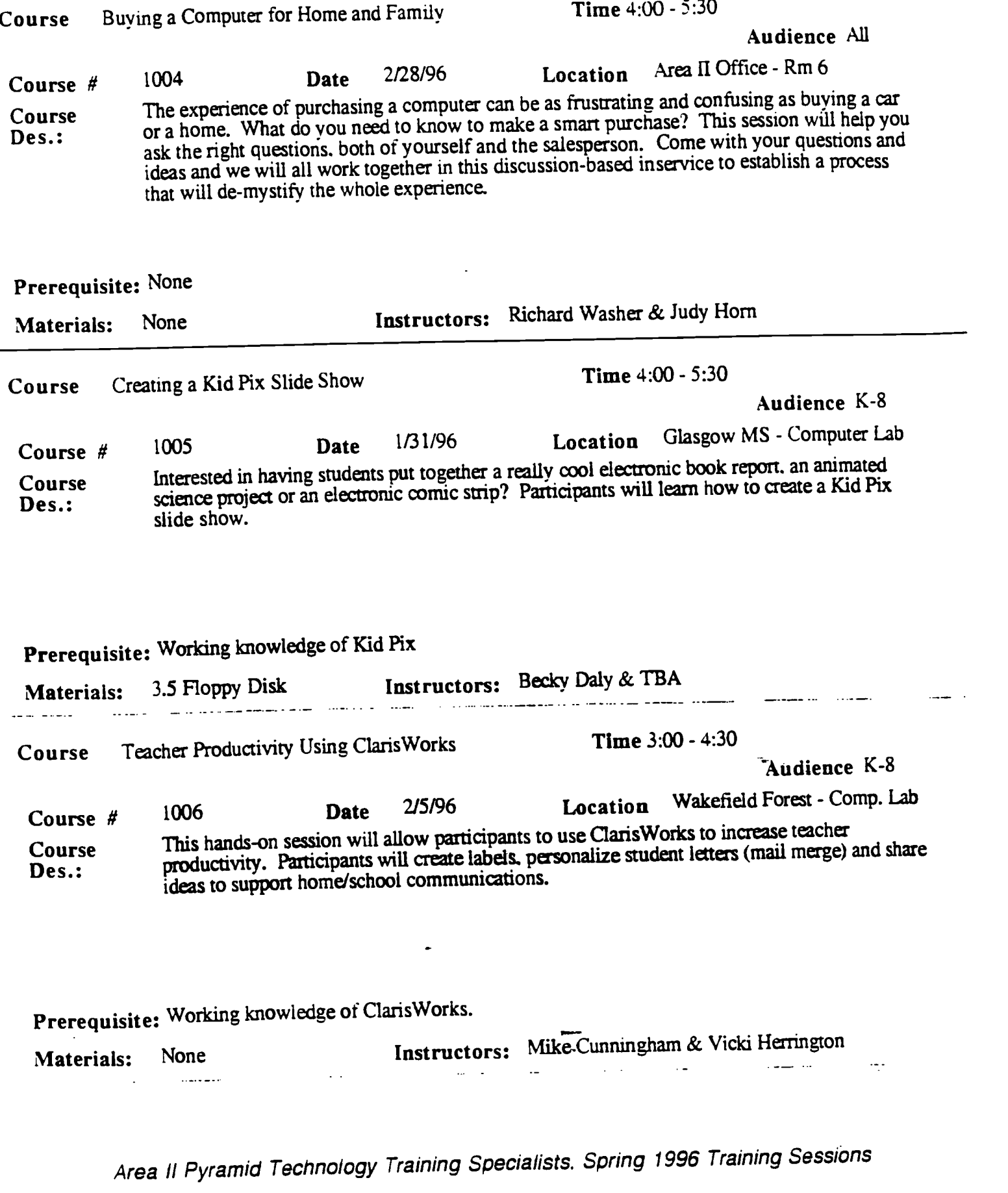

 $\tilde{\psi}$ 

 $\ddot{\cdot}$ 

 $\frac{f}{f}$ 

 $\hat{\mathcal{A}}$ 

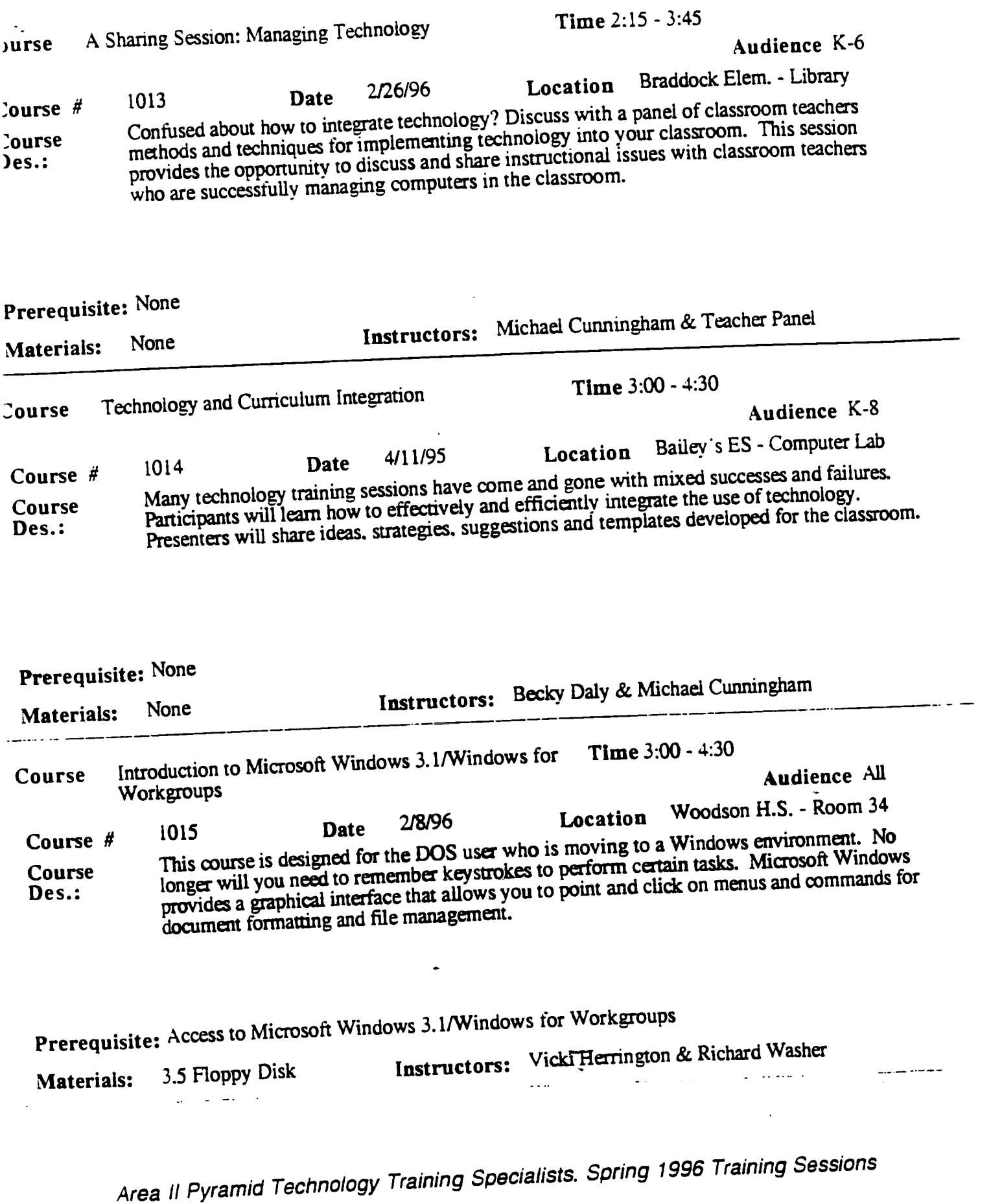

 $\label{eq:ex1} \underset{\mathbf{A}_{\text{full}}}{\sum}\underset{\text{Per}(B) \text{odd of type EHC}}{\sum}$ 

 $\mathbb{Z}$ 

BEST COPY AVAILABLE

 $\ddot{\phantom{0}}$ 

 $\epsilon^2$ 

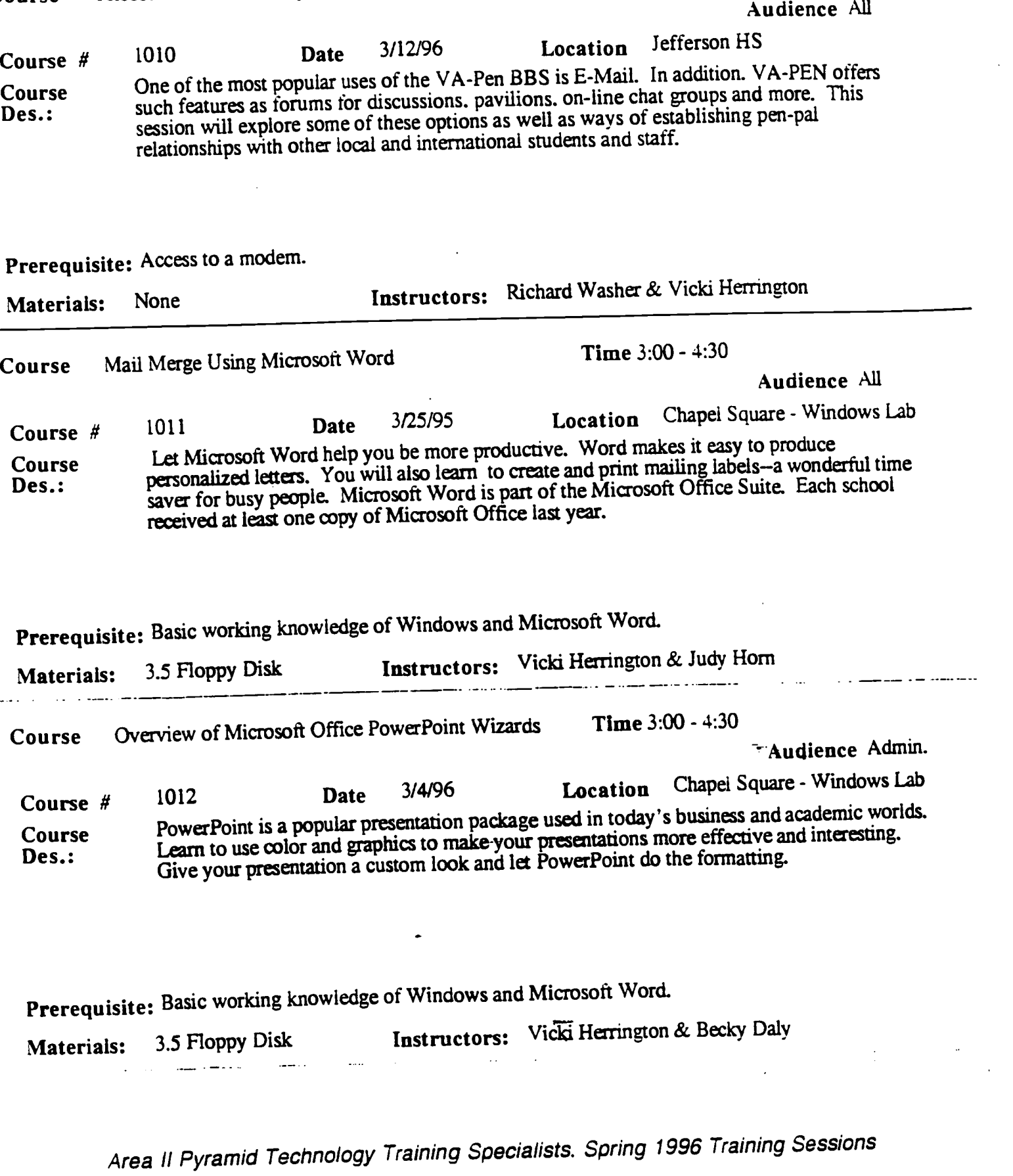

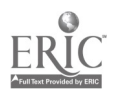

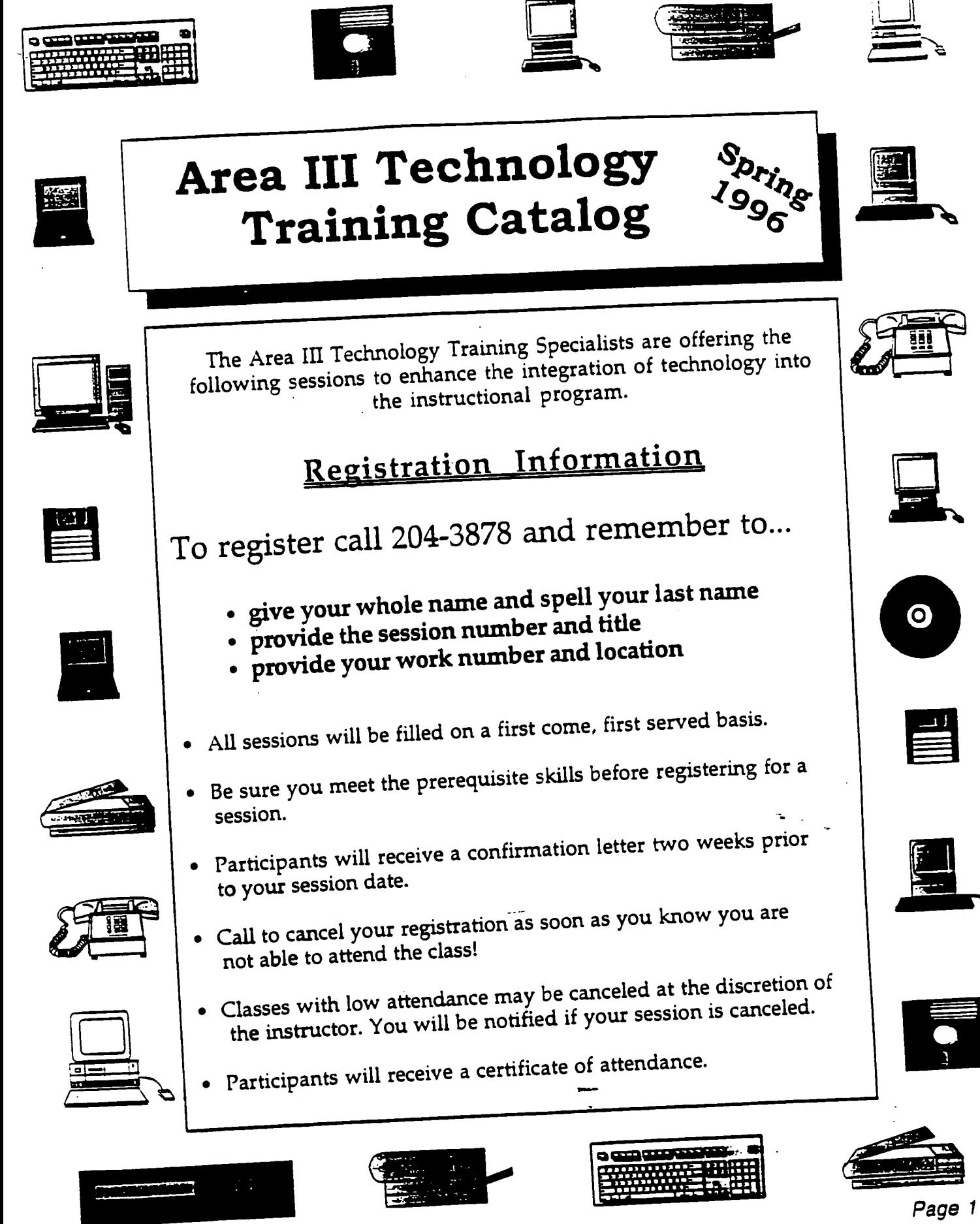

Area III Technology Training Catalog

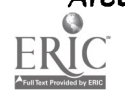

BEST COPY AVAILABLE 49

#### Audience All

 $\overline{\bullet}$  .

 $\ddot{\phantom{a}}$ 

 $\frac{1}{t}$ f.

Course # Course Des.: 1016 **Date** 4/18/96 Location Chapel Square - Mac Lab Learn how to use the Macintosh. Desktop navigation, file management. printing and customizing the Macintosh will be the focus of this session. Those new to the Macintosh or other users seeking to perfect their skills are encouraged to attend.

Prerequisite: None

Materials: None Instructors: Judy Horn & Richard Washer

Area 11 Pyramid Technology Training Specialists. Spring 1996 Training Sessions

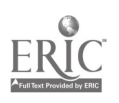

50

11110.000 U

Tristructors: Elizabeth Rossini - Mike Rutherford

Area III Technology Training Catalog

Prerequisite: VA-Pen account

accessible on the Internet.

Materials: Two 3.5" HD disks

#3 Publishing Your Home Page April 30 Participants will learn to upload their home page to the VA-Pen server in Richmond that will make it

Participants will create their own home page. They will learn to write their text. import and convert their graphics, and have their home page linked to other sites on the Internet.

If you are looking for open lab time to explore the Internet on your own, this session is for you. There is room for 20  $\mu$ .

If you are founding for open fact the consideration member on your own has become to for you. There is found or 20<br>"surfers", so do not hesitate! Come with your own agenda, questions, and blank disks for capturing electron

Tuesday, April 30

#2 Creating Your Own Home Page April 23

### #1 Browsing the measurest state internet using Netscape, a software program which makes using the<br>Participants will learn to browse the Internet using Netscape, a software program which makes using the Internet easy. Participants will make note of interesting sites they will have linked to their home page.

Come see how easy it is to publish on the World Wide Web! This multi-session course will teach you how to create your own home page and become comfortable browsing the Internet.<br>#1 Browsing the Internet #1 Browsing the Internet April 16

# Creating a Home Page on the Internet

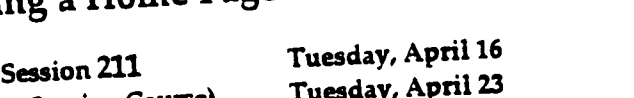

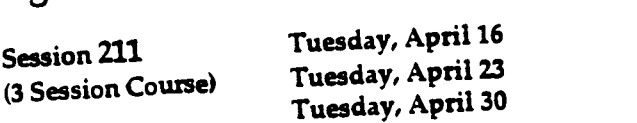

Cooper MS Cooper MS Cooper MS

Instructors: Tim Fish or Bob Maffett

Level: K-12

Time: 4:15 -5:45

Surfing the Internet

Prerequisite: None

Materials: 3.5" HD disks

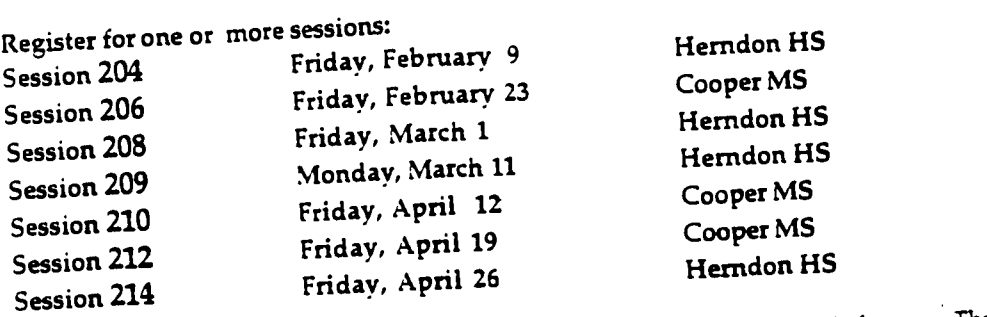

Time: 3:00-5:00 Level: K-12

Page 3

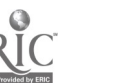

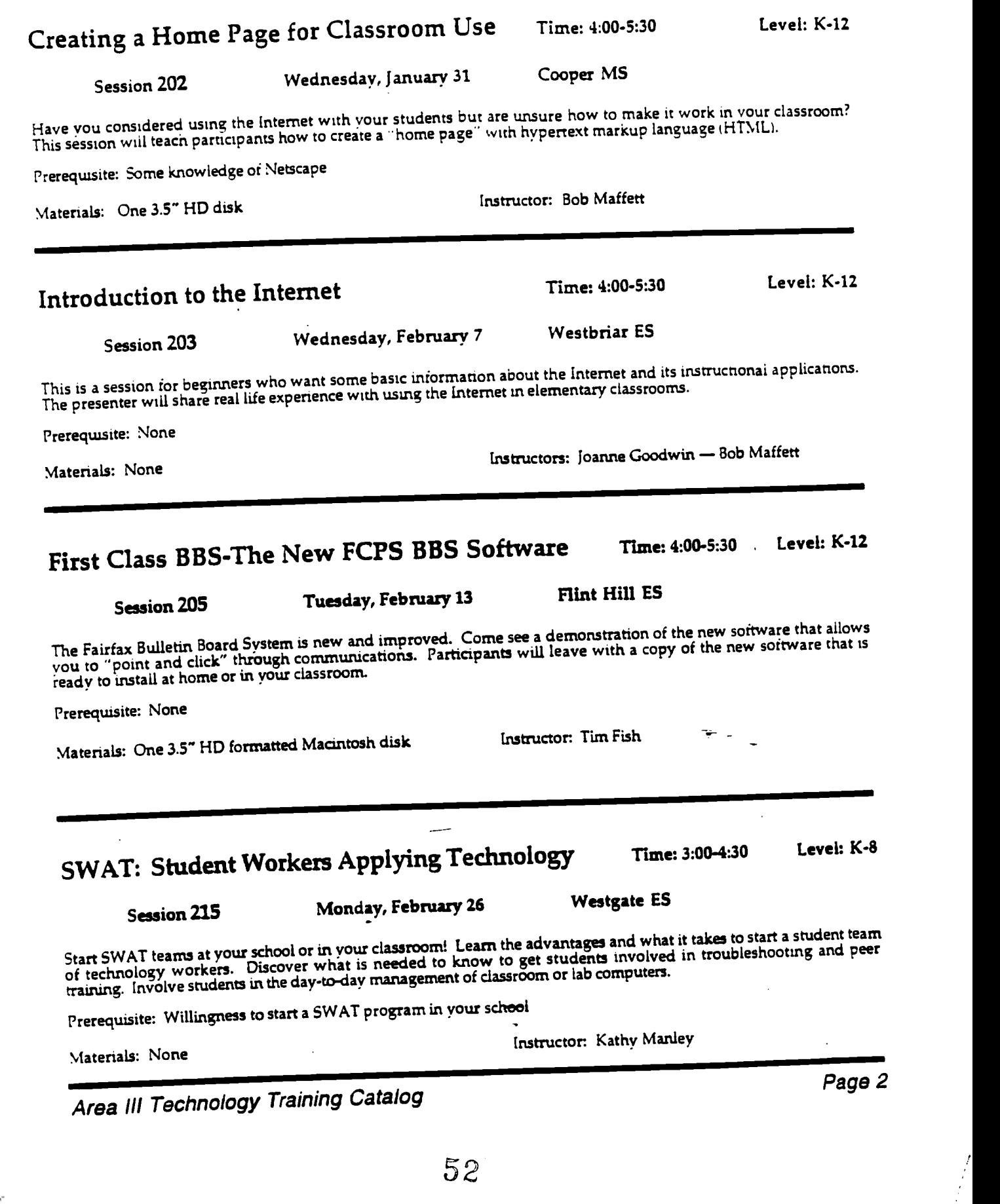

ý.

 $\ddot{\phantom{a}}$ 

 $\mathcal{I}$ 

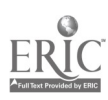

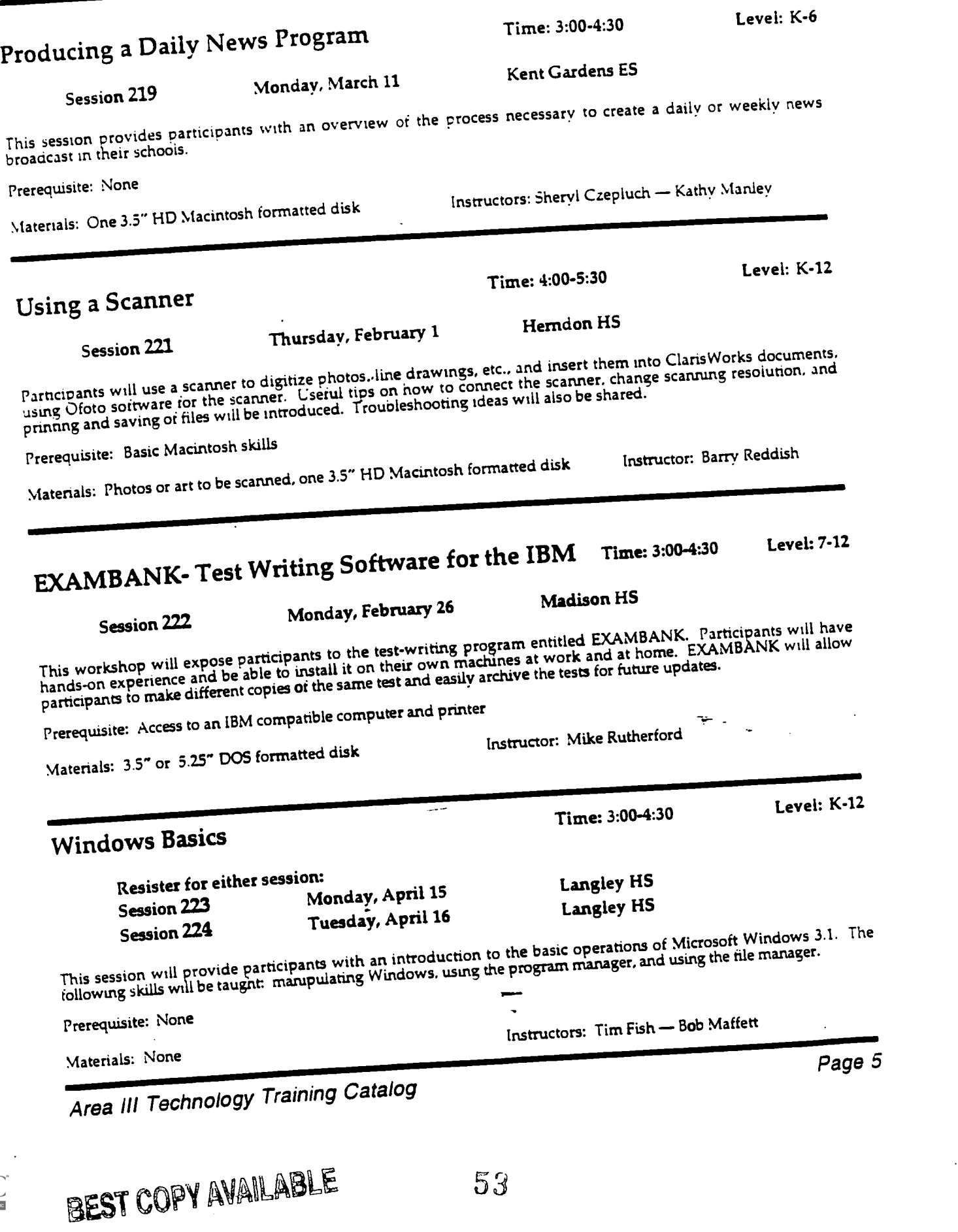

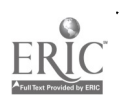

 $\ddot{\phantom{1}}$ 

 $\ddotsc$ 

 $\frac{1}{2}$ 

 $\overline{t}$ 

 $\ddot{\phantom{a}}$ 

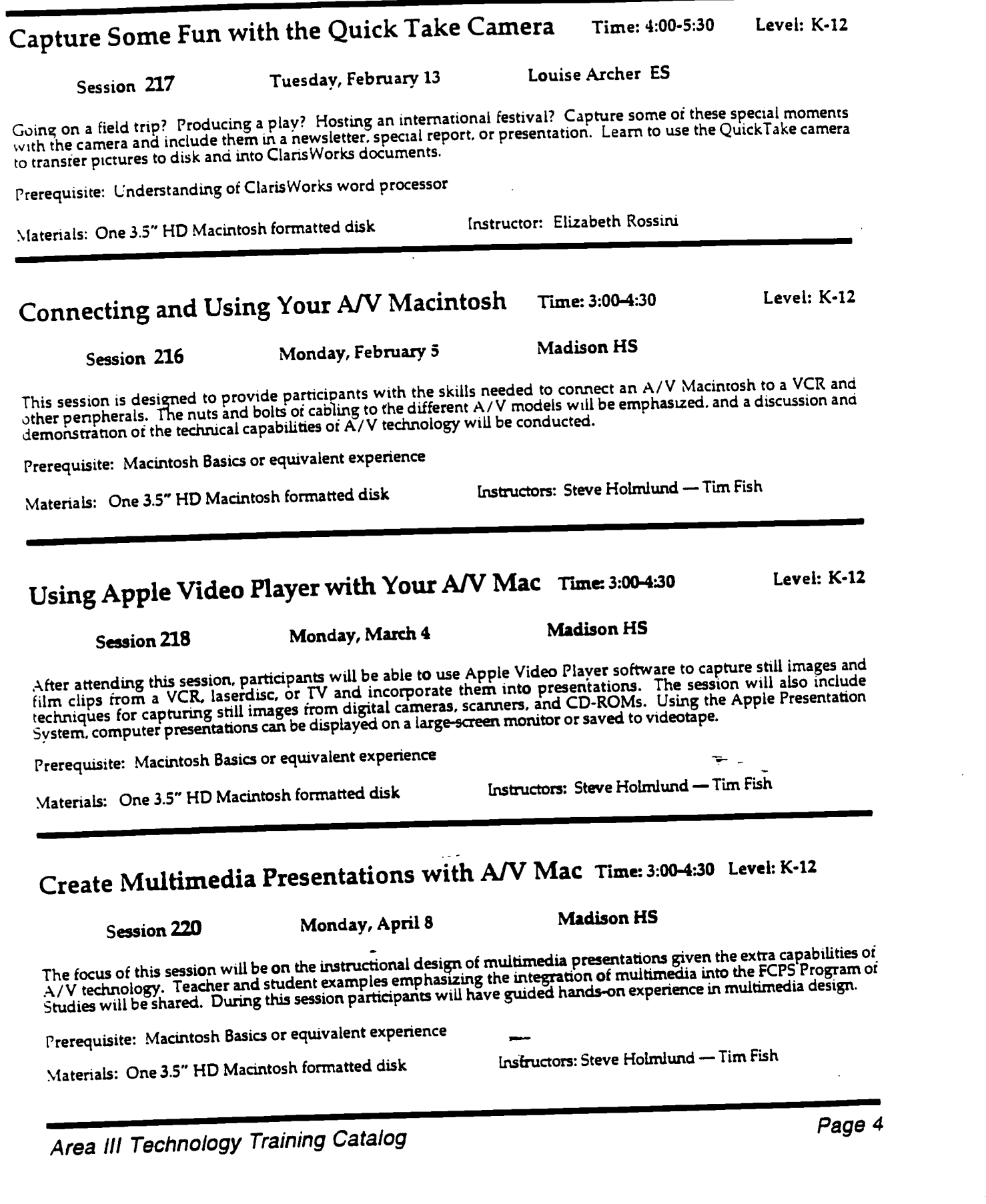

 $\mathbb{R}^2$ 

 $\mathbf{r}$ 

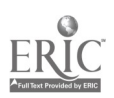

 $\ddot{\phantom{a}}$ 

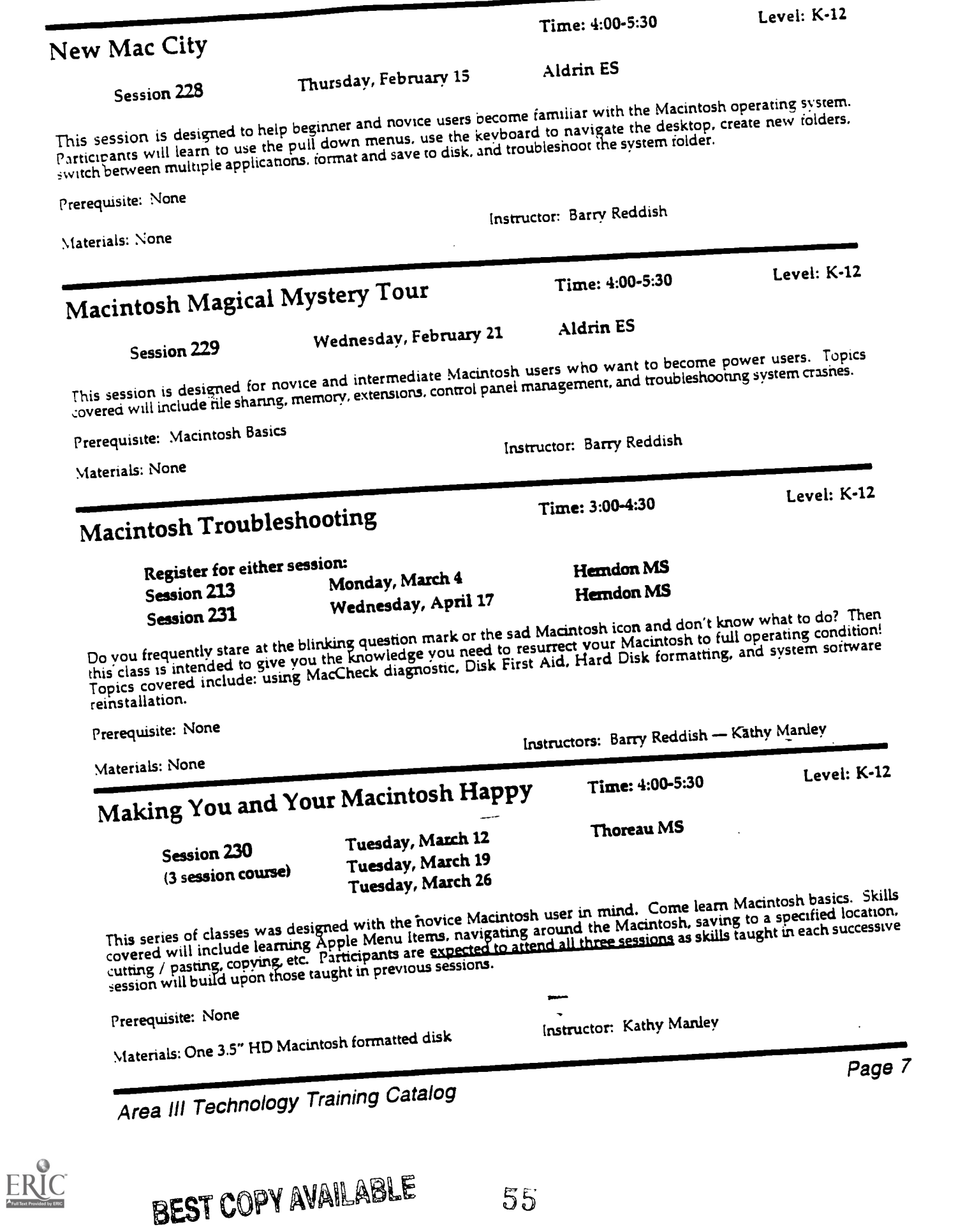

 $\mathbb{Z}_2$ 

 $\mathcal{A}_\infty$ 

 $\hat{\boldsymbol{\epsilon}}$ 

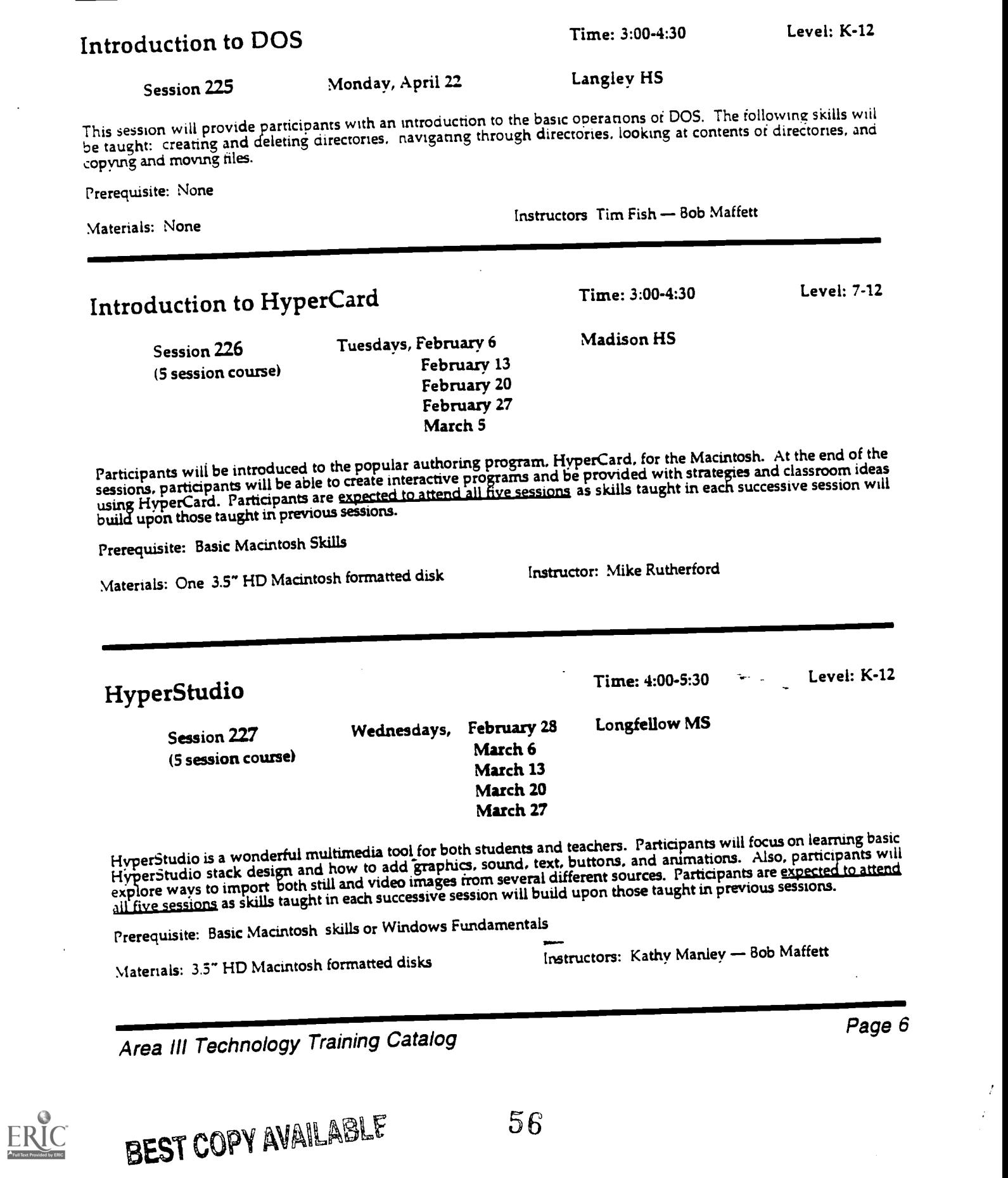

 $\mathbb{R}^2$ 

l.

 $\bar{f}$ 

 $\frac{1}{2}$ 

## Claris Works Drawing: Intermediate Skills

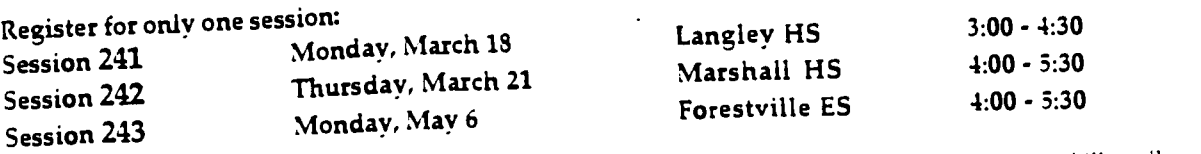

This session will focus on the more advanced features of the ClarisWorks drawing module. The following skills mil

- be taught:<br>Working with text boxes
	- Adding clip art to a drawing document<br>• Aligning objects
	-
	- Grouping and ungrouping documents
	- Adding pages to a drawing document
	- Applying rulers to a drawing document
	- Turning the Autogrid off
	- . Duplicating a drawing object

Prerequisite: Macintosh Basics or equivalent

Materials: One 3.5" HD Macintosh formatted disk Instructor: Tim Fish or Elizabeth Rossini or Steve Holmlund

Level: K-12

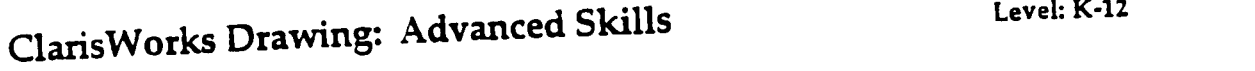

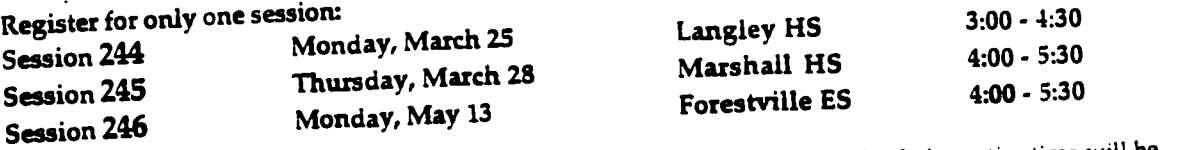

This session will focus on the advanced features of the ClarisWorks drawing module. Guided practice time will be provided for all participants. The following skills will be taught:

Viewing a ClarisWorks document as a slide show

- . Locking and unlocking drawing objects
- 

• Using frame links

Prerequisite: An intermediate understanding of the Claris Works drawing module

Materials: One 3.5" HD Macintosh formatted disk Instructor: Tim Fish or Elizabeth Rossini or Steve Holmlund

### ClarisWorks 4.0: Conversions & Features

Forestville ES

Time: 4:00-5:30 Level: K-12

Session 249 Monday, January 29

Participants in this session will explore new features found in version 4.0 of ClarisWorks. These include new clip art.<br>Participants in this session will explore new features found in version 4.0 of ClarisWorks from earlie r articipaties in this session will explore new reatures found in version 4.0 or Clarisworks. These include new citp art,<br>outline. database. drawing capabilities. and the concept of "stylesheets". File conversion from earl versions will be demonstrated and practiced. The conversion will be available forcopying.

 $57$ 

Prerequisite: Fundamental skills with ClarisWorks

Materials: One 3.5" HD Macintosh formatted disk Instructor: Steve Holmlund

Area II! Technology Training Catalog

BEST COPY AVAILABLE

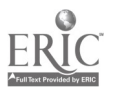

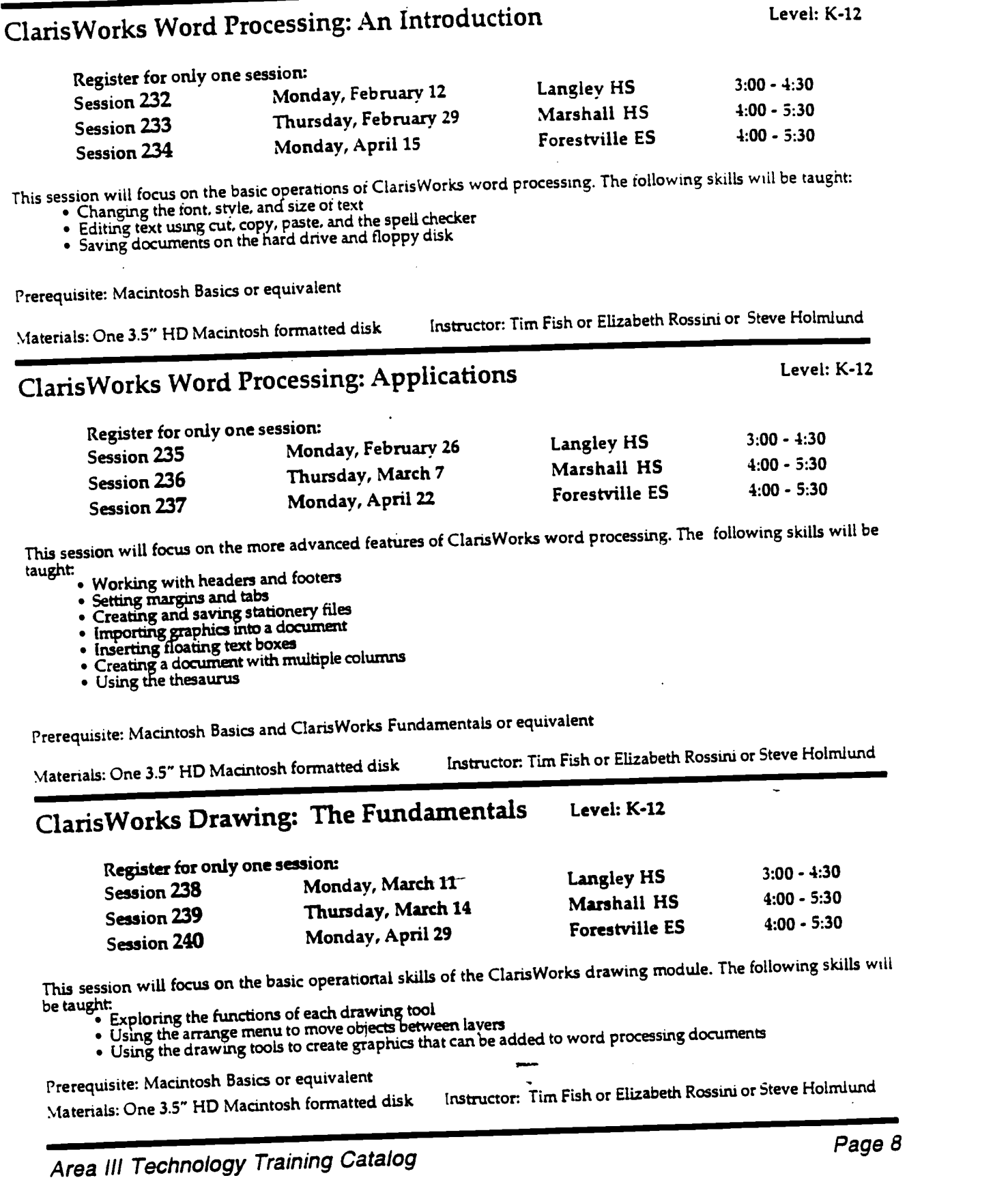

 $\hat{\vec{r}}$ 

 $\ddot{\phantom{1}}$ 

 $\boldsymbol{f}$ 

 $\frac{1}{2}$ 

BEST COPY AVAILABLE 58

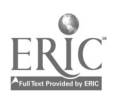

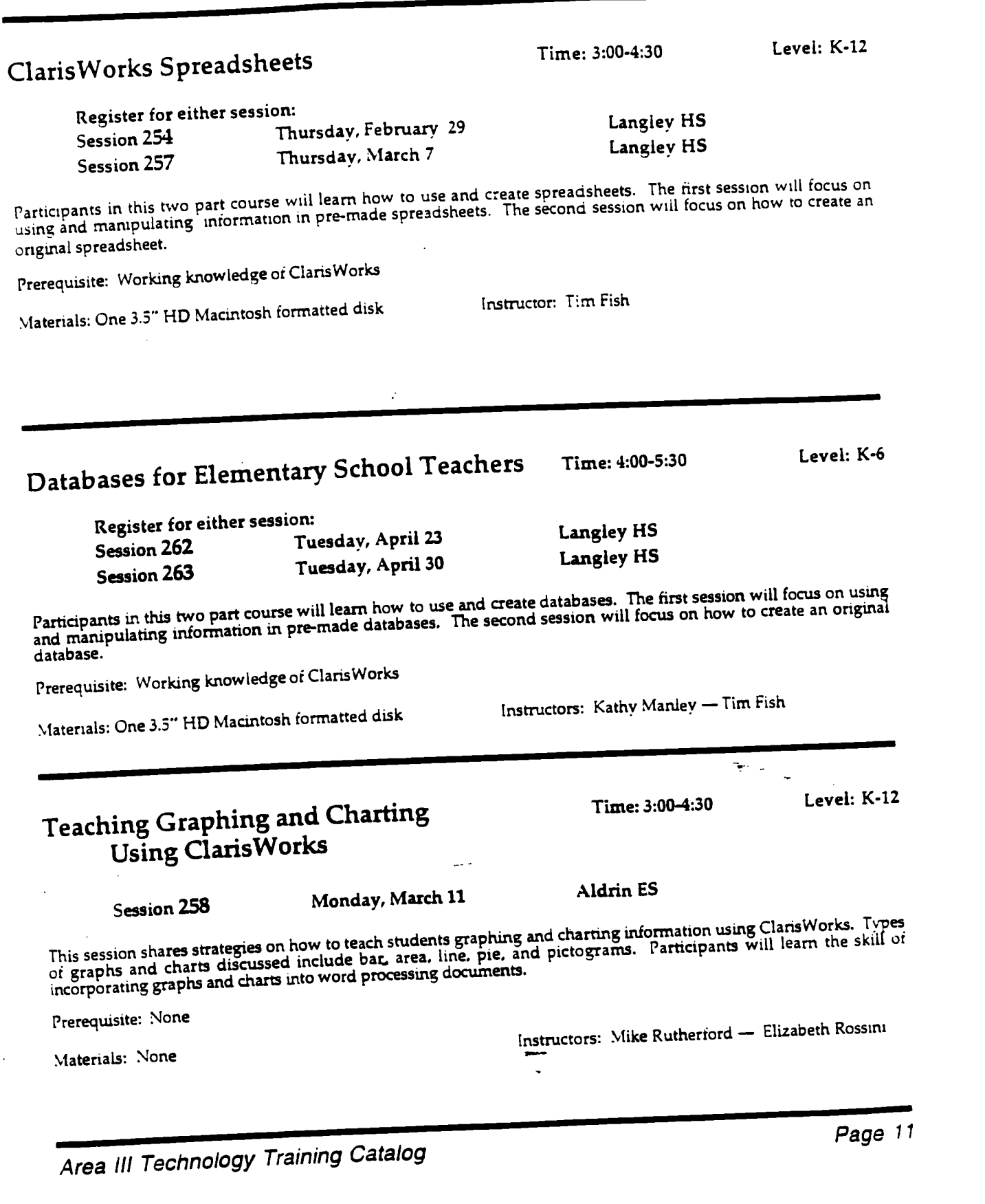

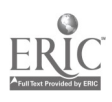

 $\hat{\mathcal{A}}_k$ 

 $\ddot{\phantom{a}}$ 

 $\frac{1}{11}$ 

 $\frac{1}{2}$ 

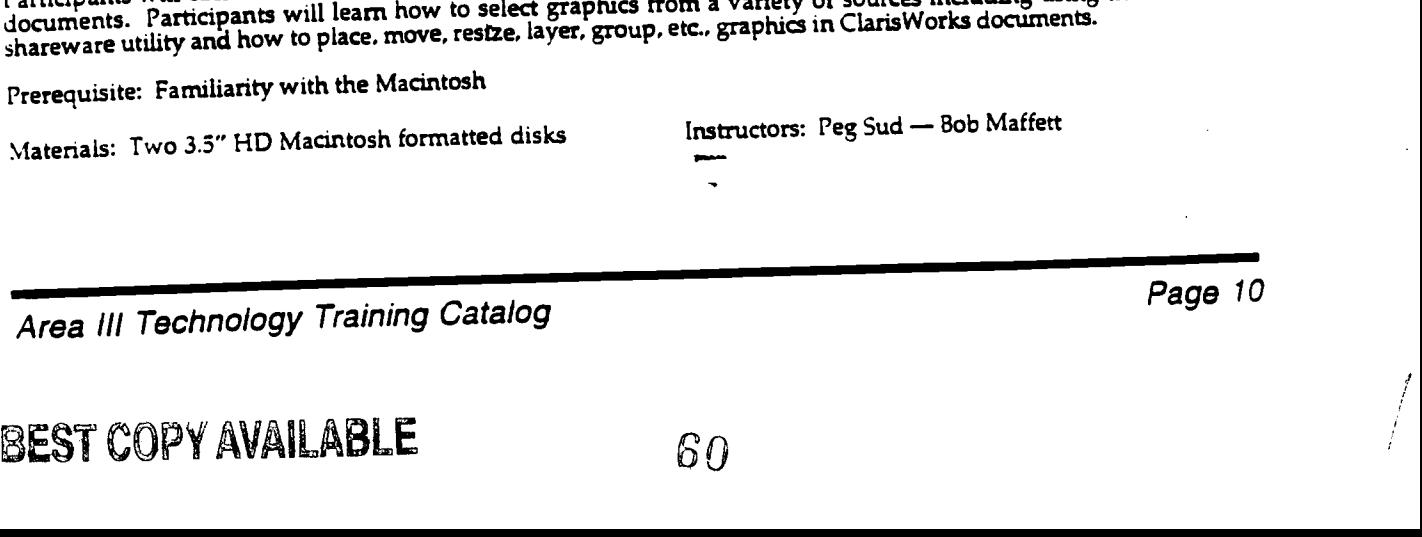

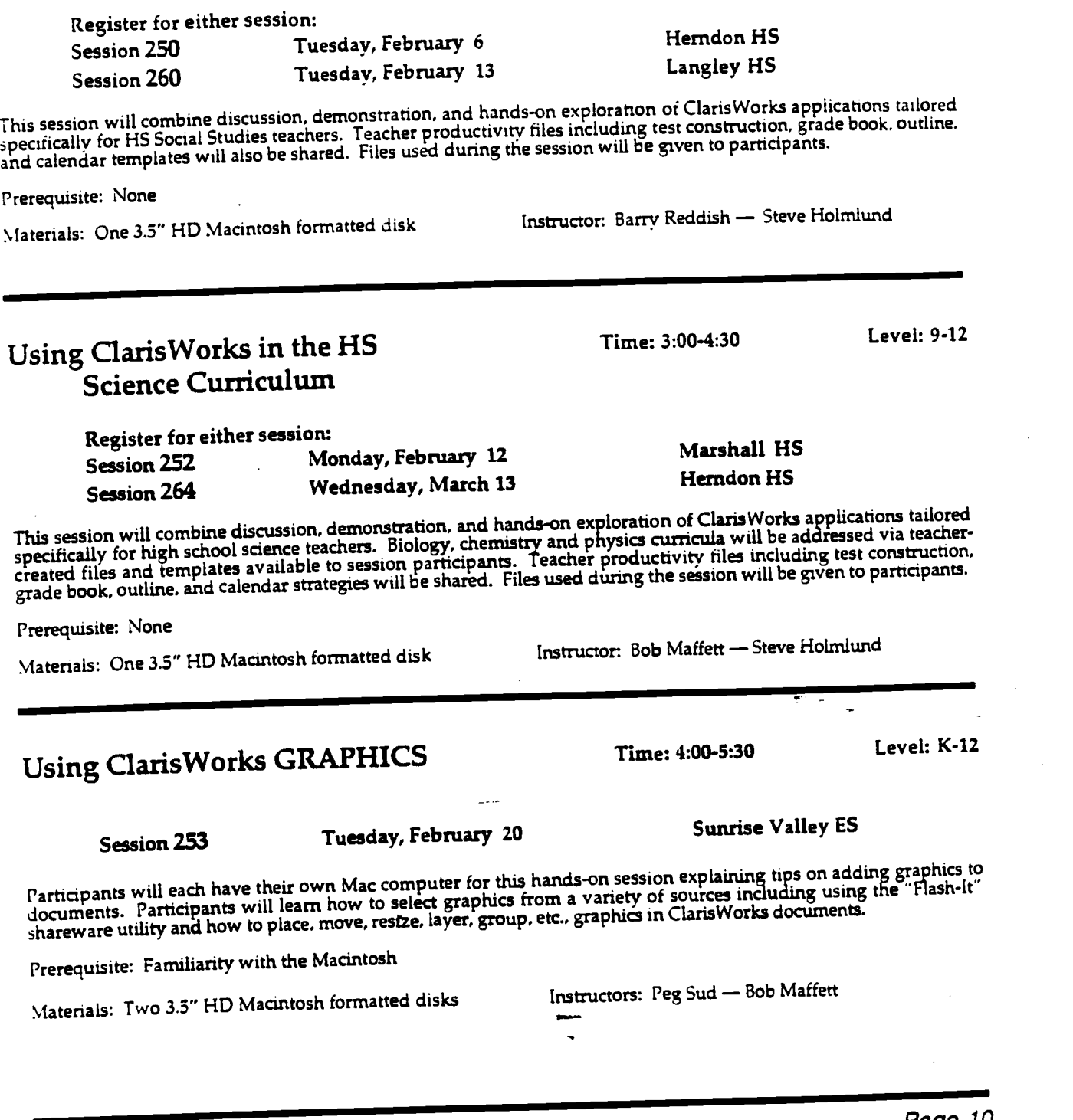

Social Studies Curriculum

Using Claris Worksin the HS

Tuesday, February 6

 $\hat{\mathcal{S}}$ 

 $\ddotsc$ 

Time: 3:00-4:30 Level: 9-12

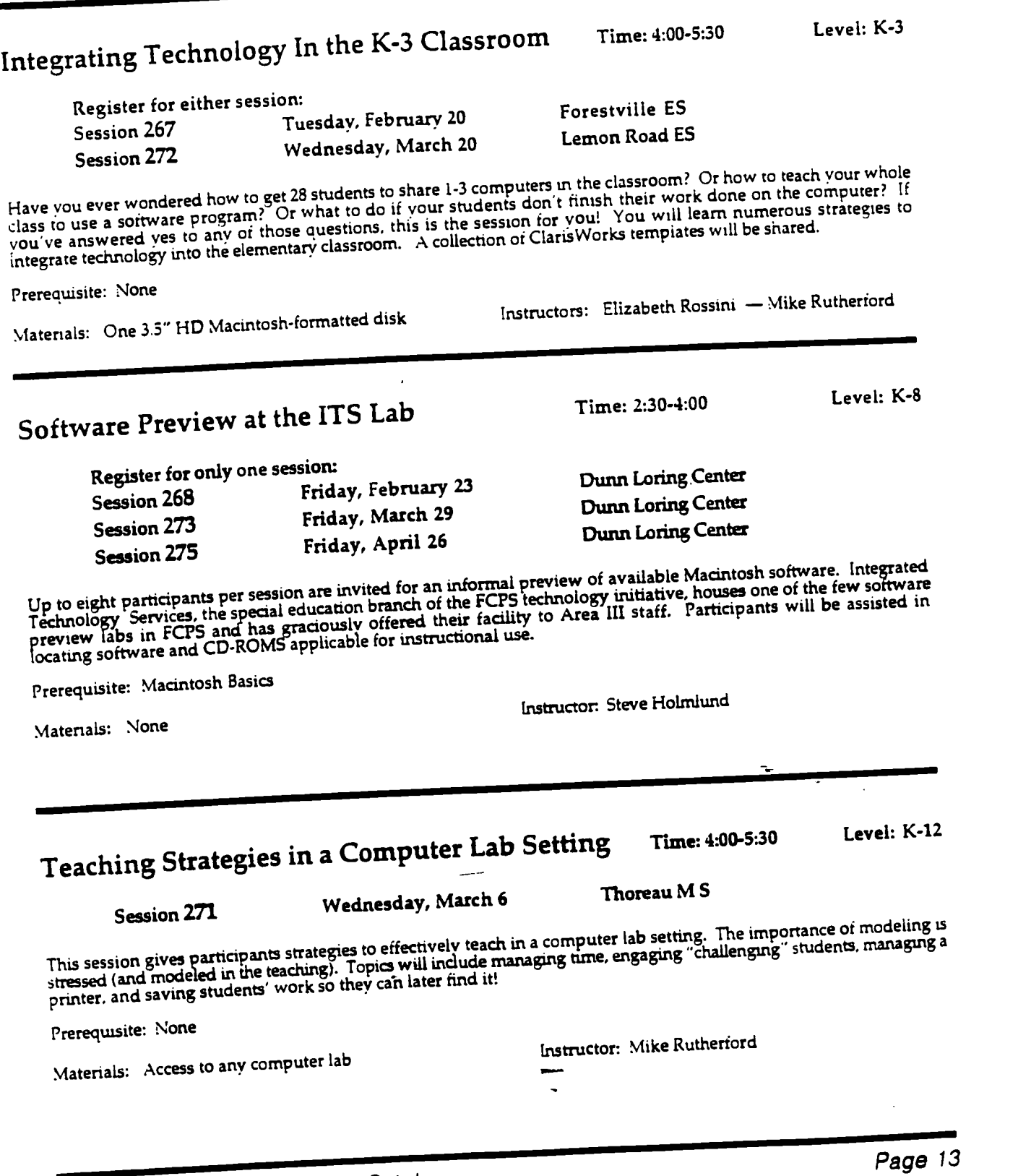

Area Ill Technology Training Catalog

 $\overline{\phantom{a}}$ 13

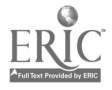

 $\ddot{\bullet}_*$ 

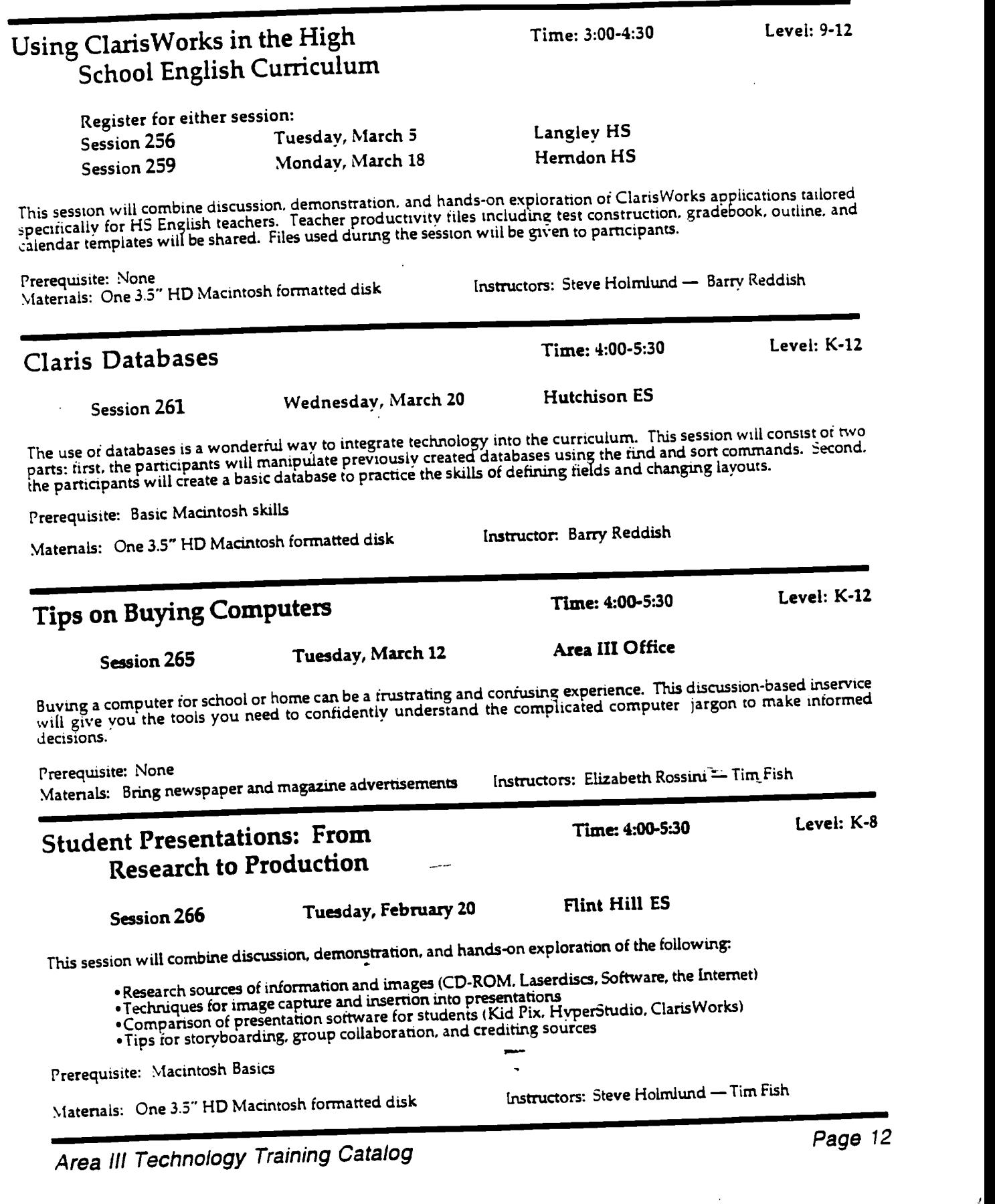

 $\ddot{\phantom{0}}$ 

 $\ddot{\phantom{0}}$ 

 $\frac{1}{2}$ 

BEST COPY AVAILABLE 62

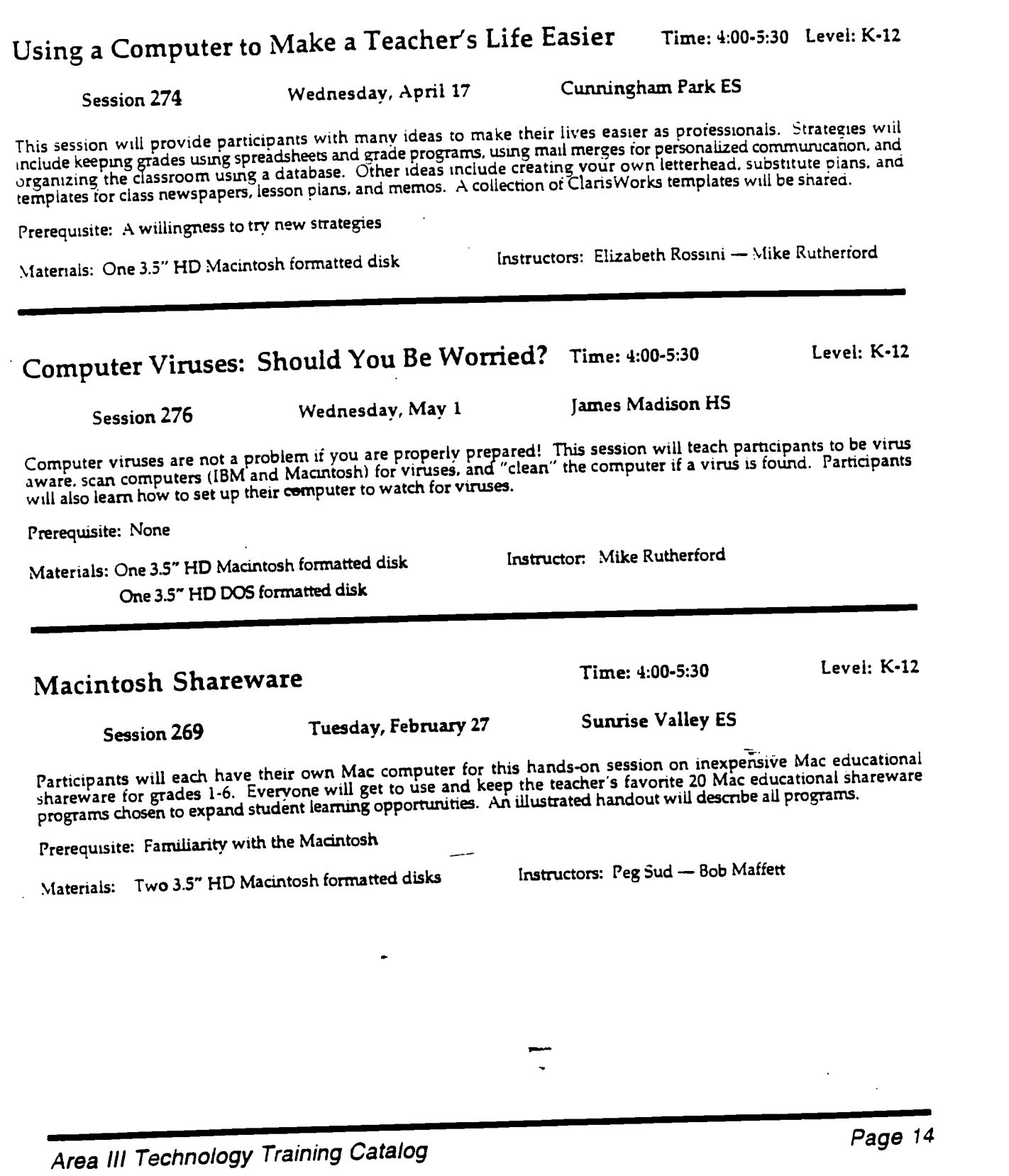

 $\frac{1}{2}$ 

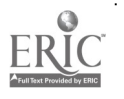

 $\bullet$  .

Appendix C

### Training Catalog for Administrators

 $\overline{a}$ 

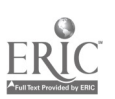

 $\mathbb{Z}_2$ 

 $\sim$  .

 $\overline{a}$ 

 $\ddot{\phantom{1}}$ 

 $\star$  .  $\downarrow$ 

 $\frac{1}{2}$ 

# Area III \_\_.......,  $\left(\sqrt{2\pi}\right)$  Technol Catalog for Technology Training

The Area III Technology Training Specialists are offering the following sessions to enhance the integration of technology into the administrative operations of your school.

 $\leq$  . The  $\geq$ 

 $\sum_{i=1}^n$ 

spring iJn

# Registration Information.

To register call 204-3878 and remember to...

-give your whole name and spell your last name -provide the session number and title -provide your work number and location

- All sessions will be filled on a first come. first served basis.

-Be sure you meet the\_prerequisite skills before registering for a session.

-Participants will receive a confirmation letter two weeks prior to your session date.

-Call to cancel your registration as soon as you know you are not able to attend the class!

-Classes with low attendance may be canceled at the discretion of the instructor. You will be notified if your session is canceled.

-Participants will receive a certificate of attendance.

Participants will be introduced to using Windows 3.1/3.11. In this session topics will include working with<br>Participants will be introduced to using Windows 3.1/3.11. In this session topics will include working with Windows. creating icons and groups. launching applications and custorruzing the control paneis. Tips on connecting peripherals such as printers andmodems will also oe discussed. Prerequisite: None Materials: None Instructors: Bob Maffett - Dennis Nelson Windows Intermediate Session 282 . Wednesday, April 10 Time: 9:30 - 11:30 Chapel Square Center participants will learn about the File Manager including, finding files, creating directories, and troubleshooting<br>Participants will learn about the File Manager including, finding the File Manager to organize your documen Participants will learn about the File Manager including, finding files, creating and reganize your documents. Topics<br>common Windows problems. This session concentrates on using the File Manager to organize your documents. Participants will issue problems. This session concentrates on using the File Management of directories. Participants will<br>common Windows problems. This session concentrates on using the File Management creating directorie will include: moving and deleding the conting common Windows proplems.<br>also be provided with tips on troubleshooting common Windows proplems. Prerequisite: None Instructors: Bob Maffett - Dennis Nelson MS-Word: Making the Transition from WordPerfect Time: 3:30 - 6:00 Session 283<br>Session 284 Session 284 Wednesday, separate the and energy to learn MS-Word? If you want to make<br>Do you know WordPerfect and wonder if you should invest time and energy to learn MS-Word? If you want to make Monday, February 26 South Lakes<br>Wednesday, Ansil 17 Madison HS Wednesday, April 17 the transition. this session is for you! Important features of Word that can enhance any administrative office will be shared. This session will also enable you to create basic word processing documents. Prerequisite: Basic Widows skills Materials: One 3.5" HD disk Instructors: Bob Maffett - Clay Sande MS-Word: Presenting Data with Tables and Charts Time: 3:30 - 5:30 Session 285 Monday, March 4 South Lakes<br>Session 286 Wednesday, April 24 Madison HS Session 285 Monuay, Marcui 24 Madison HS<br>Session 286 Wednesday, April 24 Madison HS Session. The communicate data to staff and/or parent groups? Do you want to include tables and charts in your<br>Do you need to communicate data to staff and/or parent groups? Do you want to include data, perform calculations PowerPoint presentations? This session will teach you how to create tables to organize data, perform calculations. and display graphs/charts. Prerequisite: Currently use MS-Word for basic word processing Materials: One 3.5" HD disk Instructor: Bob Maffett Clay Sande Page 2

Area Ill Technology Training Catalog

Time: 3:00 - 5:30

Session 280 Monday, repruary 12<br>Session 281 Monday, March 25 James Madison HS<br>Session 281

Windows Basics

# Session 280 Monday, February 12 Crossfield Elementary School<br>Session 281 Monday, March 25 James Madison HS

Materials: None

# MS-Word: Advanced Skills<br>Nonday, May 6

Session 297 M Monday, May 6 Chapel Square Center

Session 237<br>Are you ready to unleash the power of Microsoft Word? This session will teach you how to customize the program by<br>Are you ready to unmiates and graphic effects, it will also teach you to use Wizards , Auto Corr Are you ready to unleash the power of microsoft word: and session will reach you how to customize the program b<br>creating macros, templates, and graphic effects. It will also teacn you to use Wizards . Auto Correct . and Au

Prerequisite: Currentiv use MS-Word for basic word processing

Materials: One 3.3" HD disk

### MS-Excel: Introduction

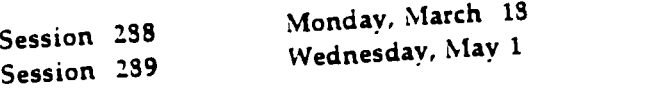

If you need to work with budgets or plan "what if" scenarios. you i<br>If you need to work with begin using Excel to generate basic spreadsh session will enable you to begin using Excel to generate basic spreadsheets. you may find a spreadsheet program helpful. This eacisheets.

Prerequisite: Basic Windows skills

Materials: One 3.5" HD disk

### MS-PowerPoint: Introduction

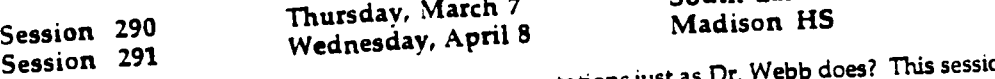

Session 291 Wednesday, America Constantions just as Dr. Webb does? This session will provide<br>Do you want to use PowerPoint to enhance your own presentations just as Dr. Webb does? This session will provide Do you want to use I owerFollit to entiative your own presentations just as Dr. Help does! I tus session will<br>an overview of the many features of PowerPoint and teach you how to create your own dynamic presentation.

Prerequisite: Basic Windows Skills

Materials: Two 3.5" HD disks

#### Dennis Nelson John Tozzi

Instructors: Elizabeth Rossini - Kathy Manely

# MS-PowerPoint: Customizing Your Presentation Time: 9<br>Wednesday, April 24 Chapel Square Center

### Session 292 Mednesday, April 24 Chapel Square Center Leader of the Session 292 Wednesday, April 24 Chapel Square Center Leader of the Session 292

Session 272<br>Do you want to add pizzaz to your PowerPoint presentations? This session will teach you how to add tables.<br>Do you want to add work with builds and transitions. customize styles, and work with builds and transitions.

Prerequisite: Some experience with PowerPoint

Materials: One 3.5" HD disk

## Area Ill Technology Training Catalog

Time: 1:00 - 3:00

Time: 3:30 - 6:00

South Lakes HS Madison HS

Instructor: Tim Fish - Mike Rutherford

Instructors: Bob Maffett - Tim Fish Time: 3:30 - 6:00

Thursday, March <sup>7</sup> South Lakes HS

Instructors: Bob Maffett - Harriet Hopkins

Time: 9:30 - 12:00

Page 3

Time: 9:00 - 11:00

Time: 9:30 - 11:30

Area III Office Assembly Room

Instructors: Kathy Manley - Bob Maffett

Chapel Square Center

Assembly Room Have you considered getting Internet access in Your school or home.? Participants will leave with an understanding of the hardware and software required to get connected to the Internet.

Prerequisite: None

Materials: None

### Introduction to the Internet

This session is for beginners who want some basic information about the Internet and its instructional applications. Participants will learn to navigate the Internet using a software program called Netscape. Educational applications of the Internet vill be addressed.

Prerequisite: None

Materials: None

### Internet Surf Time

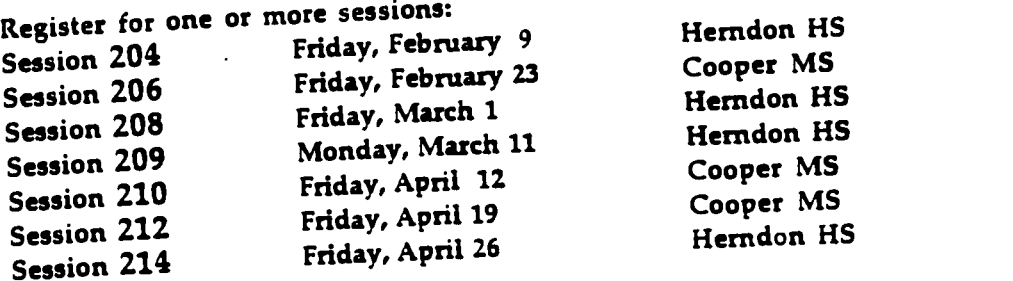

If you are looking for open lab time to explore the Internet on your own. this session is for you. There is room for 20 If you are tooking for open tao time to explore the miteritet on your own, mus session is for you. There is room for 20<br>"surfers", so do not hesitate. Come with your own agenda, questions, and blank disks for capturing ele

Prerequisite: None

Materials: 3.5" HD disks

Instructors: Tim Fish or Bob Maffett

### Publishing Home Pages on the Internet: What you need to know<br>Time: 10:00 - 12<br>Area III Office Assembly Room Time: 10:00 - 12:00

Session 295 Tuesday, March 19 Area III Office Assembly Room

Session! 255<br>If you are interested in learning about home pages and their educational uses come to this session! Topics will include:<br>If you are interested in learning about home pages and security and maintenance issues o If you are interested in tearning about notice pages and their equeditorial wes come to this session: Topics will include the Internet. Examples of FCPS and what are home pages, educational uses, and security and maintenan other educational home pages will be viewed.

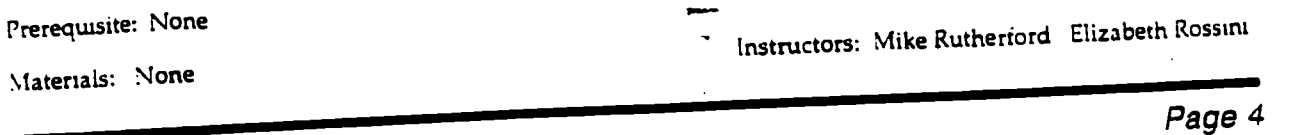

Area III Technology Training Catalog

Instructors: Steve Holmlund Elizabeth Rossini

Time: 3:00 - 5:00

Session 294 Monday, March 11

Tuesday, February 27

Session 293<br>Assembly Room

Internet-What You Need to get Access

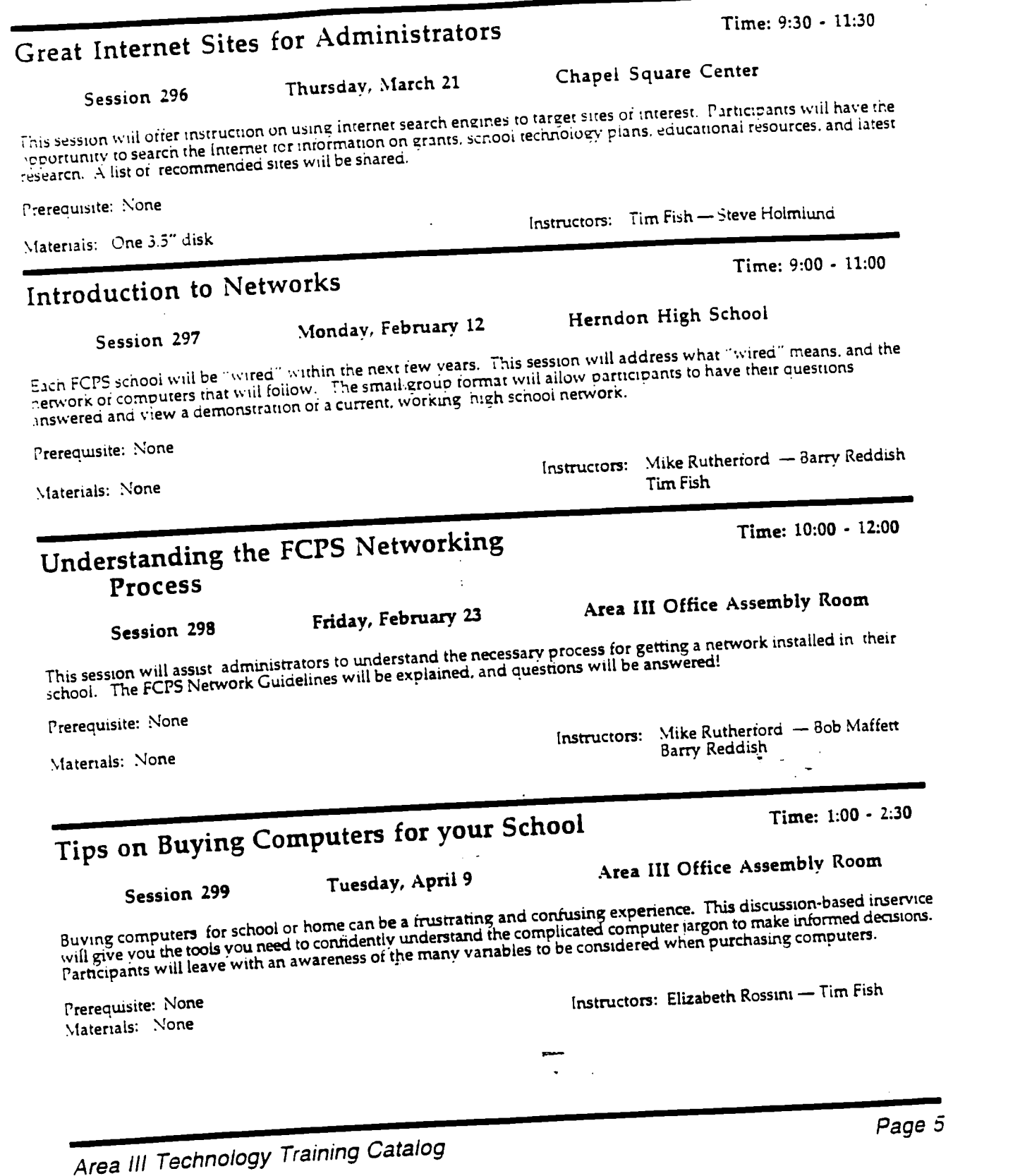

 $\sum_{\text{A}}\sum_{\text{full test Proposition}}$ 

 $\frac{1}{2}$ 

 $\bar{\star}$ 

 $\ddotsc$ 

BEST COPY AVAILABLE 69

 $\frac{1}{e}$  5

 $\overline{1}$ 

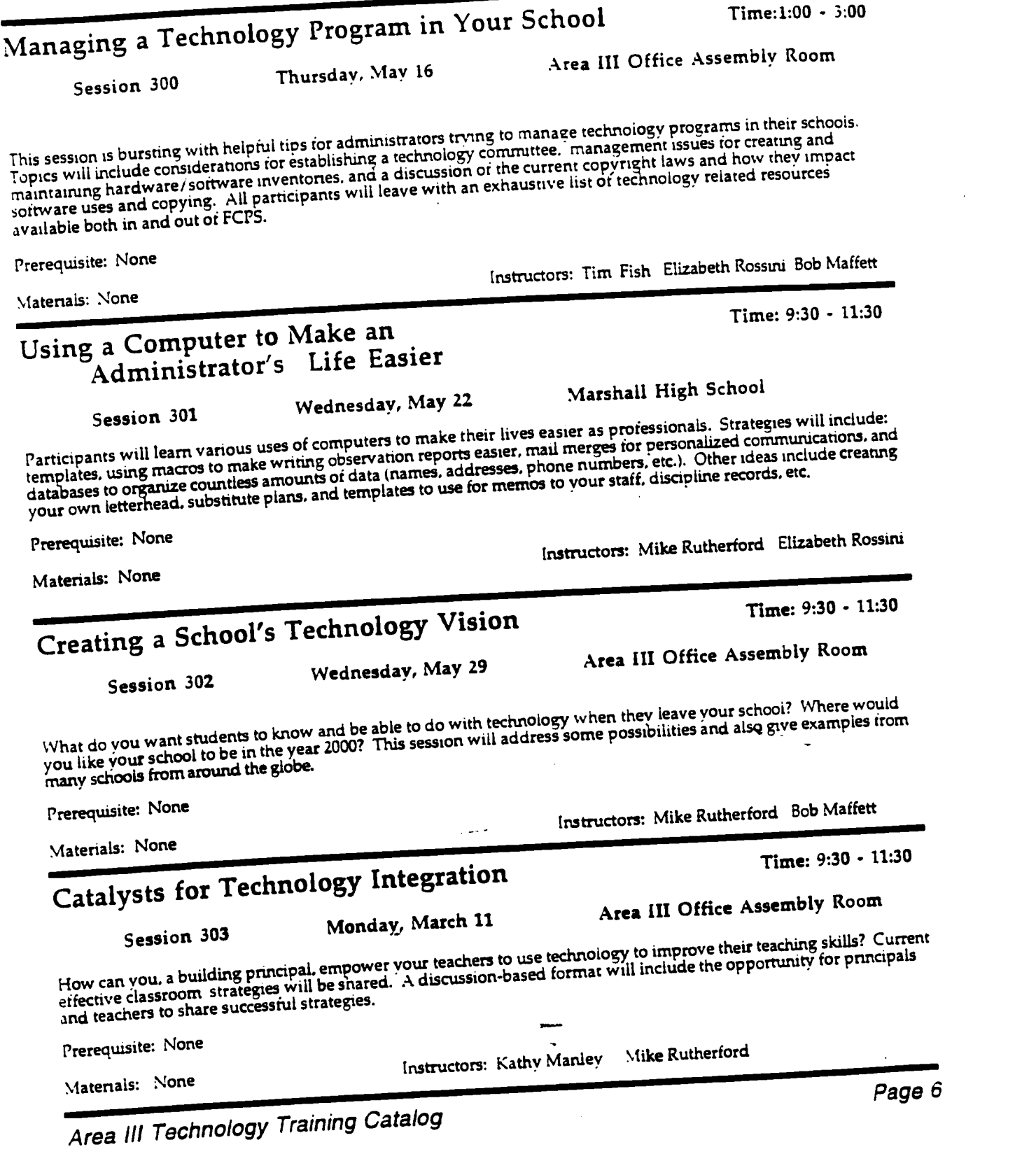

 $\ddot{\phantom{1}}$ 

 $\ddot{\phantom{a}}$ 

 $\cdot$ 

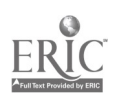

BEST COPY AVAILABLE

 $\frac{1}{2}$ 

# Finding Funds for Technology<br>Session 304 Monday, March 25

 $\ddot{\phantom{0}}$ 

Time: 10:00 - 12:00

Area III Office Assembly Room

Session 304<br>Principals and PTA members are invited to attend this session which will address local, state, and<br>Principals and PTA members are invited to attend this session which will include: national funding sources to increase technology in your school. Topics will include:

Giant and Safeway receipts

- FCPS initiatives
- Goverrunent and private grants
- PTA strategies
- Business support
- School fund raisers

Prerequisite: None

Materials: None

Instructors: Steve Holmiund Kathy Manley

Area Ill Technology Training Catalog

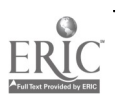

Page 7

Appendix D

Teacher Survey

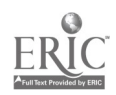

 $\ddot{\phantom{a}}$ 

 $\sim$  .

ومبرر

 $\sim$  .
### Office of Program Evaluation Fairfax County Public Schools

# Pyramid Technology Training Survey for Teachers

Directions: Please use the enclosed Scantron form and a pencil to record your responses. The Scantron form only should be returned via the pony by May 1, 1996 to: Tom White. Office of Program Evaluation, Walnut Hill Center. A preaddressed return envelope is enclosed for your convenience. Your responses will be anonymous; only county-wide summary data will be reported. Thank you!

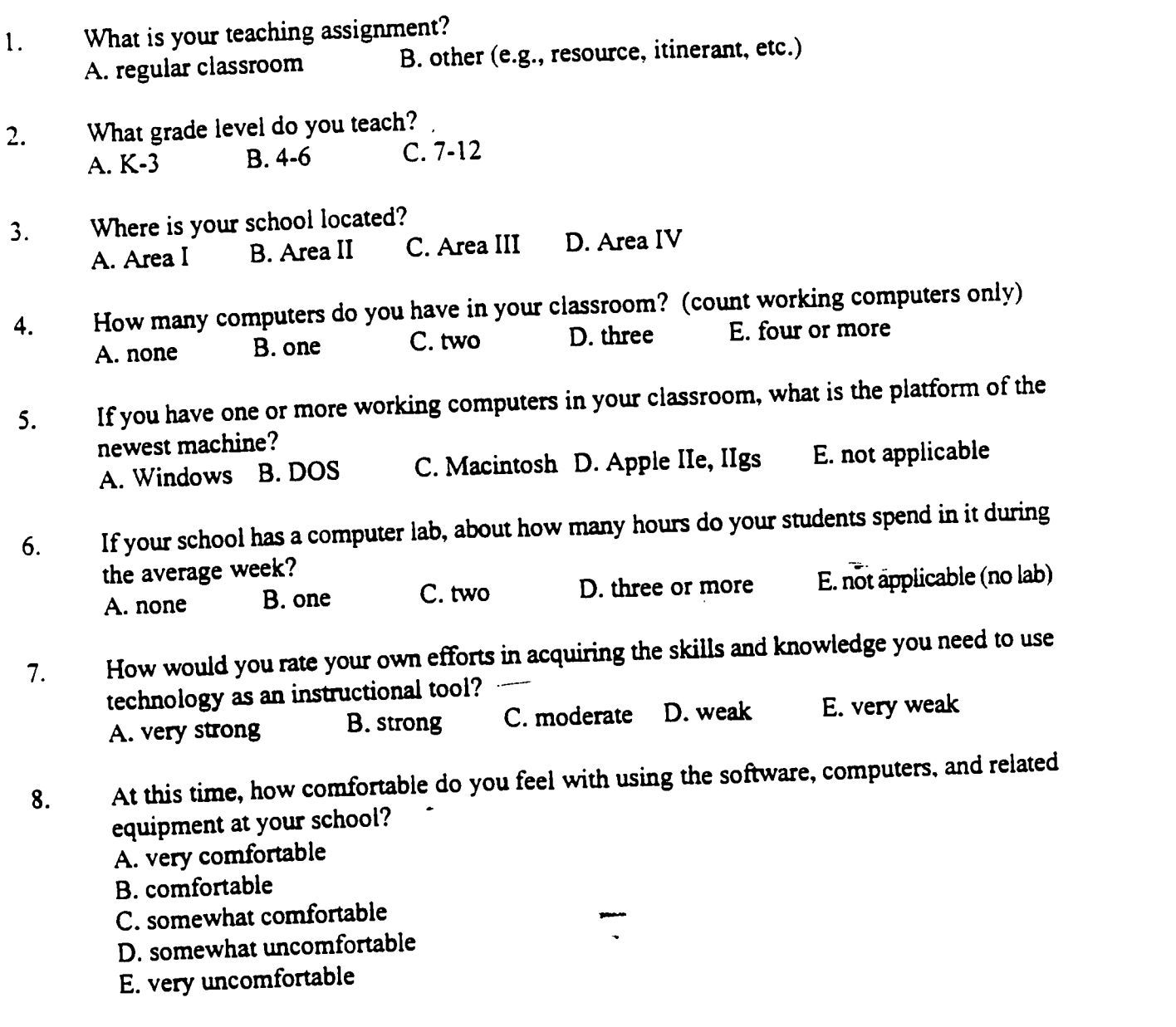

**BEST COPY AVAILABLE** 

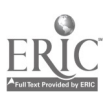

-1  $\mathcal{I}^{\pm}$ 

For Questions 9 through 18 below, indicate if you participated in a training session led by one or more of the Pyramid Technology Training Specialists. Use the following scale:

 $\overline{\mathbf{r}}$ 

 $\ddot{\phantom{a}}$ 

A. yes, this year only, 1995/96 B. yes, last year only, 1994/95 C. yes, both this year and last year D. no

9. integrating technology into instruction

- $10.$  Claris Works (fundamentals, applications, advanced, integration) or *Microsoft Office*
- 
- 11. Macintosh or *Windows* fundamentals 11.  $\frac{1}{12}$  using multimedia technologies as an instructional tool (e.g., laserdisc player, A/V Macintosh. scanner, CD-ROM, Quicktake camera, VCR)
- 13. using telecommunications as an instructional tool (e.g., student use of the Internet. Scholastic Network, FCPS BBS, VaPen)
- 14. presentation software (Kid Pix, PowerPoint, HyperCard, Hyperstudio)
- 
- 15. AlphaSmarts, Dream Writers<br>16. using technology to increase your personal productivity as a teacher (e.g., FCPS BBS, VaPen, Internet service provider. grading, managing student data, lesson or substitute plans)

17. local area network management and use (QuickMail. Pegasus. printer selection)

- 18. any other topic
- 19. If you participated in one or more of the above training sessions this year (1995/96), how satisfied were you with the quality of the training?<br>A. very satisfied B. satisfied C. dissatisfies C. dissatisfied D. very dissatisfied E. not applicable
- 20. If you participated in one or more of the above training sessions this year (1995/96), were you able to apply what you learned?<br>A yes B. no A. yes B. no C. not applicable
- 21. Apart from group training sessions, have you received *individual* help from a Pyramid<br>
Technology Training Specialist this year (1995/96)? Technology Training Specialist this year (1995/96)? A. yes, help with an instructional application of technology B. yes, help regarding a technical problem with hardware orsoftware C. yes, help with technology enhancing my productivity as a teacher
	- D. yes, help with two or more of the above  $(A, B, C)$
	- E. no, I have not received individual help this year
- 22. If you received individual help from a Pyramid Technology Training Specialist this year, how satisfied were you?<br>A. very satisfied B. satisfied C. dissatisfied D. very dissatisfied E. not applicable
- 23. If you did not receive individual help from a Pyramid Technology Training Specialist this year, did you ask for it?<br>A yes B. no  $\sum_{x}$  and  $\sum_{x}$  and  $\sum_{x}$  B. no C. not applicable (did receive help this year)

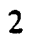

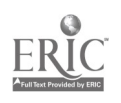

Questions 24 through 27 refer to your use of technology at this time, April 1996. Use the following scale:

A. almost every day B. at least once a week C. at least once a month D. less than once a month E. never or almost never

At the present time, how often do you ...

- 24. use computers and software as an instructional tool?
- 25. use technology to enhance your personal productivity as a teacher (e.g., FCPS BBS. VaPen. Internet; grading, managing student data, lesson or substitute plans)?
- 26. use multimedia technologies as an instructional tool (e.g., laserdisc player, A/V Macintosh. scanner, CD-ROM, Quicktake camera, VCR)?
- 27. use telecommunications as an instructional tool (e.g., Internet, Scholastic Network)? woo ..m... M
- 

For Questions 28 through 35, indicate if your students' use of technology has changed, comparing this year and last year, and considering both quantity and quality of use. Use the following scale:

A. My students use it more frequently this year.

- B. My students use it in a more effective way this year.
- C. Both (A) and (B)
- D. Neither (A) nor (B)
- E. Not applicable (inappropriate for my grade or subject, or students lack access)
- 28. word processing
- 29. spreadsheets
- 
- 30.  $data$  bases<br>31.  $graphics$  and design 31. graphics and design

BEST COPY AVAILABLE

- 32. telecommunications (e.g., Internet, Scholastic Network, VaPen, FCPS, BBS)
- 32. telecommunications (e.g., Internet, Scholastic Network, Var en, PCT 5, BBS)<br>33. multimedia technologies (e.g., laserdisc player, A/V Macintosh, scanner, CD-ROM, Quicktake camera, VCR)
- 34. presentation software (e.g., Kid Pix, PowerPoint, HyperCard, Hyperstudio)
- 35. curriculum-specific software (e.g., Math Blaster, Oregon Trail, PhotoShop, Interactive Physics)
- 36. Since September 1994, the cumulative impact of the Pyramid Technology Training Specialist(s) on my teaching has been<br>A very great B, great C, moderate D, limited A. very great B. great C. moderate D. limited E. minimal or none
- 37. Since September 1994, the cumulative impact of the Pyramid Technology Training Specialist(s) on my students' learning has been<br>A very great  $B$  great  $C$ . moderate  $D$ . limited A. very great B. great C. moderate D. limited E. minimal or none

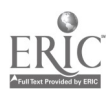

75

Appendix E

Administrator Survey

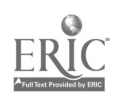

۰,

'tB

 $\cdot$  $\bar{t}$ 

#### Office of Program Evaluation Fairfax County Public Schools

## Pyramid Technology Training Survey for School Administrators

Directions: Use the enclosed Scantron form and a pencil to record your responses. Leave the name. subject, and date spaces blank. Your responses will be anonymous; only county-wide summary data will be reported. The Scantron form only should be returned via the pony by June 28, 1996 to: Tom White, Office of Program Evaluation, Walnut Hill Center. Please use the enclosed preaddressed return envelope. Thank you!

- 1. In which kind of school do you serve as an administrator?
	- A. elementary
	- B. middle
	- C. high
	- D. secondary
	- E. alternative or center
- 2. Where is your school located?
	- A. Area I
		- B. Area II
		- C. Area III
		- D. Area IV
- 3. Since September 1995, how often have you had an opportunity to discuss technology issues with the Pyramid Technology Training specialist who is assigned to your building?
	- A. never B. 1 to 5 times
	- C. 6 to 10 times
	- D. more than 10 times
- 4. Did you or any of your administrative-staff receive individual help from a Pyramid Technology Training specialist this year (1995-96)? A. yes B. no
- 5. If you received individual help from a Pyramid Technology Training specialist this year (1995-96), how satisfied were you?
	- A. very satisfied
	- B. satisfied
	- C. dissatisfied
	- D. very dissatisfied
	- E. not applicable

Please continue with Question 6 on the other side of this page.

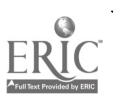

BEST COPY AVAILABLE

 $\mathbf{v} \in \mathbb{R}^n$ 

6. Since September 1994, the cumulative impact of the Pyramid Technology Training specialist(s) on the quality of *instruction* in your school has been

 $\ddot{\phantom{a}}$ 

- A. very great
- B. great
- C. moderate
- D. limited
- E. minimal or none
- 7. Since September 1994, the cumulative impact of the Pyramid Technology Training specialist(s) on the quality of students' learning in your school has been
	- A. very great
	- B. great
	- C. moderate
	- D. limited
	- E. minimal or none

### For Questions 8 through 13, please use the following scale:

- A. Strongly agree
- B. Agree
- C. Disagree
- D. Strongly disagree
- E. Not applicable or insufficient information

# AU of these questions refer to the current school year, 1995-96.

- 8. The Pyramid Technology Training specialist(s) made a positive difference in your school's ability to gain access to the technology training it needs.
- 9. The Pyramid Technology Training specialist(s) provided high quality staff development to integrate technology in classroom learning activities.
- 10. The Pyramid Technology Training specialist(s) effectively solved problems with hardware and software by providing technical support or coordinating efforts to provide technical support.
- 11. The Pyramid Technology Training specialist(s) helped staff at your school by referring them to other FCPS technology resources (e.g., ESSO, DIT, DIS, Media Services).
- 12. The Pyramid Technology Training specialist(s) helped your school with technology planning and/or purchasing.
- 13. The Pyramid Technology Training specialist(s) helped your school with the county needs assessment process for planning and implementing a network.

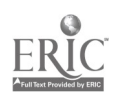

Appendix F

School-Based Computer Leader Survey

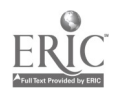

 $\cdot$ 

 $\bullet$  $\mathcal{A}_1$  $\ddot{\phantom{a}}$ 

 $\ddot{\phantom{0}}$ 

 $\ddot{\phantom{0}}$ 

--

 $\sim 200$ 

 $\mathcal{L}$ 

 $\ddot{\phantom{0}}$ 

Office of Program Evaluation Fairfax County Public Schools

### Pyramid Technology Training Survey

Directions: Use the enclosed Scantron form and a pencil to record your responses. Leave the name. subject, and date spaces blank. Your responses will be anonymous; only county-wide summary data will be reported. The Scantron form only should be returned via the pony by June 21, 1996 to: Tom White, Office of Program Evaluation, Walnut Hill Center. Please use the enclosed preaddressed return envelope. Thank you!

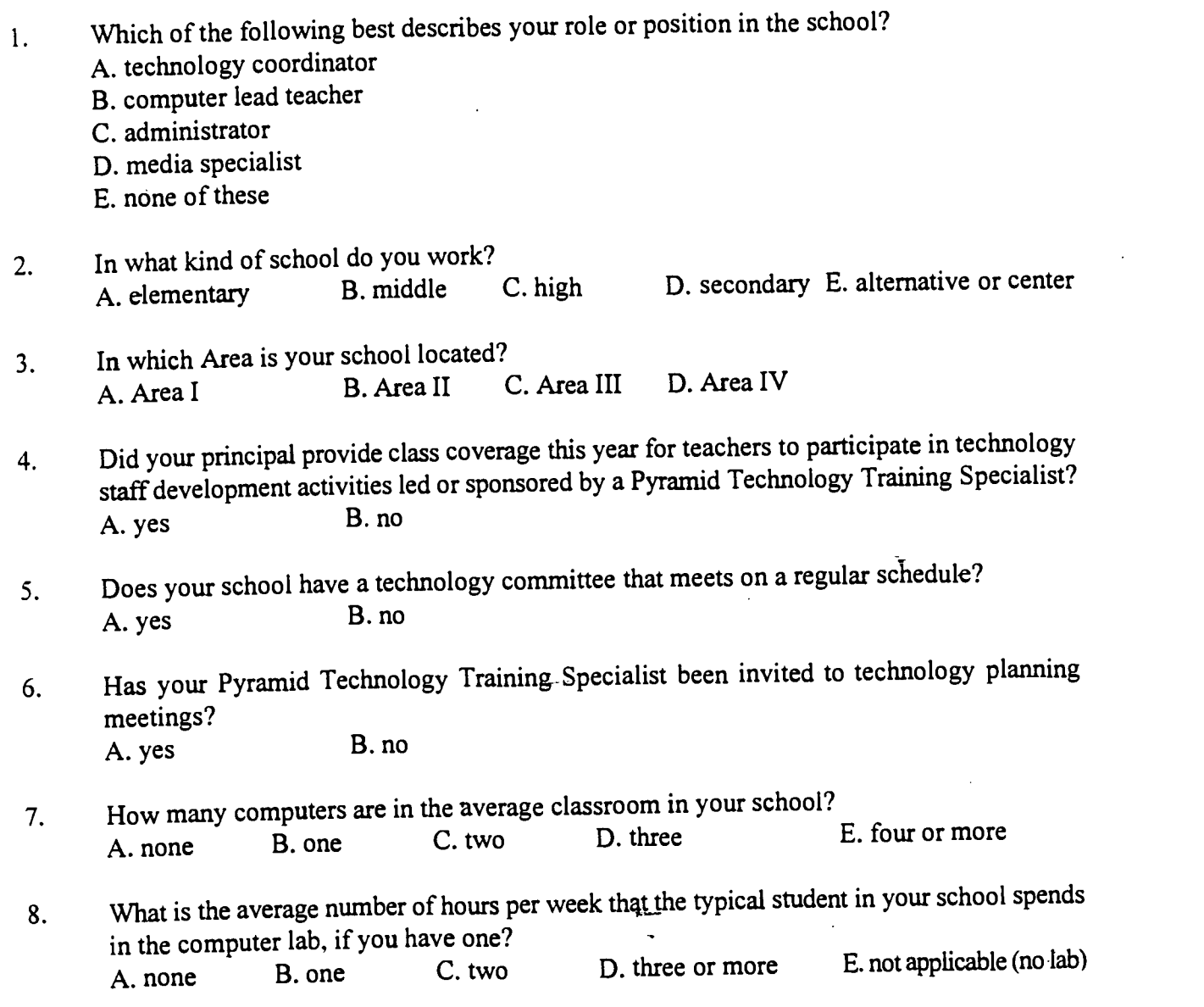

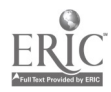

یہ  $\overline{\mathbf{r}}$ 

For questions 9 through 11, please use the following scale:

- A. very satisfied B. satisfied C. dissatisfied<br>D. very dissatisfied
- D. very dissatisfied E. not applicable (no such services provided or insufficient information)
- 9. How satisfied are you with the technology training services provided by the Pyramid Technology Training Specialist assigned to your school?

حہ  $\sigma$  $\ddot{\phantom{a}}$ 

- 10. How satisfied are you with the technical support services provided by the Pyramid Technology Training Specialist assigned to your school?
- 11. How satisfied are you with the *technical advice and referral* services provided by the Pyramid Technology Training Specialist assigned to your school?
- 12. Since September 1994, the cumulative impact of the Pyramid Technology Training Specialist(s) on the quality of *instruction* in my school has been<br>A very great  $R$  oreat  $C$ . moderate  $D$ . limited  $E$ . minimal or none A. very great B. great
- 13. Since September 1994, the cumulative impact of the Pyramid Technology Training Specialist(s) on the quality of *students' learning* in my school has been<br>A very great  $R$  oreat  $C$  moderate  $D$ . limited  $E$  minimal or none A. very great B. great
- 14. At the present time, my school's need for staff development to integrate technology into the classroom is A. very great B. great C. moderate D. limited E. minimal or none
- 15. At the present time, my school's need for technical support to solve problems with hardware and software is A. very great B. great C. moderate D. limited E. minimal or none
- For Questions 16 through 25, please use the following scale:
	- A. strongly agree
	- B. agree
	- C. disagree
	- D. strongly disagree
	- E. not applicable or insufficient information
- All of these questions refer to the current school year, 1995/96.

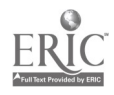

- 16. The Pyramid Technology Training Specialist has been effective in identifying, or helping staff to identify, technology training needs at my school.
- 17. The Pyramid Technology Training Specialist has made a positive difference in my school's ability to gain access to the technology training it needs.
- 18. The Pyramid Technology Training Specialist has provided high quality staff development to integrate technology in classroom learning activities.
- 19. The staff development provided by the Pyramid Technology Training Specialist was relevant to my school's technology goals.
- 20. The staff development provided by the Pyramid Technology Training Specialist was appropriate for the staff at my school.
- 21. The Pyramid Technology Training Specialist helped staff at my school to increase their personal productivity through use of software (e.g., computerized gradebook).
- 22. The Pyramid Technology Training Specialist has provided technical support that effectively solved problems with hardware and software.
- 23. The Pyramid Technology Training Specialist has helped staff at my school by referring them to other FCPS technology resources (i.e., ESSO, DIT, DIS, Media Services).
- 24. The Pyramid Technology Training Specialist has helped my school with technology planning and /or purchasing.
- 25. The Pyramid Technology Training Specialist has helped my school with the county needs assessment process for planning and implementing a network. wisi ji

Thanks for your cooperation. Please return the answer sheet to Tom White, Office of Program Evaluation, by June 21.

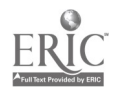

 $\ddot{\phantom{a}}$  $\rightarrow$  $\bullet$ 

3

82

 $\frac{1}{2}$ 

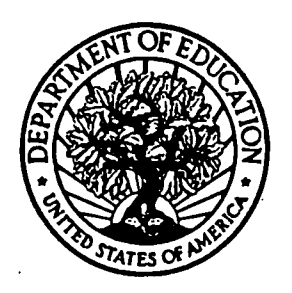

U.S. Department of Education

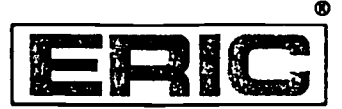

Office of Educational Research and Improvement (OERI) Educational Resources Information Center (ERIC)

### REPRODUCTION RELEASE

(Specific Document)

#### I. DOCUMENT IDENTIFICATION:

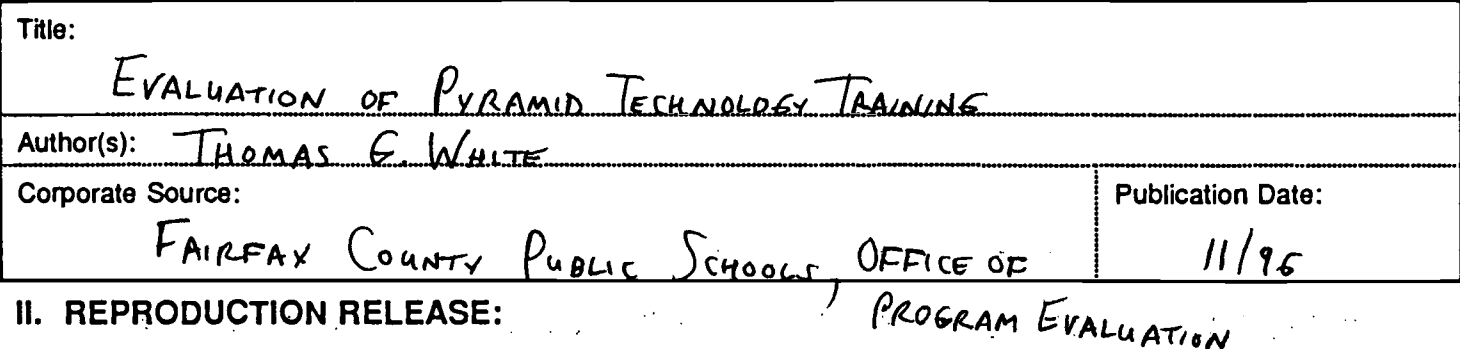

In order to disseminate as widely as possible timely and significant materials of interest to the educational community, documents announced in the monthly abstract journal of the ERIC system, Resources in Education (RIE), are usually made available to users in microfiche, reproduced paper copy, and electronic/optical media, and sold through the ERIC Document Reproduction Service (EDRS) or other ERIC vendors. Credit is given to the source of-each document, and, if reproduction release is granted, one of the following notices is affixed to the document.

If permission is granted to reproduce and disseminate the identified document, please CHECK ONE of the following two options and sign at the bottom of the page.

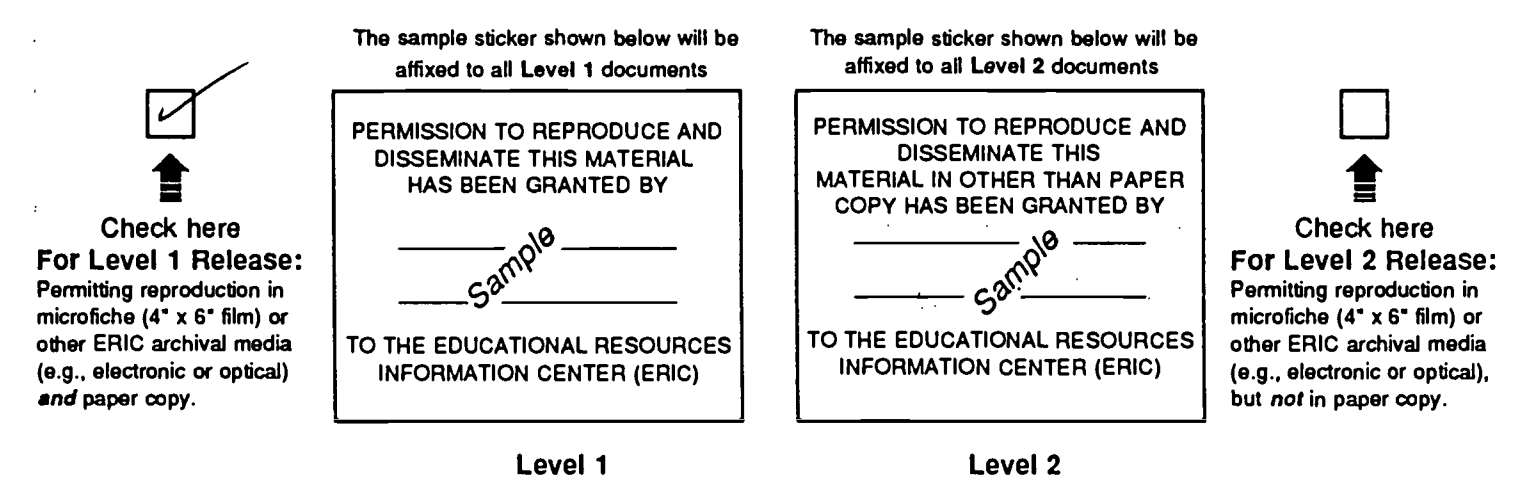

Documents will be processed as indicated provided reproduction quality permits. If permission to reproduce is granted, but neither box is checked, documents will be processed at Level 1.

'I hereby grant to the Educational Resources Information Center (ERIC) nonexclusive permission to reproduce and disseminate this document as indicated above. Reproduction from the ERIC microfiche or electronic/optical media by persons other than ERIC employees and its system contractors requires permission from the copyright holder. Exception is made for non-profit reproduction by libraries and other service agencies to satisfy information needs of educators in response to discrete inquiries.'

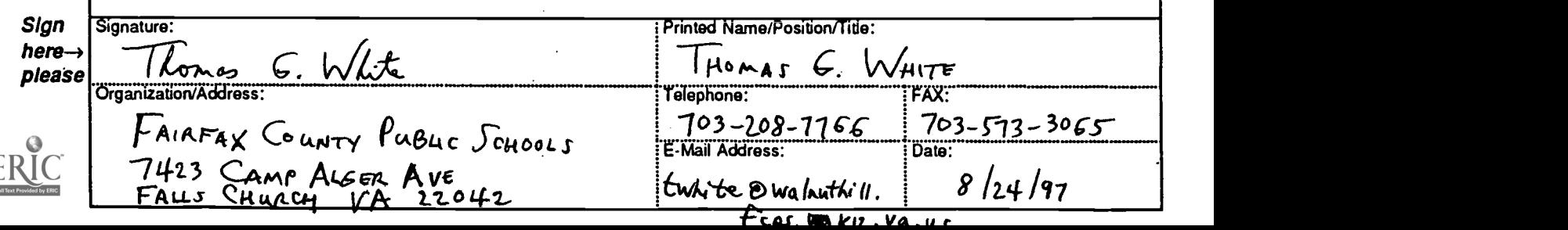

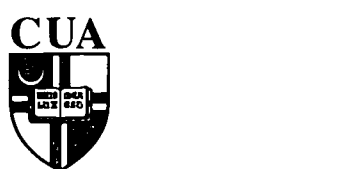

#### THE CATHOLIC UNIVERSITY OF AMERICA Department of Education, O'Boyle Hall

Washington, DC 20064

800 464-3742 (Go4-ERIC)

April 25, 1997

Dear AERA Presenter,

Hopefully, the convention was a productive and rewarding event. We feel you have a responsibility to make your paper readily available. If you haven't done so already, please submit copies of your papers for consideration for inclusion in the ERIC database. If you have submitted your paper, you can track its progress at http://ericae2.educ.cua.edu.

Abstracts of papers accepted by ERIC appear in *Resources in Education (RIE)* and are announced to over 5,000 organizations. The inclusion of your work makes it readily available to other researchers, provides a permanent archive, and enhances the quality of RIE. Abstracts of your contribution will be accessible through the printed and electronic versions of RIE. The paper will be available through the microfiche collections that are housed at libraries around the world and through the ERIC Document Reproduction Service.

We are soliciting all the AERA Conference papers and will route your paper to the appropriate clearinghouse. You will be notified if your paper meets ERIC's criteria for inclusion in RIE: contribution to education, timeliness, relevance, methodology, effectiveness of presentation, and reproduction quality.

Please sign the Reproduction Release Form on the back of this letter and stet two copies of your paper. The Release Form gives ERIC permission to make and distribute copies of your paper. It does not preclude you from publishing your work. You can mail your paper to our attention at the address below. Please feel free to copy the form for future or additional submissions.

Mail to:

AERA 1997/ERIC Acquisitions The Catholic University of America O'Boyle Hall, Room 210 Washington, DC 20064

Sincerely,  $\langle \rangle$ 

Lawrence M. Rudner, Ph.D. Director, ERIC/E

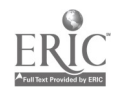

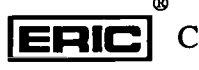

Clearinghouse on Assessment and Evaluation